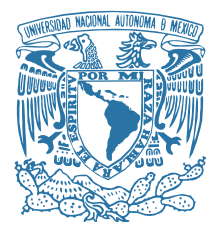

#### UNIVERSIDAD NACIONAL AUTÓNOMA DE MÉXICO POSGRADO EN CIENCIAS FÍSICAS FÍSICA MÉDICA

#### OPTIMIZACIÓN DEL GRABADO LÁSER SUBSUPERFICIE EN CRISTALES CENTELLADORES LYSO CONSIDERANDO LA ANISOTROPIA DE SUS PROPIEDADES ÓPTICAS

TESIS QUE PARA OPTAR POR EL GRADO DE: MAESTRA EN CIENCIAS (FÍSICA MÉDICA)

PRESENTA: LOURDES LIZET HERNÁNDEZ CORDERO

> DIRECTOR DE TESIS DR. HÉCTOR ALVA SÁNCHEZ INSTITUTO DE FÍSICA, UNAM

MIEMBROS DEL COMITÉ TUTOR DR. MIGUEL ÁNGEL ÁVILA RODRÍGUEZ FACULTAD DE MEDICINA, UNAM DR. MATHIEU CHRISTIAN ANNE HAUTEFEUILLE FACULTAD DE CIENCIAS, UNAM M. EN C. HÉCTOR ALEJANDRO GALVÁN ESPINOZA INSTITUTO NACIONAL DE CANCEROLOGÍA

> CIUDAD DE MÉXICO, 2020 **OCTUBRE**

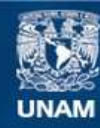

Universidad Nacional Autónoma de México

**UNAM – Dirección General de Bibliotecas Tesis Digitales Restricciones de uso**

#### **DERECHOS RESERVADOS © PROHIBIDA SU REPRODUCCIÓN TOTAL O PARCIAL**

Todo el material contenido en esta tesis esta protegido por la Ley Federal del Derecho de Autor (LFDA) de los Estados Unidos Mexicanos (México).

**Biblioteca Central** 

Dirección General de Bibliotecas de la UNAM

El uso de imágenes, fragmentos de videos, y demás material que sea objeto de protección de los derechos de autor, será exclusivamente para fines educativos e informativos y deberá citar la fuente donde la obtuvo mencionando el autor o autores. Cualquier uso distinto como el lucro, reproducción, edición o modificación, será perseguido y sancionado por el respectivo titular de los Derechos de Autor.

#### JURADO ASIGNADO:

Miembro 1: Dr. Héctor Alva Sánchez Miembro 2: Dra. Mercedes Rodríguez Villafuerte Miembro 3: Dr. Juan Hernández Cordero Miembro 4: Dra. Martha Rosete Aguilar Miembro 5: M. en C. Eurídice Rioja Guerrero

La tesis se realizó en el Instituto de Física, UNAM

Fís. Lourdes Lizet Hernández Cordero

lulu.hc@ciencias.unam.mx

TUTOR DE TESIS

Dr. Héctor Alva Sánchez

La medida de lo que somos es lo que hacemos con lo que tenemos

Vince Lombardi

## Agradecimientos

En primer lugar, quiero agradecer a mis padres Marco Antonio Hernández Amaya y Susana Cordero Estrella, por siempre creer en mí y su incomparable apoyo en todo lo que decido hacer, sin ustedes nada sería posible. A mis hermanas Samantha y Tatiana por escucharme y ayudarme a distraerme cuando lo necesitaba. Edgar, ya vas aquí, gracias por escucharme, darme consejos, apoyarme, regañarme y alentarme durante la maestría.

Quiero agradecer a mi asesor el Dr. Héctor Alva Sánchez, por sus charlas, su apoyo con el proyecto de investigación y su trabajo para resolver los inconvenientes que fueron surgiendo desde que comencé a trabajar en el laboratorio. Le agradezco mucho por la libertad que me dio durante el proyecto, ayudándome siempre a mejorar las propuestas de experimentos.

Le doy gracias a los miembros de mi comité tutor Dr. Miguel Ángel Ávila, Dr. Mathieu C. A. Hautefeuille y al M. en C. Héctor A. Galván Espinoza por su apoyo y cometarios. De la misma manera le agradezco a mis sinodales por sus comentarios para enriquecer y mejorar considerablemente mi trabajo de tesis.

Estoy muy agradecida con el Dr. Alejandro Vásquez Arzola por sus aportes al proyecto, sus enseñanzas en óptica, por las facilidades de trabajar en el laboratorio de Micromanipulación Óptica y su disposición para discutir distintos aspectos del proyecto.

Agradezco mucho a la M. en I. Maira Gloria Pérez Vielma por su trabajo en el diseño y construcción del sistema eléctrico de los controladores del nuevo Sistema de Posicionamiento CNC, aprendí y disfruté mucho el tiempo que estuve trabajando en electrónica.

También doy las gracias al Ing. Rodrigo Alejandro Gutiérrez Arenas por apoyo en la programación de los controladores Sistema de Posicionamiento CNC y su contribución para mejorar los programas de Arduino para el disparo del láser.

Al M. en C. Tirso Murrieta le agradezco por toda su ayuda y asesoría para resolver los inconvenientes que fueron surgiendo con el equipo del Laboratorio de Grabado Láser y su ayuda para tomar los mapas de cristales.

Gracias a los miembros del laboratorio de Imágenes Biomédicas: Dra. Mercedes Rodríguez, Dr. Arnulfo Martínez Dávalos, por permitirme trabajar en su grupo.

También agradezco a todos mis profesores de la maestría de quienes pude aprender mucho y a mis compañeros de generación (Laura, Miguel, Brian, Benito, Humberto, Gustavo, Mauricio y Ángel) y de cubículo (Abel, Efrén y Víctor) que hicieron más agradables estos dos años. No puedo dejar de agradecer a Reynaldo por seguir brindándome su amistad desde la licenciatura y resolver mis dudas de óptica.

Finalmente, agradezco al Instituto de Física, UNAM por las facilidades para realizar el proyecto, al CONACyT por la beca recibida mis estudios de maestría durante el periodo 2018-2020 a través del Programa de Becas para Estudios de Posgrado Nacionales. Al Posgrado en Ciencias Físicas de la UNAM por su apoyo para la compra de materiales, asistencia a congresos y estancias mediante el Programa de Apoyo a Estudios de Posgrado. Así mismo doy gracias a los Programas de Investigación del Instituto de Física PIIF (convocatoria extraordinaria 2020) en su modalidad III, por la beca asignada para graduación.

Esta investigación se realizó con el apoyo del programa PAPIIT-UNAM proyecto IA103418 y CONACyT Atención a Problemas Nacionales 2015-01-612.

### Abstract

In this thesis, the impact of the birefringence of the lutetium-yttrium-oxyortosilicate (LYSO) scintillator crystal on the implementation of the subsurface laser engraving technique was studied. This technique is used as an alternative to pixelate LYSO single crystals by means of laser-induced microfractures inside the crystal volume, and is currently being studied for the development of novel engravings in scintillators that can be used in detectors for positron emission tomography (PET) scanners.

In a first stage, the assembly, characterization, programming and synchronization of a three-axis XYZ Masso-CNC Positioning System of the Laser Engraving system at IFUNAM, which streamlines the laser engraving of crystals, was carried out.

In a second phase, the birefringence of the LYSO and its relationship with the laser engraving technique was studied. A laser engraving of a  $10\times10\times10$  mm<sup>3</sup> LYSO cube was performed at different beam directions and angles. In this case, the formation of double fractures for each laser pulse was observed depending on the laser incidence direction in the crystal. An important result is that regardless of the crystal angular position, the formation of the double fractures always appeared in the plane perpendicular to the direction of the laser and their relative orientation in the crystal was kept constant. In addition, it was observed that the distance between the damages increases linearly with increasing depth, the fracture width was approximately 10 µm as measured in the direction perpendicular to the beam, and the fracture length, parallel to the laser beam, ranged between 450-550 µm.

Next, the birefringence of the LYSO was evaluated in a non-invasive way without inducing damages in the crystal. To this purpose, an experiment based on the walk-

off effect was carried out in the Optical Micromanipulation Laboratory at IFUNAM. With this experiment a continuous laser beam was aimed at a group consisting of 19 monolithic quadrangular LYSO prisms with dimensions  $57.4 \times 57.4 \times 10$  mm<sup>3</sup> and seven 10 mm LYSO cubes to determine the polarization angles of the birefringent beams. In addition, the presence of birefringent beams in the previously engraved crystal was identified and related to the laser direction in which beam splitting was observed.

Finally, a  $10\times10\times10$  mm<sup>3</sup> LYSO crystal was pixelated by focusing the laser in the direction of the crystal in which the birefringence is not produced. This crystal had a better pixilation quality compared to a previously treated crystal which had double fractures as quantified by the corresponding crystal maps obtained with a silicon photomultiplier detector. These results suggest modifications to the laser engraving technique aimed at polarizing the laser beam before focusing, in order to prevent beam splitting and therefore the formation of double microfractures. This proposal will be useful when the crystals cannot be orientated relative to the incident laser beam to produce single microfractures, as is the case with the large LYSO prisms in the laboratory.

### Resumen

En este trabajo de tesis se estudió el impacto de la birrefringencia del cristal centellador de oxiortosilicato de lutecio con itrio (LYSO) en la implementación de la técnica del grabado láser subsuperficie. Esta técnica se utiliza como una alternativa para pixelizar monocristales LYSO, por medio de paredes de microfracturas inducidas por láser en el cristal y actualmente se estudia para elaboración de grabados novedosos que puedan ser utilizados como detectores en equipos de Tomografía por Emisión de Positrones (PET).

En una primera etapa se realizó el montaje, caracterización, programación y sincronización del Sistema de Posicionamiento de tres ejes XYZ Masso-CNC, del sistema de Grabado Láser del IFUNAM, con el que se agiliza el grabado de cristales.

Para el estudio de la birrefringencia del LYSO y su relación con la técnica del grabado láser, se diseñó el grabado en un cubo de 10×10×10 mm<sup>3</sup> , en el que se observó la formación de fracturas dobles, dependiendo de la dirección de incidencia del láser en el cristal. Un resultado importante fue que, al rotar el cristal en el plano perpendicular a la dirección del láser, y hacer un disparo, la ubicación espacial de las fracturas dobles se encontraba en el plano perpendicular a la dirección del láser, a la altura el punto de enfoque y su orientación en el cristal se mantiene constante e independiente del ángulo. Además, se observó que la distancia entre los daños aumenta linealmente con la profundidad y sus dimensiones se mantienen en ~10 µm de ancho vistos en la dirección perpendicular al láser y entre 450-550 µm en la dirección de incidencia del láser.

Posteriormente se evaluó la birrefringencia del LYSO de una manera no invasiva, es decir, sin inducir un daño al cristal. Para ello se realizó un experimento en el laboratorio de Micromanipulación Óptica del IFUNAM, basado en el efecto walk-off. Con este experimento se analizó la salida de un haz láser continuo, al atravesar cristales LYSO de 10 mm de espesor, para determinar la polarización de los haces birrefringentes en un grupo de monocristales LYSO que contenía 19 prismas cuadrangulares de  $57.4\times57.4\times10$  mm<sup>3</sup> y 7 cubos de  $10\times10\times10$  mm<sup>3</sup>. Además, se relacionó la presencia de los haces birrefringentes en el cristal previamente grabado, identificando que las caras de incidencia del láser, en donde se observó formación de microfracturas dobles, coincidían con las direcciones en donde se identificó el desdoblamiento del haz.

Finalmente, se pixelizó un cristal LYSO de 10×10×10 mm<sup>3</sup> , haciendo incidir el láser en la dirección del cristal en que no presenta birrefringencia y se comparó con un cristal pixelizado previamente que presentaba formación de fracturas dobles. Con esto, se proponen las modificaciones al Sistema de Grabado Láser para mejorar la calidad de las paredes grabadas en cristales LYSO. Estas modificaciones están dirigidas a polarizar el haz láser antes de enforcarlo, a fin de evitar la formación del rayo extraordinario y por lo tanto la formación de microfracturas dobles. Esta propuesta será útil cuando no se pueda elegir la dirección de incidencia del láser en el cristal, como ocurre en los prismas de LYSO con los que se cuenta en el laboratorio.

# $\operatorname{\hat{I}}$ ndice general

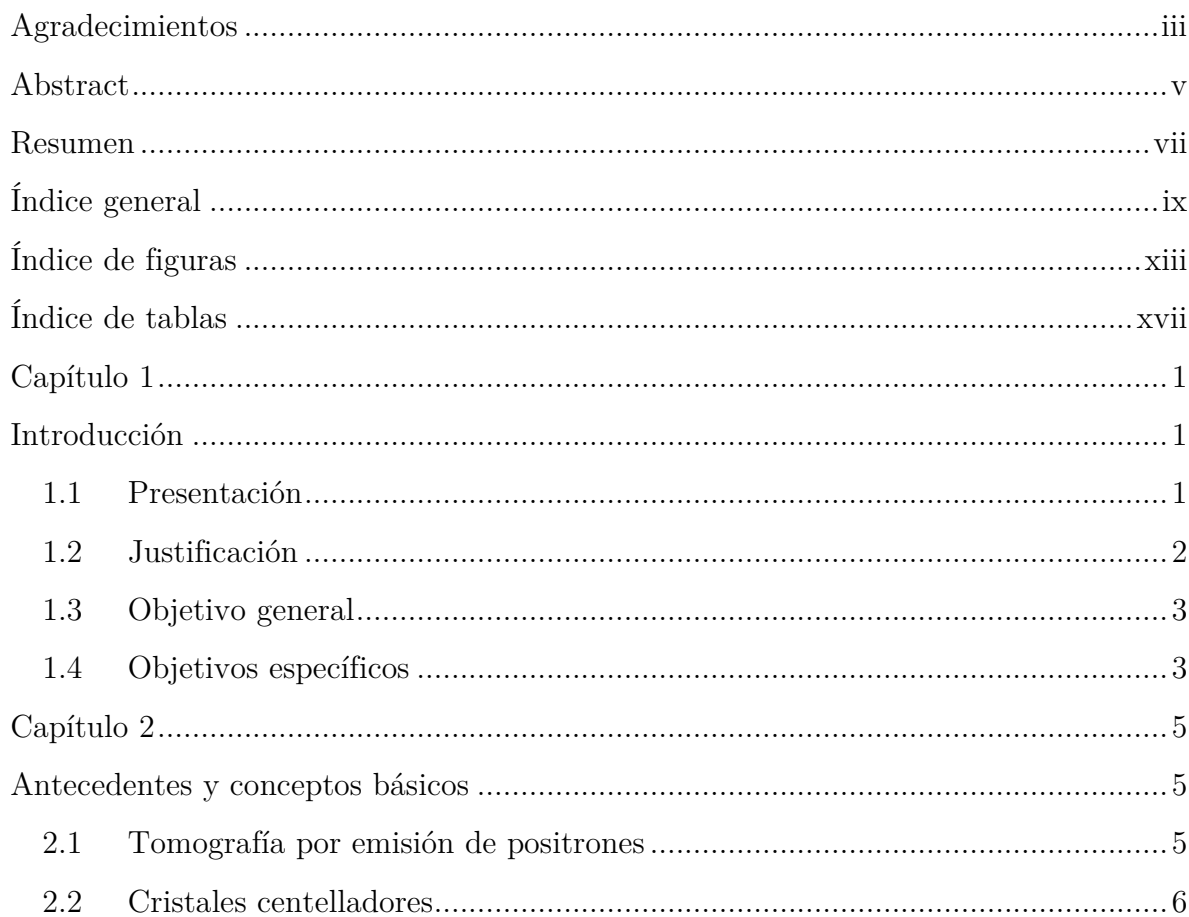

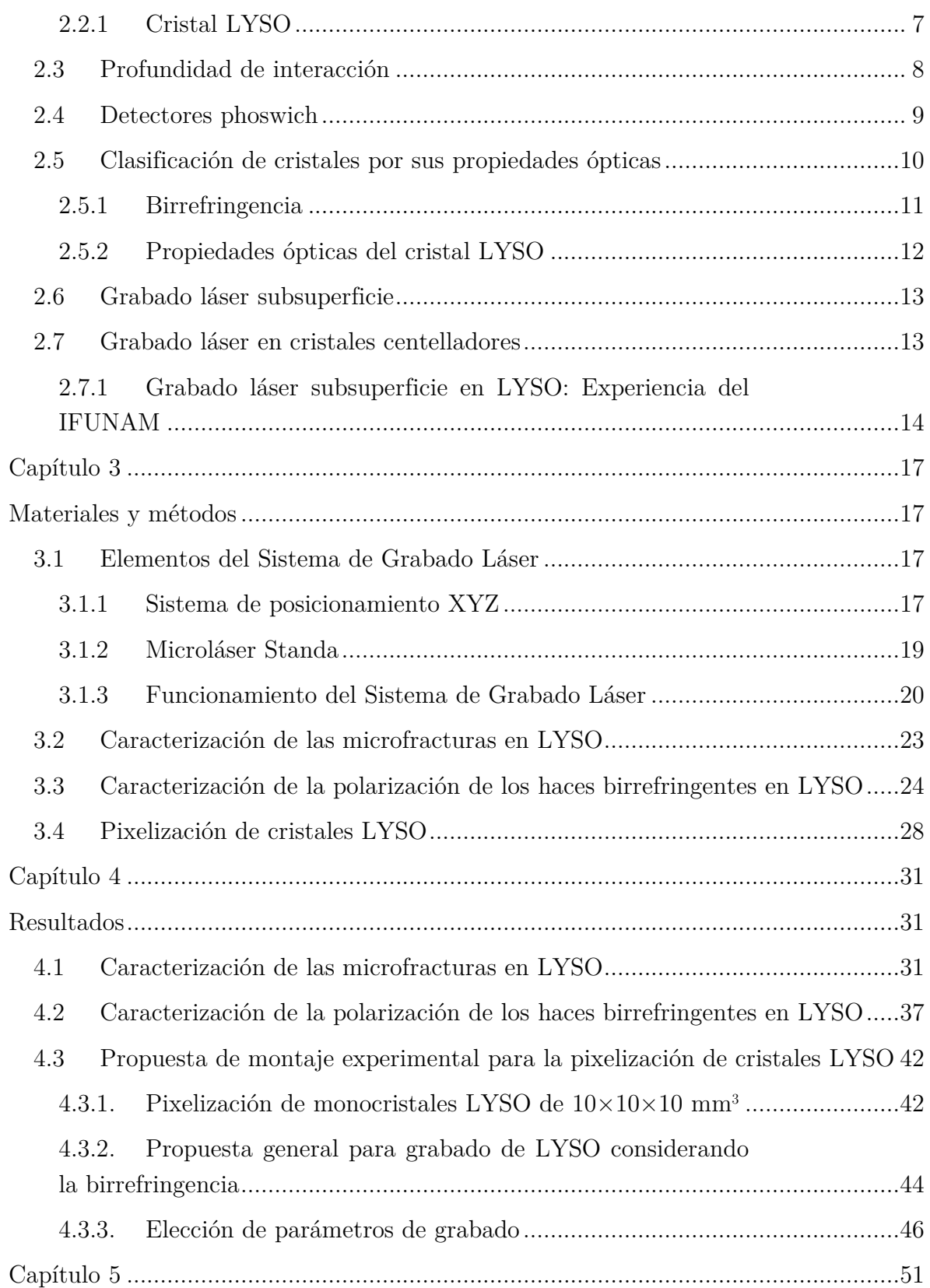

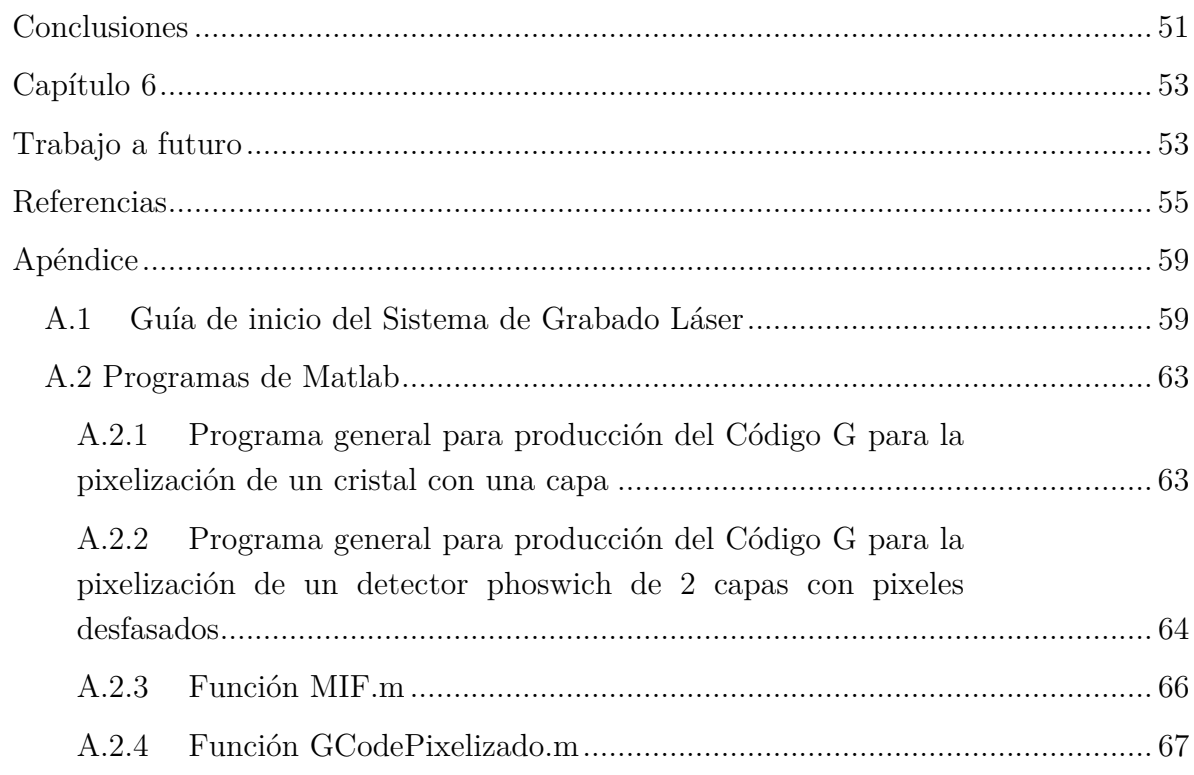

## Índice de figuras Índice de

Figura 2.1.1: Esquema de un módulo de detección de PET operando en coincidencia 6 Figura 2.2.1 A la izquierda se muestra el esquema de decaimiento del <sup>176</sup>Lu y a la derecha el espectro de emisión de un cubo de LYSO de 1.0×1.0×1.0 cm<sup>3</sup> [Alva-Sánchez et al., 2018] ................................................................................................................... 8 Figura 2.3.1 Efecto de la asignación incorrecta de una línea de respuesta en PET cuando se desconoce la DOI ......................................................................................... 9 Figura 2.4.1 Dos tipos de detectores phoswich convencionales: formados por distintos tipos de centellador o con pixeles desfasados ............................................................. 10 Figura 2.5.1 Esquema que ilustra el efecto walk-off. .................................................. 12 Figura 2.5.2 Diagrama de la estructura cristalina monoclínica  $C_{2/c}$  del LYSO [Chiriu et al., 2007]. ................................................................................................................ 12 Figura 2.6.1 Esquema simplificado del Sistema de Grabado Láser del IFUNAM ...... 13 Figura 2.7.1 Resultados de la pixelización del primer cristal LYSO en el IFUNAM. a) Fotografía del cristal terminado, b) Vista de microscopio de las paredes de microfracturas, c) Imagen de microscopio de una fractura vista lateralmente y d) superficialmente, e) mapa de cristales resultante. ................ 14 Figura 2.7.2 Vista del cristal pixelizado mediante SSLE con 6×6 pixeles y 1.67 mm de pitch y su mapa de cristales [Hernández, 2018]. ........................................................ 15 Figura 2.7.3 a) Propuesta de un detector phoswich de 2 capas con pixeles desfasados, con 4×4 pixeles desfasados de 2.5 mm de pitch. b) El mapa de cristales esperado. .. 16

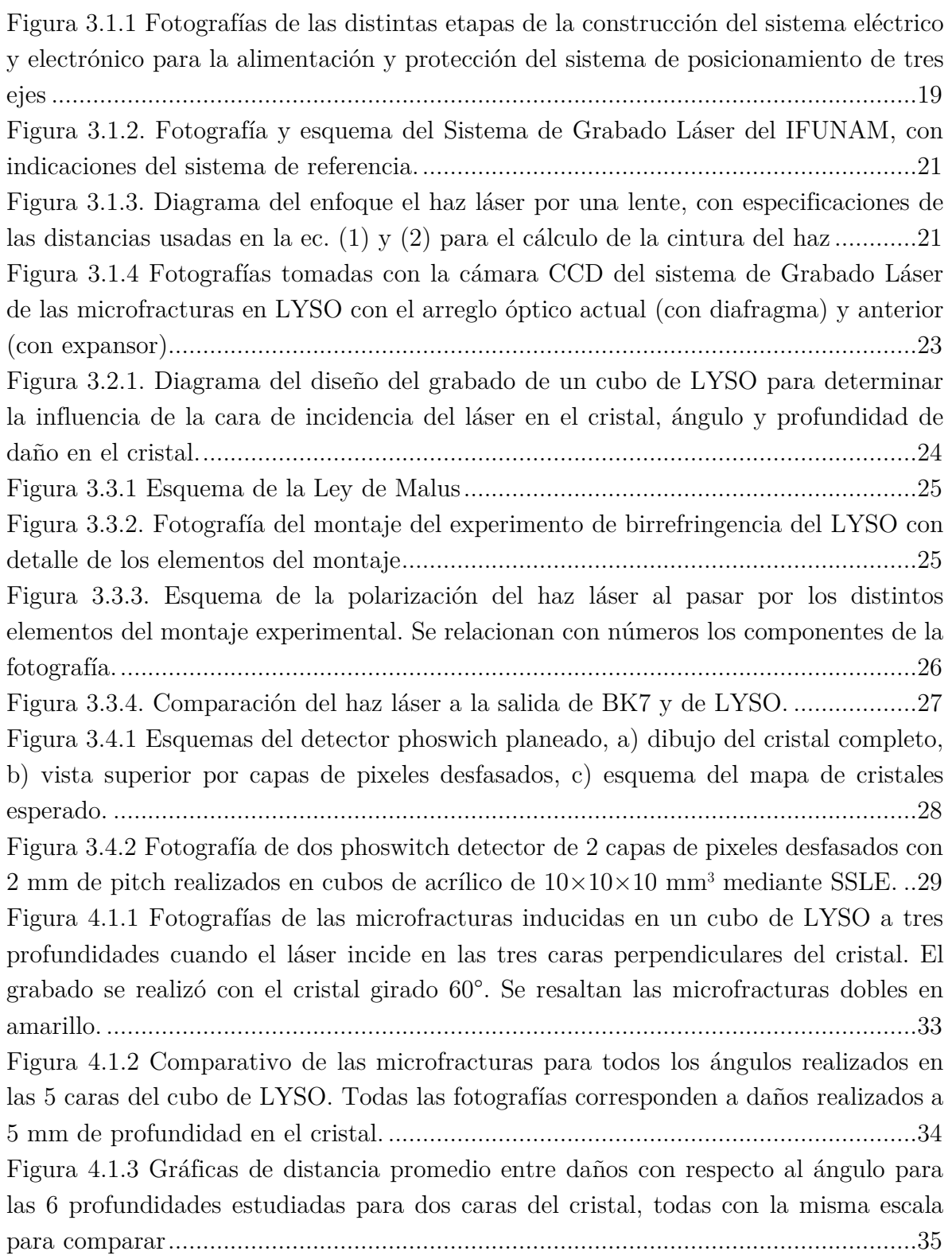

Figura 4.1.4 Gráficas de distancia promedio entre daños con respecto a la profundidad del daño en el LYSO, para los ángulos realizados en el experimento. ....................... 36 Figura 4.2.1 Fotografías de la salida de un cristal LYSO en donde se observan los dos haces birrefringentes. .................................................................................................. 37 Figura 4.2.2 Fotografías de la salida del cubo de LYSO caracterizado en el experimento caras-ángulo-profundidad comparado con las microfracturas realizadas a 7.5 mm en las tres caras perpendiculares. .......................................................................................... 38 Figura 4.2.3 a) Gráficas de la diferencia entre los ángulos  $\gamma$ - $\beta$  y b) $\gamma$ - $\theta$  con respecto al número de cristal para el lote de 7 monocristales LYSO de 10×10×10 mm<sup>3</sup> en las dos caras de incidencia que exhiben birrefringencia ......................................................... 40 Figura 4.2.4 a) Gráficas de la diferencia entre los ángulos  $\gamma$ - $\beta$  y b) $\theta$ - $\beta$  con respecto al número de cristal para el lote de 19 monocristales LYSO de 57.4×57.4×10 mm<sup>3</sup> con el láser incidiendo perpendicular a la cara cuadrada de cada prisma ............................ 40 Figura 4.2.5. Esquema de la polarización de la luz en el cristal LYSO ...................... 41 Figura 4.3.1 Esquema de la configuración del módulo de detección del Laboratorio de Imágenes Biomédicas [Calva, 2017] ............................................................................ 43 Figura 4.3.2 Comparación de la fotografía y mapa de cristales de los cubos de LYSO pixelizados con 5×5 pixeles de 2 mm de pitch, a) grabado realizado incidiendo el láser en una cara que presenta birrefringencia, b) grabado incidiendo el láser en la cara del cristal en que no se presenta birrefringencia. ............................................................. 44 Figura 4.3.3 Esquema de la propuesta del Sistema de Grabado Láser del IFUNAM modificado .................................................................................................................. 45 Figura 4.3.4 Esquema del proceso para grabar un plano del pixelizado con detalle de los parámetros, en verde se presentan las líneas en las que se dispara el láser y en negro desplazamientos sin disparo. ...................................................................................... 47 Figura A.1.1 Captura de pantalla de la interfaz de control del láser, en amarillo se indican tres mensajes que deben observarse al encender el láser. .............................. 60 Figura A.1.2 Fotografías de la gaveta de la electrónica del sistema de posicionamiento y la zona de control en que se específica la ubicación de los botones. ....................... 62

## Índice de tablas

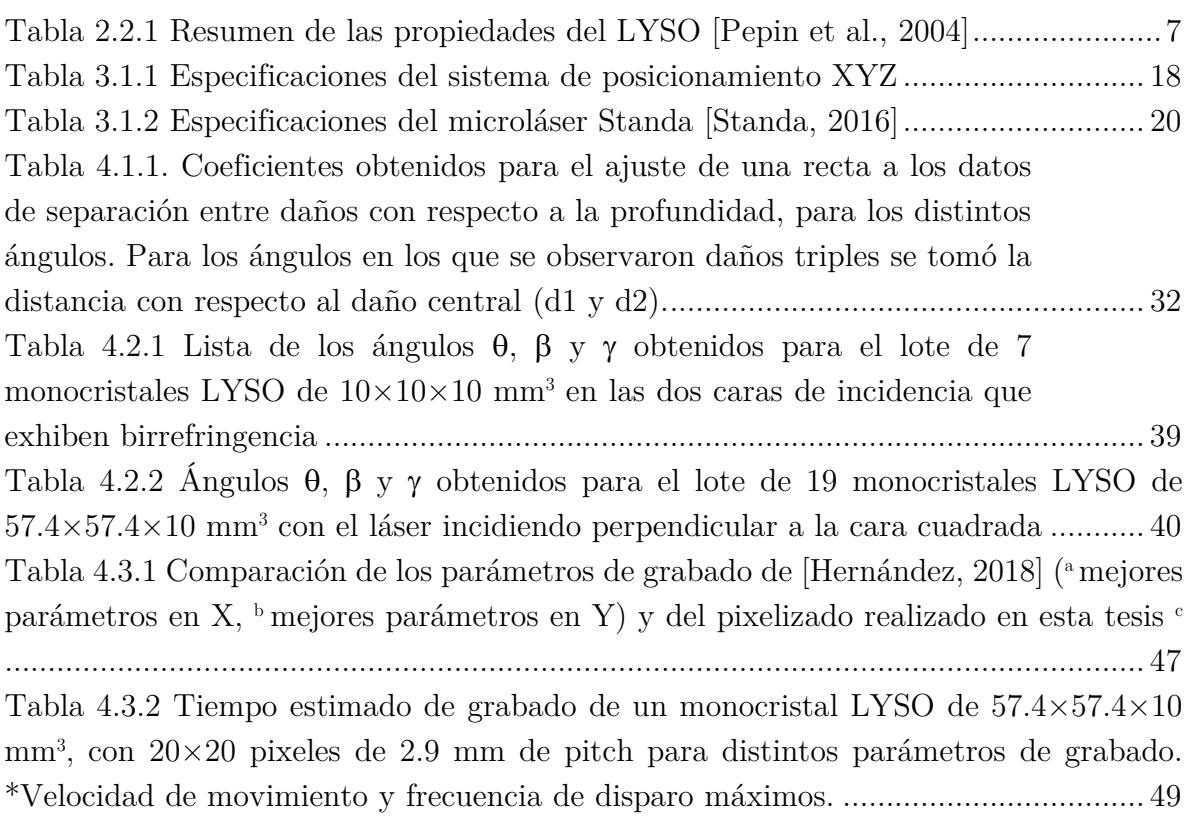

# Capítulo 1 Introducción

#### 1.1 Presentación

Los cristales centelladores son ampliamente utilizados en detectores de radiación en diversas aplicaciones de física experimental. En particular son utilizados en los equipos de imagenología médica para detectar rayos gamma en gammagrafías y tomografía por emisión de fotón único (SPECT) o bien fotones de aniquilación de 511 keV en tomografía por emisión de positrones (PET) y mamografía por emisión de positrones (PEM). Muchos de estos equipos emplean cristales centelladores pixelizados, los cuales están formados por un arreglo de elementos de cristal de sección cuadrada (pixeles) aislados ópticamente entre sí por un material reflector. Esto permite obtener la información de la posición  $(x, y)$  de la interacción de los fotones en el cristal; la resolución espacial del equipo está relacionada con el tamaño de los pixeles del detector.

El grabado láser fue inicialmente propuesto por un grupo de investigación del National Institute of Radiological Sciences de Japón, como una alternativa de menor costo para realizar la pixelización de un bloque centellador (monocristal), la cual consiste en la aplicación de la técnica de grabado láser subsuperficie (SSLE) para realizar la pixelización de un cristal centellador de oxi-ortosilicato de lutecio con itrio (LYSO) [Moriya et al., 2010]. La técnica del SSLE consiste en focalizar un láser pulsado al interior de un material trasparente para ocasionar un daño en su estructura debido a la concentración de la energía del láser en una región específica. En los cristales, se producen microfracturas que modifican sus propiedades ópticas, así, mediante el grabado de planos paralelos es posible pixelizar un monocristal centellador. Esta técnica se ha utilizado para realizar distintos pixelizados de cristales LYSO, probando geometrías novedosas como pixeles de sección transversal hexagonal [Konstantinou et al., 2017] o bien la segmentación tridimensional del centellador [Yamaya et al., 2011].

Un aspecto que se omite en la mayoría de los trabajos encontrados en la literatura acerca de grabado láser en cristales LYSO, es tomar en cuenta la anisotropía óptica del cristal, que es consecuencia de su estructura cristalina [Ding et al., 2014], [Banfield y Cook-Wallace, 2012] y la manera en que impacta la calidad de las paredes grabadas mediante grabado láser formadas por un conjunto de microfracturas inducidas en un mismo plano.

En un trabajo anterior [Hernández, 2018], se implementó este método utilizando un láser pulsado de Nd:YAG de longitud de onda de 532 nm y un sistema de posicionamiento de tres ejes, con el cual fue posible grabar exitosamente cristales de LYSO. Este trabajo culminó con el montaje del Laboratorio de Grabado Láser del IFUNAM. Sin embargo, con el sistema de tres ejes anterior, la velocidad de grabado está limitada a 125 mm s-1 y solamente es posible realizar el movimiento en una dirección a la vez. Además, en ese trabajo se observó la formación de microfracturas dobles por cada disparo del láser, pero no se profundizó en la explicación del fenómeno. Recientemente se adquirió un sistema de motores y controladores que permite el movimiento simultáneo de 2 o 3 ejes y un control tipo CNC (Computer Numerical Control) para realizar grabados más complejos, incluyendo el grabado de trazos curvos.

En este proyecto se trabajó en optimizar la técnica del SSLE en cristales centelladores LYSO, tomando en cuenta que se trata de un material birrefringente. Para ello se caracterizó un lote de monocristales LYSO formado por 7 cubos de  $10\times10\times10$  mm<sup>3</sup> y 19 prismas cuadrangulares de 57.4×57.4×10 mm<sup>3</sup> . Finalmente se proponen las modificaciones necesarias al arreglo experimental que permitan realizar el grabado de paredes uniformes de microfracturas, evitando la formación de daños dobles debidos a la birrefringencia del cristal.

#### 1.2 Justificación Justificación

La técnica del grabado láser es una alternativa de bajo costo para realizar la pixelización de cristales centelladores. Es necesario comprender las propiedades ópticas del LYSO para optimizar la calidad de las paredes de microfracturas inducidas por láser para pixelizar cristales LYSO. Este método podría ser utilizado para pixelizar los cristales a utilizar en el prototipo de PEM actualmente en desarrollo en el Laboratorio de Imágenes Biomédicas del Instituto de Física de la UNAM.

#### 1.3 Objetivo general

Proponer las modificaciones necesarias al Sistema de Grabado Láser del Instituto de Física de la UNAM, para optimizar la técnica en cristales LYSO considerando la birrefringencia del cristal y evitar microfracturas dobles.

#### 1.4 Objetivos específicos

- Programar y sincronizar el equipo de grabado láser con el nuevo sistema de posicionamiento de tres ejes.
- Optimización del método de grabado láser subsuperficie para pixelización de cristales LYSO.
- Caracterizar las microfracturas en LYSO, incluyendo el impacto de la birrefringencia del material en la calidad del grabado.
- Caracterizar un lote de monocristales LYSO formado por 10 cubos y 19 prismas cuadrangulares en términos de la polarización de los haces birrefringentes.
- Proponer las modificaciones necesarias al Sistema de Grabado Láser que permita evitar fracturas múltiples en LYSO debido a la doble refracción del haz para el grabado al interior del cristal.

## Capítulo 2

### Antecedentes y conceptos básicos

En este capítulo se establecen los conceptos básicos necesarios para el desarrollo de la tesis. En primer lugar, se presentan las características del cristal LYSO y su aplicación como detector de radiación en tomografía por emisión de positrones. Posteriormente se detallan las propiedades ópticas de cristales anisotrópicos, como el LYSO, para finalmente explicar la técnica del grabado láser subsuperficie aplicada a cristales centelladores LYSO evidenciando el impacto de la anisotropía óptica en la calidad de las paredes grabadas.

#### 2.1 Tomografía por emisión de positrones

La tomografía por emisión de positrones es una modalidad de imagen médica mediante la cual se obtiene información funcional del cuerpo humano. En esta técnica se administra al paciente un radiofármaco, formado por una molécula de importancia biológica, marcada con un radionúclido emisor de positrones típicamente de vida media corta, el cual se concentra en la región de interés. Los positrones emitidos se aniquilan con los electrones del medio circundante, emitiendo dos fotones de aniquilación de 511 keV, en direcciones opuestas (como consecuencia de la conservación de la energía y momento lineal). Es mediante la detección simultánea de estos fotones de aniquilación, y métodos computacionales de reconstrucción tomográfica, que produce un conjunto de imágenes que reflejan la distribución volumétrica de actividad del radiofármaco en el cuerpo.

Un módulo de detección para tomografía por emisión de positrones, ilustrado en la Figura 2.1.1 está formado por un cristal centellador acoplado a tubos fotomultiplicadores (PMTs) o bien fotomultiplicadores de silicio (SiPM), de manera que la detección de los fotones de aniquilación ocurre en dos etapas. En primer lugar, la radiación ionizante interacciona con el cristal centellador produciendo la emisión de luz visible o ultravioleta, la cual es colectada y convertida en una señal eléctrica por un fotodetector y que sirve para formar la imagen por el fotomultiplicador. Generalmente la intensidad de la luz producida es proporcional a la energía depositada en el cristal y la amplitud de la señal eléctrica es proporcional a la luz detectada.

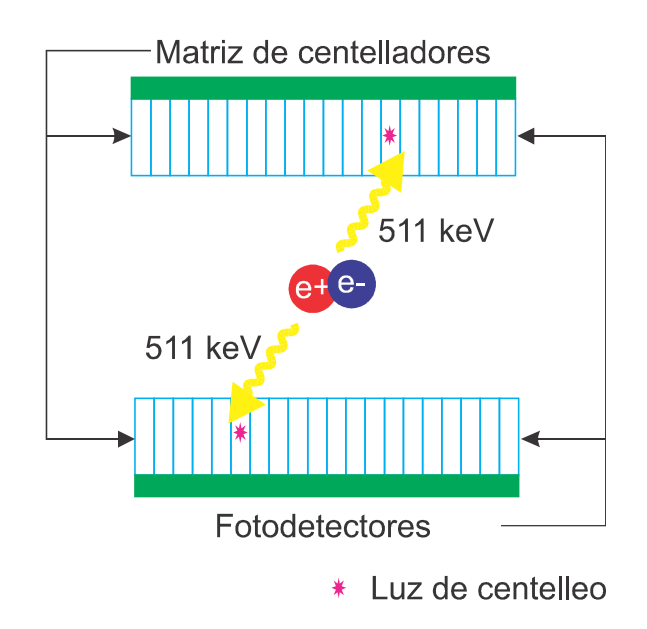

Figura 2.1.1: Esquema de un módulo de detección de PET operando en coincidencia

Para PET se utilizan detectores opuestos, a fin de detectar en coincidencia ambos fotones de aniquilación. Para que un evento sea tomado en cuenta, ambos fotones deben detectarse dentro una ventana temporal de ~12 ns y dentro de una ventana de energía centrada alrededor de los 511 keV. A la línea que une las posiciones en los dos cristales en donde fueron detectados los fotones de aniquilación se le conoce como línea de respuesta (LOR); cuando una coincidencia es verdadera la aniquilación electrónpositrón ocurre sobre la línea de respuesta.

#### 2.2 Cristales centelladores

Los centelladores son materiales que tienen la capacidad de absorber radiación ionizante convirtiendo una fracción de la energía depositada en luz visible o ultravioleta [Melcher y Scheweitzer, 1992]. El proceso de centelleo se explica utilizando la teoría de

bandas, considerando al cristal como un material semiconductor. La radiación incidente cede su energía total o parcialmente al interaccionar con el centellador por efecto fotoeléctrico o dispersión Compton respectivamente. La energía absorbida promueve a los electrones de la banda de valencia a la banda de conducción del cristal dejando un hueco en la capa de valencia, de modo que, para regresar a su estado de menor energía en la banda de valencia, el electrón emite el exceso de energía en forma de un fotón de alrededor de algunos eV, dependiendo del cristal centellador utilizado. La energía de los fotones emitidos describe un espectro continuo de luz visible o ultravioleta.

En tomografía por emisión de positrones es necesario que el centellador tenga densidad y número atómico efectivo alto, a fin de conseguir una buena eficiencia de detección de fotones de aniquilación de 511 keV. Además, se requiere que los cristales sean rápidos, es decir que el tiempo de decaimiento de la luz emitida sea corto, para que sea posible distinguir entre aniquilaciones distintas en la detección en coincidencia y particularmente en aplicaciones que utilicen el tiempo de vuelo (la diferencia de tiempo de arribo de los fotones de aniquilación en los detectores opuestos).

La resolución espacial en PET se relaciona fuertemente con el uso de una matriz de cristales centelladores individuales (pixeles), separados entre sí por un material reflejante. Se conoce como mapa de cristales a la imagen de los pixeles individuales, obtenida, por ejemplo, al irradiar el detector con una fuente externa, esta imagen es útil para corregir a las imágenes por distorsiones geométricas que introduce el detector.

#### 2.2.1 Cristal LYSO

Particularmente el cristal LYSO ( $\text{Lu}_{x}\text{Y}_{2X}\text{SiO}_{5}$ : Ce; oxiortosilicato de lutecio con itrio dopado con cerio) es un centellador inorgánico, crecido artificialmente, que se utiliza ampliamente en PET. En la Tabla 2.2.1 se enlistan algunas de las características principales del LYSO como centellador

| Tiempo de decaimiento (ns)                                              | 53     |
|-------------------------------------------------------------------------|--------|
| Pico de emisión (nm)                                                    | 420    |
| Índice de refracción (en el pico de emisión)                            | 1.81   |
| Densidad $(g/cm^3)$                                                     | 7.1    |
| Número atómico efectivo $(Z)$                                           | 54     |
| Coeficiente lineal de atenuación $\mu$ (mm <sup>-1</sup> ) para 511 keV | 0.0819 |

Tabla 2.2.1 Resumen de las propiedades del LYSO [Pepin et al., 2004]

Las propiedades de este material son interesantes: al contener lutecio en su composición, el cristal es radiactivo, ya que el 2.6% del lutecio natural es <sup>176</sup>Lu, el cual decae β - a estados excitados del <sup>176</sup>Hf [Melcher y Scheweitzer, 1992]. Por ello, cuando se utiliza LYSO como centellador en los detectores de radiación, no se requiere una fuente radiactiva externa para obtener el mapa de cristales, ya que se usa la radiactividad propia del cristal. En la Figura 2.2.1 se presenta el espectro de decaimiento del <sup>176</sup>Lu junto con el espectro de emisión registrado por [Alva-Sánchez et al., 2018].

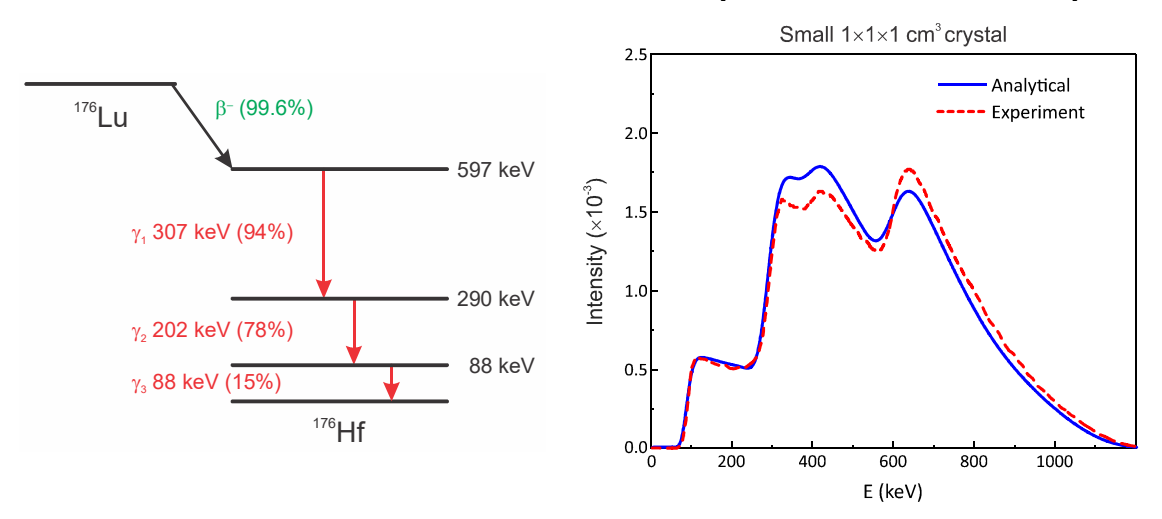

Figura 2.2.1 A la izquierda se muestra el esquema de decaimiento del <sup>176</sup>Lu y a la derecha el espectro de emisión de un cubo de LYSO de 1.0×1.0×1.0 cm<sup>3</sup> [Alva-Sánchez et al., 2018]

#### 2.3 Profundidad de interacción

Un error que afecta la resolución espacial en PET es la asignación incorrecta de las líneas de respuesta. Por un lado, la matriz de centelladores entrega información  $(x, y)$  de la detección, sin embargo, para detectar a los fotones de 511 keV se emplea generalmente un espesor de entre 1 y 2 cm de cristal centellador, de manera que la interacción de los rayos gamma con el cristal puede ocurrir a distintas profundidades en cada pixel individual. Esto puede introducir errores en la asignación de la LOR por el escáner PET cuando la interacción es en profundidad dentro del cristal debido a la angulación de los cristales en un anillo de detectores. En la Figura 2.3.1 se ilustra el impacto la asignación incorrecta de la LOR, en color verde se presentan las LOR asignadas por el equipo, tomando como referencia la superficie del centellador, mientras que en color rojo se muestra la LOR correcta cuando se toma en cuenta la profundidad de interacción en el cristal. Este error en la asignación de las LOR afecta más fuertemente a la imagen conforme se aleja del centro del anillo detector.

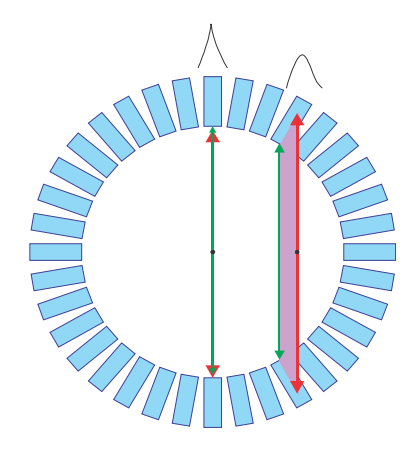

Figura 2.3.1 Efecto de la asignación incorrecta de una línea de respuesta en PET cuando se desconoce la DOI

En un escáner PET de cuerpo completo de 80 cm de diámetro y cristales de 4 mm, el error de paralaje puede deteriorar hasta un 40% a la resolución espacial cuando la fuente radiactiva se encuentra a 10 cm del centro del anillo de detectores [Cherry et al., 2012]. Para disminuir el error se requiere conocer la profundidad de interacción (DOI) de los fotones de aniquilación.

#### 2.4 Detectores phoswich

A la fecha se han implementado distintas estrategias para determinar la profundidad de interacción. Algunos métodos, ilustrados en la Figura 2.4.1 utilizan dos capas de cristales centelladores diferentes acoplados, o bien dos capas del mismo material con pixeles desfasados, lo que se conocen como phoswich detector o detectores phoswich en español. La resolución en la determinación de la DOI depende del espesor de las capas de centellador.

El uso de detectores phoswich tiene varias desventajas. Por un lado, hay una pérdida de luz de centelleo en la interfaz de los cristales, por lo que debe utilizarse y un acoplamiento óptico entre ellos, que reduzca los efectos del cambio de índice de refracción en la interfaz de los cristales, para lo cual se utilizan materiales no centelladores, que reducen el volumen activo del detector [Berg y Cherry, 2018]. Debe considerarse también que la resolución en la dirección axial depende del espesor de los centelladores empleados, en general en este tipo de detector se utilizan 2 capas de centellador, aunque hay trabajos como [Seidel et al., 1999] e [Inadama et al., 2008] en los cuales se distinguen 3 y 4 capas de centellador de 3 y 7.5 mm de espesor

respectivamente. Finalmente, los costos de los módulos de detección se incrementan debido al uso de 2 o más cristales pixelizados acoplados.

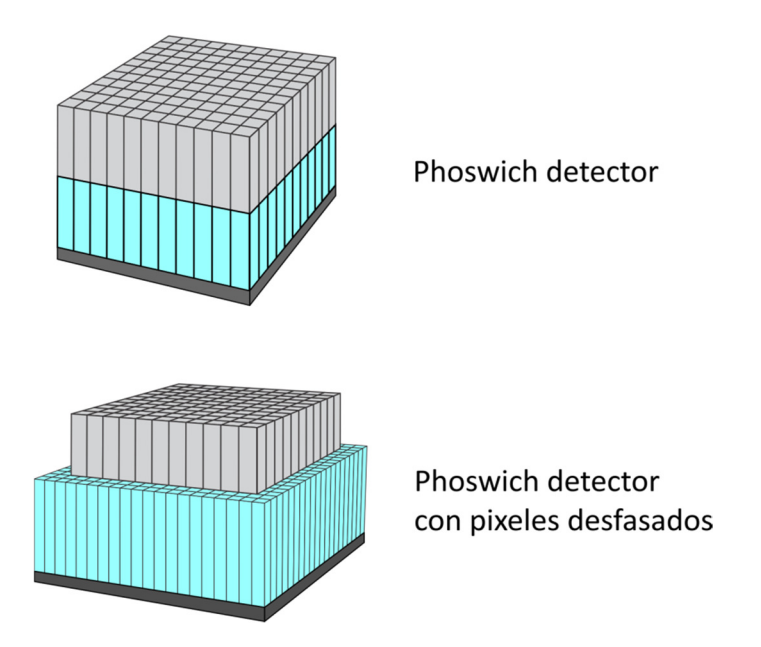

Figura 2.4.1 Dos tipos de detectores phoswich convencionales: formados por distintos tipos de centellador o con pixeles desfasados

#### 2.5 Clasificación de cristales por sus propiedades ópticas

Un cristal es un sólido en el cual los átomos se encuentran ordenados en un arreglo repetitivo. Muchos cristales son ópticamente anisotrópicos, es decir, sus propiedades ópticas no son las mismas en todas las direcciones [Hecht, 2017].

Los cristales transparentes se pueden dividir en tres grupos de acuerdo con sus propiedades ópticas [Hecht, 2017] [Born y Wolf, 2002]:

Grupo I. Isotrópicos

Son cristales en los que las tres direcciones cristalográficas son mutuamente ortogonales y ópticamente isótropos, de modo que la luz no se propaga en una dirección preferencial y tienen un único índice de refracción. A este grupo pertenecen cristales cuya estructura cristalina es cúbica.

Grupo II. Uniaxiales

Son cristales en los que dos o más de las direcciones cristalográficas pueden ser elegidas en un plano. En este grupo se encuentran materiales cuyos átomos se encuentran dispuestos simétricamente, en particular aquellos con estructura trigonal, tetragonal y hexagonal, en particular el eje óptico corresponde a una dirección de la simetría. Este grupo se caracteriza por ser ópticamente anisotrópico, en el cual la luz se propaga como si el medio tuviese 2 índices de refracción.

Grupo III. Biaxiales

Los cristales con estructura cristalina ortorrómbica, monoclínica y triclínica se caracterizan por presentar 2 ejes ópticos y presentan 3 índices de refracción.

#### 2.5.1 Birrefringencia

La birrefringencia es una propiedad de los materiales anisótropos. En un cristal birrefringente la velocidad de propagación de la luz depende de la dirección que el vector de campo eléctrico de la onda hace con el eje óptico del material [Cornejo et al., 2010]. Cuando un haz luminoso cilíndrico, estrecho y monocromático atraviesa un medio birrefringente, el haz se refracta simultáneamente en 2 haces distintos [Levy et al, 1992]. Estos haces están linealmente polarizados y si la incidencia es normal, la polarización de los haces ordinario y extraordinario es perpendicular [Alemán, 2016].

En particular cuando el haz incidente se encuentra formando un ángulo α con el eje óptico del cristal denominado Z y es perpendicular a la superficie del cristal birrefringente de espesor L, uno de los haces en que se divide, se comporta de acuerdo con la ley de Snell, de manera que se propaga en la misma dirección del haz incidente. A este haz se le denomina rayo ordinario o, mientras que el segundo haz, conocido como rayo extraordinario e, aparece desplazado transversalmente una distancia δ la cual es proporcional a L. Este efecto se ilustra en la Figura 2.5.1 y se conoce como efecto walk $off$  [Pérez et al., 2013].

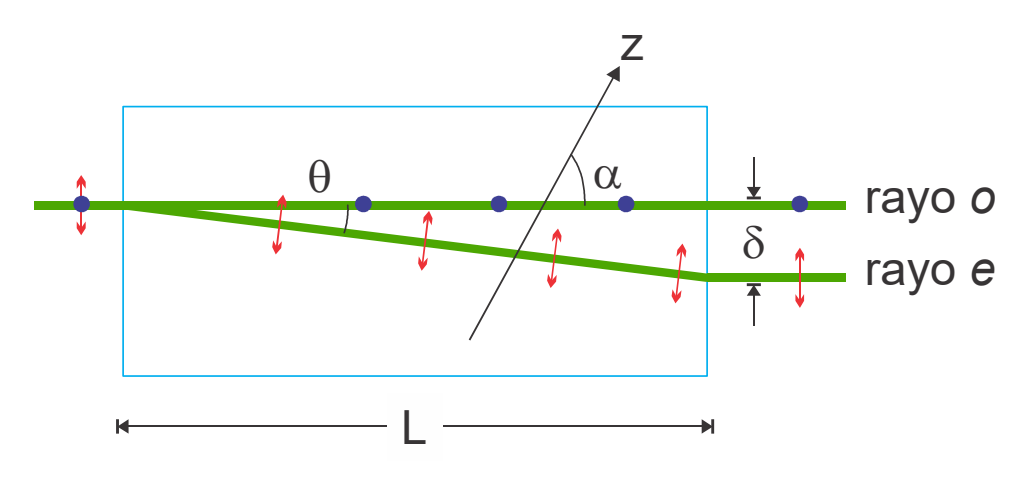

Figura 2.5.1 Esquema que ilustra el efecto walk-off.

#### 2.5.2 Propiedades ópticas del cristal LYSO

La estructura cristalina del LYSO es monoclínica clase  $C_{2/c}$ , lo que ocasiona que sus propiedades ópticas sean anisotrópicas [Ding et al., 2014], [Banfield y Cook-Wallace, 2012]. En particular, es un cristal biaxial por lo que presenta 3 índices de refracción, en particular para 524 nm, sus índices de refracción principales son  $n_x=1.8077$ ,  $n_{\rm v}=1.8110$  y  $n_{\rm z}=1.8307$  [Erdei et al., 2012]. Esta anisotropía en sus propiedades ópticas debe tomarse en cuenta para aplicaciones con láser ya que es un material birrefringente [Erdei et al., 2012]. Al enfocar un láser en el interior del LYSO la anisotropía ocasiona que cambie la profundidad del punto focal dependiendo de la orientación [Bläckberg et al., 2019]. Entre mayor es el índice de refracción, mayor es la profundidad del punto focal en el cristal. En la Figura 2.5.2 se presenta un esquema de la estructura cristalina del LYSO.

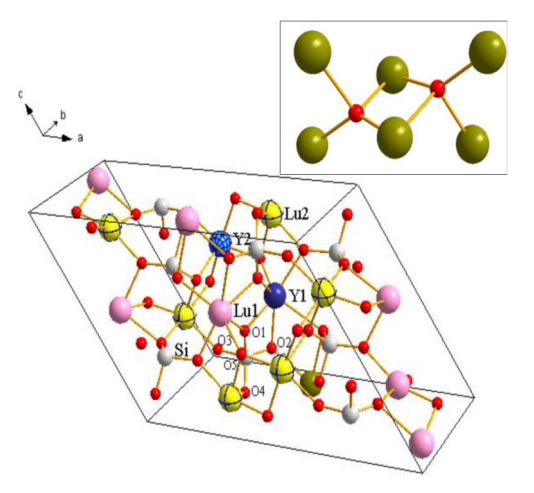

Figura 2.5.2 Diagrama de la estructura cristalina monoclínica  $C_{2/c}$  del LYSO [Chiriu et al., 2007].

#### 2.6 Grabado láser subsuperficie

La técnica del grabado láser subsuperficie (SSLE) consiste en enfocar un láser pulsado al interior de un material transparente a la longitud de onda del haz, a fin de ocasionarle un daño permanente en su estructura. Dependiendo del material y de la energía depositada, el material se puede fundir, se le puede ocasionar una fractura o bien modificar su índice de refracción de manera localizada.

Para dañar un material es necesario que se absorba la energía suficiente para incrementar la temperatura de la zona irradiada [Mikami et al., 2013]. Cuando un láser pulsado de alta potencia se enfoca en una región muy pequeña de un material, se tiene una fuerte concentración de energía espacial y temporalmente en la región focal, que induce una absorción no lineal de la energía del láser, dañando el material [Schaffer et al., 2001]. En la Figura 2.6.1 se muestra un esquema simplificado del sistema de grabado láser con el que se cuenta en el laboratorio de Grabado Láser del IFUNAM.

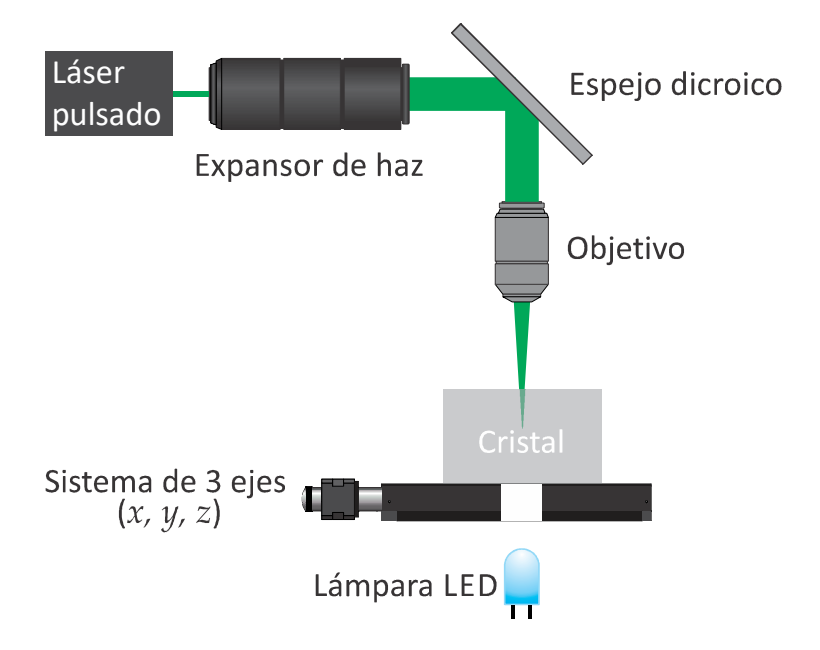

Figura 2.6.1 Esquema simplificado del Sistema de Grabado Láser del IFUNAM

#### 2.7 Grabado láser en cristales centelladores

Una aplicación del SSLE es en la pixelización de cristales centelladores, en donde se graban paredes de microfracturas al interior de un monocristal centellador, por ejemplo, LYSO. Esta técnica permite obtener pixeles de distintos tamaños, sin la pérdida de volumen sensible debida el uso del material que aísla ópticamente un elemento
de otro, como puede ser un material reflejante o difuso, con espesor de alrededor de 75 µm es significativo en arreglos de cristales de pixeles pequeños.

La técnica del grabado láser en cristales centelladores resulta prometedora para la realización de grabados novedosos que permitan entre otras cosas, determinar la profundidad de interacción de fotones de 511 keV para PET. Actualmente distintos grupos de investigación han propuesto diversos tipos de pixelizado con láser para obtener información de la DOI, como lo es el uso de pixeles hexagonales [Konstantionu, 2017], pixelizado 3D con triple lectura [Yoshida et al., 2013] o pixelizados novedosos propuestos por [Uchida et al., 2016] y [Bläckberg et al., 2019]. Sin embargo, son pocos los trabajos en los que se menciona que LYSO es un material birrefringente, dada su estructura cristalina monoclínica, lo cual es determinante en la calidad de las paredes de microfracturas inducidas por láser.

### 2.7.1 Grabado láser subsuperficie en LYSO: Experiencia del IFUNAM

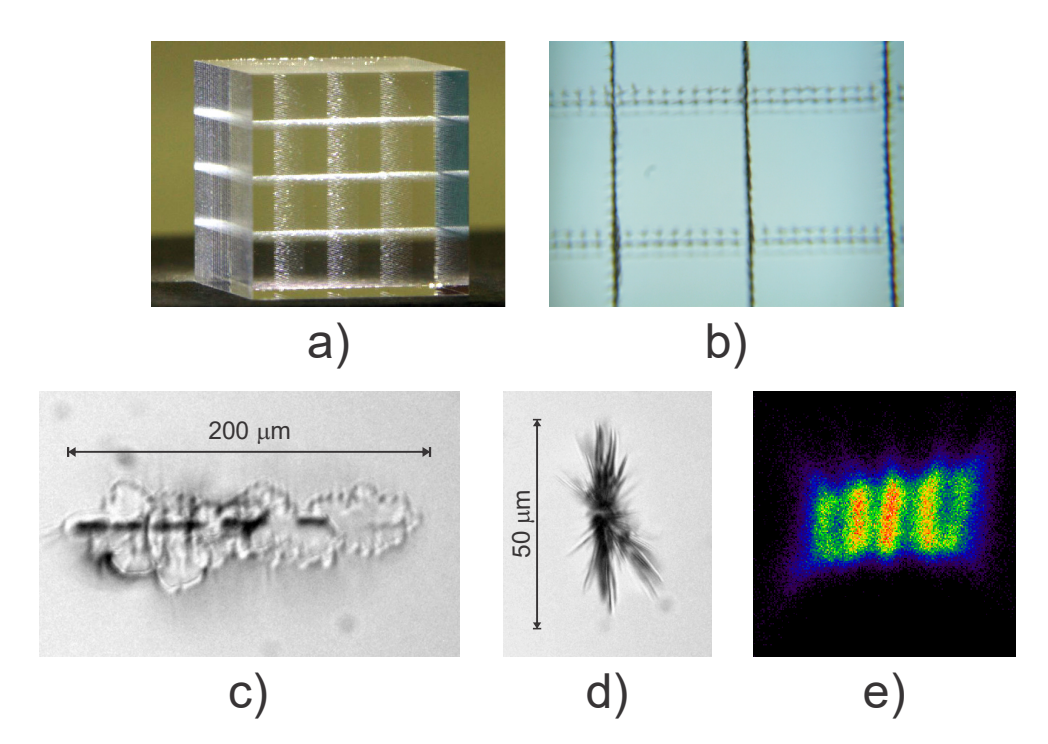

Figura 2.7.1 Resultados de la pixelización del primer cristal LYSO en el IFUNAM. a) Fotografía del cristal terminado, b) Vista de microscopio de las paredes de microfracturas, c) Imagen de microscopio de una fractura vista lateralmente y d) superficialmente, e) mapa de cristales resultante.

Desde 2015 se explora la técnica del SSLE en cristales LYSO en el Instituto de Física de la UNAM. Desde entonces se ha observado la formación de fracturas dobles con un solo disparo del láser relacionado con la birrefringencia del cristal, la Figura 2.7.1 obtenida por comunicación directa con el autor, muestra primer cristal pixelizado con láser en el Instituto de Física, el cual cuenta con 5×5 pixeles separados 2 mm de centro a centro (pitch), Figura 2.7.1 a), en el que se obtuvo una calidad distinta en las paredes grabadas debido a la forma alargada de las microfracturas en una dirección y la formación de daños dobles como se muestra en la Figura 2.7.1 b), c) y d). La diferencia en las paredes ocasionó que solo aquellas grabadas en una dirección aislaran la luz de centelleo en el cristal como se muestra en el mapa de cristales de la Figura 2.7.1 e).

En [Hernández, 2018] se demostró que la forma alargada de los daños se relaciona con la forma del haz láser expandido y no con el material. También se exploró, sin profundizar en el tema, la formación de microfracturas dobles en LYSO observando que éstas se separan en profundidad y que su formación depende de la cara de incidencia del láser en el cristal. Ese trabajo culminó con el montaje del Sistema de Grabado Láser del IFUNAM y su implementación para pixelizar un cristal LYSO de  $10\times10\times10$ mm<sup>3</sup> pixelizado mediante la técnica del SSLE con 6×6 pixeles de 1.67 mm de pitch. En la Figura 2.7.2 se muestra una fotografía del cristal pixelizado resultante y el mapa de cristales correspondiente.

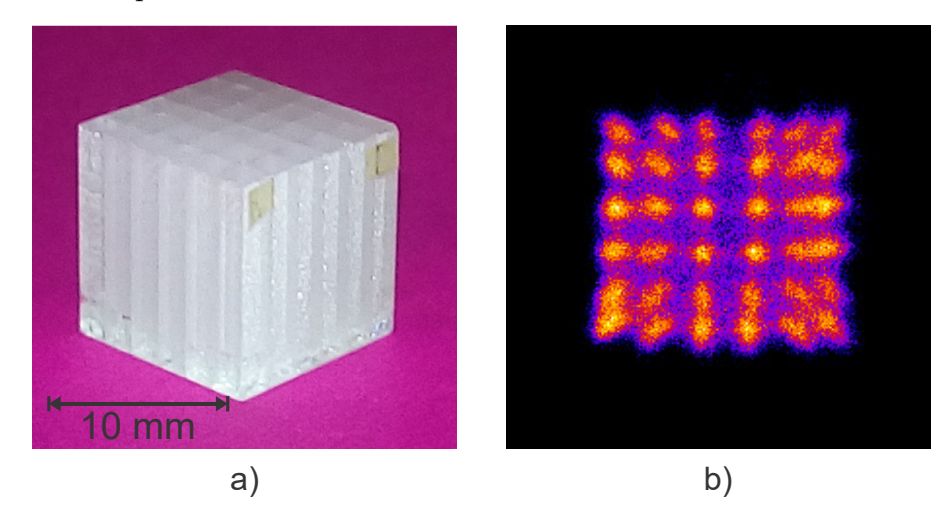

Figura 2.7.2 Vista del cristal pixelizado mediante SSLE con 6×6 pixeles y 1.67 mm de pitch y su mapa de cristales [Hernández, 2018].

Como parte de este trabajo se desarrollaron los programas de control para pixelizar un monocristal LYSO empleando la técnica del grabado láser subsuperficie y

realizar un detector phoswich con pixeles desfasados, como el que se muestra en la Figura 2.7.3, el cual permitiría determinar la DOI. La principal ventaja de la propuesta con respecto de los phoswich convencionales, es que al ser un único cristal no se requeriría acoplador óptico entre las distintas capas pixelizados, por lo que no hay pérdida de luz de centelleo. Además, se podrían probar capas de espesores cada vez menores en un mismo cristal para mejorar la resolución en profundidad.

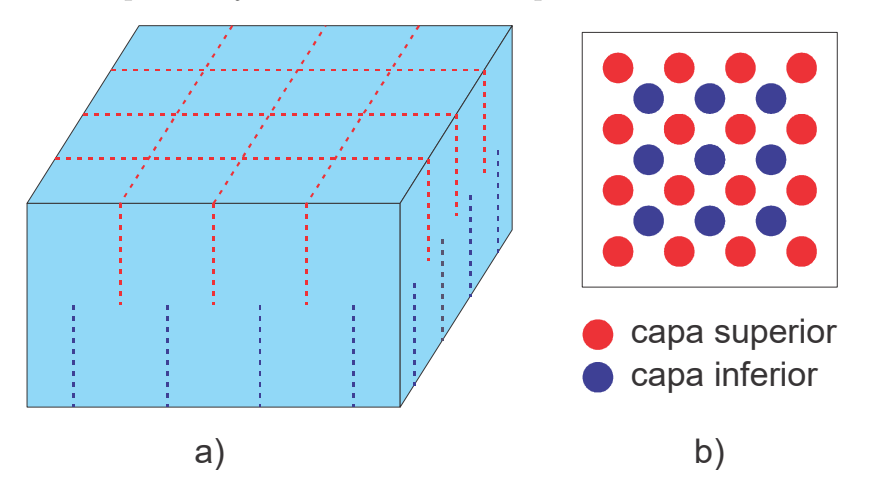

Figura 2.7.3 a) Propuesta de un detector phoswich de 2 capas con pixeles desfasados, con 4×4 pixeles desfasados de 2.5 mm de pitch. b) El mapa de cristales esperado.

# Capítulo 3 Materiales y métodos

Este capítulo se divide en 2 partes, en la primera se describe el Sistema de Grabado Láser del Instituto de Física de la UNAM, mientras que en la segunda parte se describen los experimentos desarrollados como parte de la caracterización de las microfracturas en el cristal LYSO y de los haces ordinario y extraordinario separados en el cristal debido a la birrefringencia en términos de la polarización de cada haz.

### 3.1 Elementos del Sistema de Grabado Láser

El sistema de grabado láser del IFUNAM está compuesto principalmente de un sistema de posicionamiento de 3 ejes XYZ CNC de la marca Masso, un láser pulsado de estado sólido de la marca Standa, con Nd:YAG como medio activo y una lente objetivo Thorlabs LMH-10x-532. En seguida se detallan las características de los componentes.

#### 3.1.1 Sistema de posicionamiento XYZ

El sistema de posicionamiento de 3 ejes  $(x, y, z)$  está diseñado con base en motores servo de la marca DYN4 conectados a un controlador CNC de la marca Masso, el cual utiliza Código-G para el desplazamiento individual o simultáneo de los ejes.

El montaje de los componentes electrónicos necesarios para la alimentación y protección de los controladores de los motores estuvo a cargo de la M. en I. Maira Pérez, en colaboración con el Ing. Rodrigo Arenas, del Laboratorio de Electrónica del IFU-NAM. Cabe hacer notar que también tuve una participación muy importante en esta etapa del proyecto. En la Figura 3.1.1 se presenta el proceso de construcción del circuito. En la Tabla 3.1.1 se detallan las características del sistema de posicionamiento.

Resulta muy importante conocer la curva de aceleración del sistema al fin de realizar grabados homogéneos para pixelizar paredes. Este equipo permite configurar la curva de aceleración, en la configuración actual se tiene un tiempo de aceleración de 0.5 s independiente de la velocidad de desplazamiento elegida.

| Marca                            | Masso-DYN4     |
|----------------------------------|----------------|
| No. de ejes                      | 3(x,y,z)       |
| Tipo de motores                  | Servo UVW      |
| Desplazamiento máximo (mm)       | (100, 100, 50) |
| Desplazamiento mínimo $(\mu m)$  | $1.0 \pm 0.5$  |
| Velocidad máxima $\text{(mm/s)}$ | 17             |
| Tiempo de aceleración (s)        | 0.5            |
| Peso máximo (kg)                 | 10             |
| Control                          | CNC-Código G   |

Tabla 3.1.1 Especificaciones del sistema de posicionamiento XYZ

Una parte del trabajo fue el desarrollo de programas de Matlab [Matlab 2014] capaces de generar el código-G con las instrucciones para realizar la pixelización de cristales a partir de parámetros básicos de grabado como: el número y tamaño de pixeles, número de planos, separación entre daños, velocidad de movimiento y frecuencia de disparo. En los programas se toma en cuenta además el tiempo y distancia de aceleración para obtener paredes homogéneas de daños al interior del cristal, así como el cambio de índice de refracción aire-LYSO que determina la profundidad del daño. Así mismo se optimizó el procedimiento para realizar grabados a partir de una imagen vectorizada (realizada en algún paquete de diseño gráfico) utilizando el software libre Inkscape [Harrington et al., 2004] el cual cuenta con una herramienta para producir los archivos de código G.

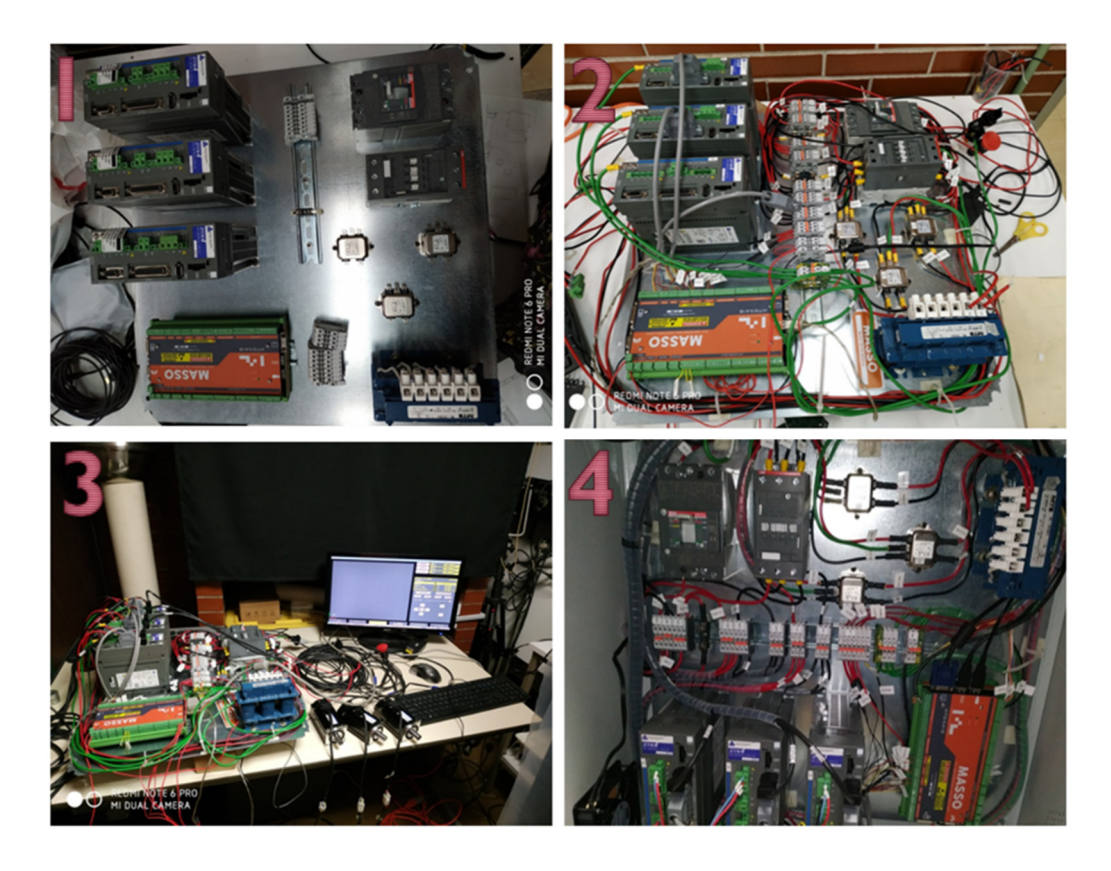

Figura 3.1.1 Fotografías de las distintas etapas de la construcción del sistema eléctrico y electrónico para la alimentación y protección del sistema de posicionamiento de tres ejes

### 3.1.2 Microláser Standa

Se cuenta con un microláser de estado sólido con Nd:YAG como medio activo. Es un láser pulsado mediante Q-switch pasivo de Cr+4:YAG, el cual utiliza fosfato de potasio y tintanilo (KTP) para la generación del segundo armónico para llevar de la luz infrarroja de 1062 nm a visible de 532 nm. El láser de la marca Standa, está conformado por el controlador y la cabeza del láser.

El disparo del láser se realiza mediante bombeo de diodo, el cual se controla externamente por medio de una tarjeta Arduino UNO acondicionada con un shield (un circuito electrónico) externo desarrollado en un trabajo previo [Hernández, 2018]. En este trabajo se desarrolló un programa que permite disparar del láser con una frecuencia de entre 30 y 1000 Hz. El disparo puede realizarse desde Matlab o bien por medio de interrupciones respondiendo a indicaciones del sistema de posicionamiento. En la Tabla 3.1.2 se incluyen las características principales del microláser Standa.

| Marca/Modelo                      | Standa / $STA-01SH-5$         |
|-----------------------------------|-------------------------------|
| Tipo                              | Nd:YAG (Q-Switched, diodo)    |
| Duración de pulsos (ps)           | $500 \pm 50$                  |
| Longitud de onda $\lambda$ (nm)   | 532                           |
| Frecuencia de disparo máxima (Hz) | 1000                          |
| $\varnothing$ del haz (mm)        | 1.353                         |
| Energía por pulso $(mJ)$          | $0.18 \pm 0.01$               |
| Potencia (kW)                     | $360 \pm 56$                  |
| Polarización                      | Lineal, diagonal $45^{\circ}$ |

Tabla 3.1.2 Especificaciones del microláser Standa [Standa, 2016]

## 3.1.3 Funcionamiento del Sistema de Grabado Láser

En la Figura 3.1.2 se muestra un esquema del sistema de grabado láser con la fotografía actual del sistema. El funcionamiento del equipo es el siguiente:

- El láser se hace pasar por un diafragma a fin de seleccionar una región homogénea del haz.
- En seguida se direcciona el láser hacia el lente objetivo por medio de un espejo dicroico colocado a 45° con respecto a la dirección del haz incidente.
- El haz se enfoca a 15 mm del lente objetivo en la dirección -Z con respecto al sistema de posicionamiento.
- La muestra se coloca en una platina fija al sistema de posicionamiento XYZ, el cual puede realizar desplazamientos en los tres ejes simultáneamente.
- Por medio del sistema de posicionamiento es posible colocar la muestra a grabar en la región del punto focal del lente objetivo para enfocar el haz en el interior del cristal, con lo que se consiguen realizar los daños o microfracturas.

Adicionalmente se cuenta con una cámara CCD CMOS DC de la marca Thorlabs que permite observar el grabado en tiempo real y tomar fotografías y videos de las microfracturas inducidas, aprovechando el objetivo de microscopio. La iluminación de la muestra se realiza desde abajo para materiales trasparentes y desde arriba para opacos. Finalmente se utiliza un filtro naranja que reduce la intensidad del láser para proteger la cámara.

En el Apéndice 1 se presenta una guía de inicio y operación del Sistema de Grabado Láser.

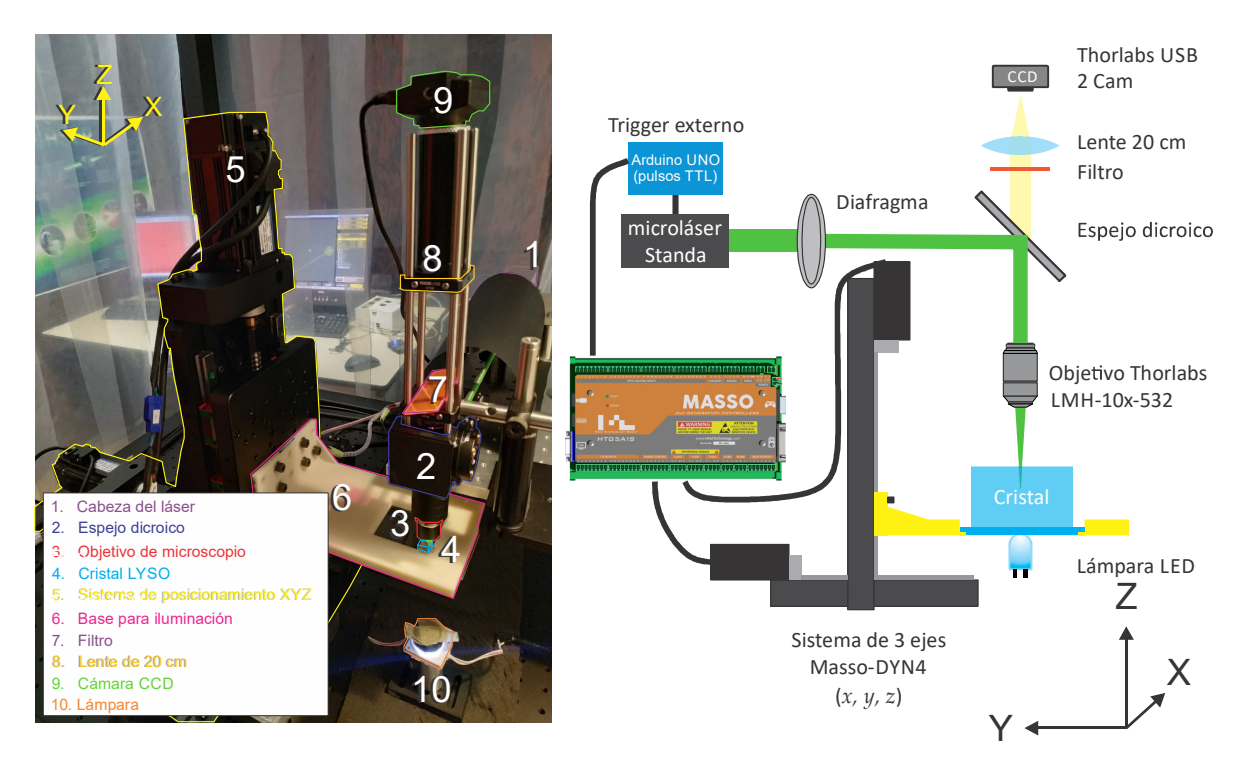

Figura 3.1.2. Fotografía y esquema del Sistema de Grabado Láser del IFUNAM, con indicaciones del sistema de referencia.

Es muy importante notar que el arreglo óptico influye en la forma y tamaño de las microfracturas, en particular, el radio del haz $\omega_0$ antes del lente objetivo determina el radio de la cintura del haz enfocado  $\omega'_{0}$  y la longitud de Rayleigh  $z_{R}$  los cuales se se calculan mediante las ecuaciones 1 y 2, nótese que para el cálculo de $\mathbf{z}_R$ debe considerarse el medio en que se enfoca el haz. En la Figura 3.1.3 se ilustra un haz de  $2\omega_0$ de diámetro enfocado en aire con una lente de foco f.

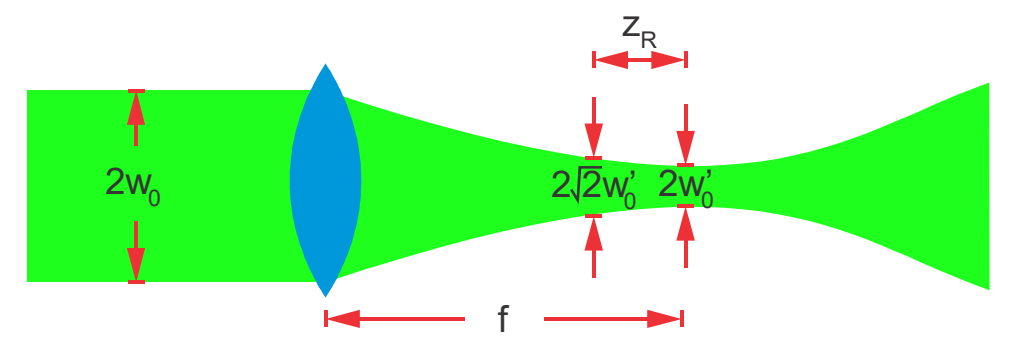

Figura 3.1.3. Diagrama del enfoque el haz láser por una lente, con especificaciones de las distancias usadas en la ec. (1) y (2) para el cálculo de la cintura del haz

#### Materiales y métodos

$$
\omega'_{0} = \frac{\lambda_{0}}{\pi \omega_{0}} f \tag{1}
$$

$$
z_R = \frac{n_{medio}}{\lambda_0} \pi \omega_0^2 \tag{2}
$$

Con este montaje experimental se realizó el grabado de microfracturas al interior de un cristal LYSO y se midieron sus dimensiones en la dirección de incidencia del láser y en el plano perpendicular a ésta, a partir de fotografías tomadas con la cámara CCD y obteniendo perfiles con el software ImageJ [Rasband 1997].

En un trabajo previo [Hernández, 2018] se utilizó un expansor de haz antes de dirigir el láser hacia la lente objetivo, con lo que se incrementaba el diámetro del haz a 3.175 mm. Con este arreglo se observó que la forma del haz tiene un efecto en la forma de las microfracturas inducidas, lo cual impacta la calidad de las paredes grabadas en distintas direcciones. Para reducir este efecto en el montaje actual se sustituyó el expansor por un diafragma a la salida del láser, con el que se consigue homogenizar el haz, sin expandirlo. La consecuencia de reducir el diámetro del haz, como se muestra en la Figura 3.1.4, es una disminución de las dimensiones de las microfracturas, vistas superiormente, debido a que se tiene una menor cintura del haz enfocado y un alargamiento del haz en la dirección de incidencia del láser en el cristal. Esto se debe a que la profundidad de foco aumenta al disminuir el radio del láser.

Utilizando como sistema de referencia el del Sistema de Posicionamiento, el láser se propaga en dirección -Z, con el arreglo anterior, las dimensiones de los daños eran 10-30 µm en el lado más corto y 60-80 µm en el lado más largo, vistos en el plano XY (perpendicular a la dirección de incidencia del láser) y entre 110-140 µm en la dirección <sup>Z</sup>. Mientras que en el arreglo con diafragma se consiguen daños homogéneos de ~10 µm de ancho, vistos en el plano XY, y entre 450-550 µm en la dirección Z.

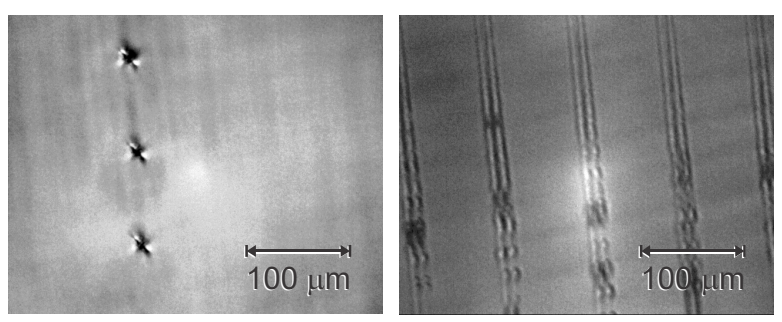

*Microfracturas en LYSO con el arreglo actual*

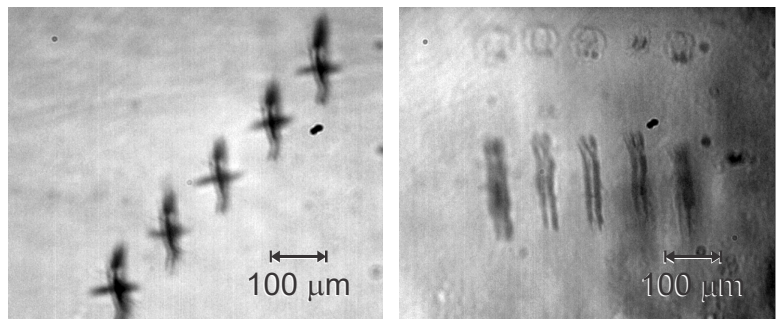

*Microfracturas en LYSO con el arreglo anterior con expansor*

Figura 3.1.4 Fotografías tomadas con la cámara CCD del sistema de Grabado Láser de las microfracturas en LYSO con el arreglo óptico actual (con diafragma) y anterior (con expansor)

## 3.2 Caracterización de las microfracturas en LYSO

Una parte importante del proyecto es conocer la forma y tamaño de las microfracturas inducidas en el material y caracterizarlas para optimizar el montaje óptico utilizado. Se debe tomar en cuenta que el cristal tiene propiedades ópticas anisotrópicas. En el experimento realizado se analizaron los siguientes aspectos:

- Dependencia de la cara de incidencia del láser
- Impacto de la rotación del cristal en el plano perpendicular a la dirección de incidencia del láser.
- Comportamiento de las microfracturas con la profundidad de grabado.

Para evaluar los aspectos enlistados anteriormente se realizó un grabado en un cubo de LYSO de 10×10×10 mm<sup>3</sup> . El grabado consistió en dos líneas paralelas de microfracturas al interior del cristal, variando la cara de incidencia del láser, haciéndolo incidir en las 3 caras perpendiculares, la profundidad del daño (1.25, 2.50, 3.75, 5.00, 6.25 y 7.50 mm de profundidad) y el ángulo del cristal con respecto a la dirección <sup>X</sup> del Sistema de posicionamiento, rotando el cristal en el plano XY a 0°, 30°, 60°, 90°,

120° y 150°. La distancia entre líneas fue de 200 µm y la separación entre daños de 100  $\mu$ m. Los parámetros de grabado fueron: velocidad de desplazamiento de 10 mm s<sup>-1</sup> y frecuencia de disparo de 100 Hz. En la Figura 3.2.1 se presenta un esquema del grabado realizado.

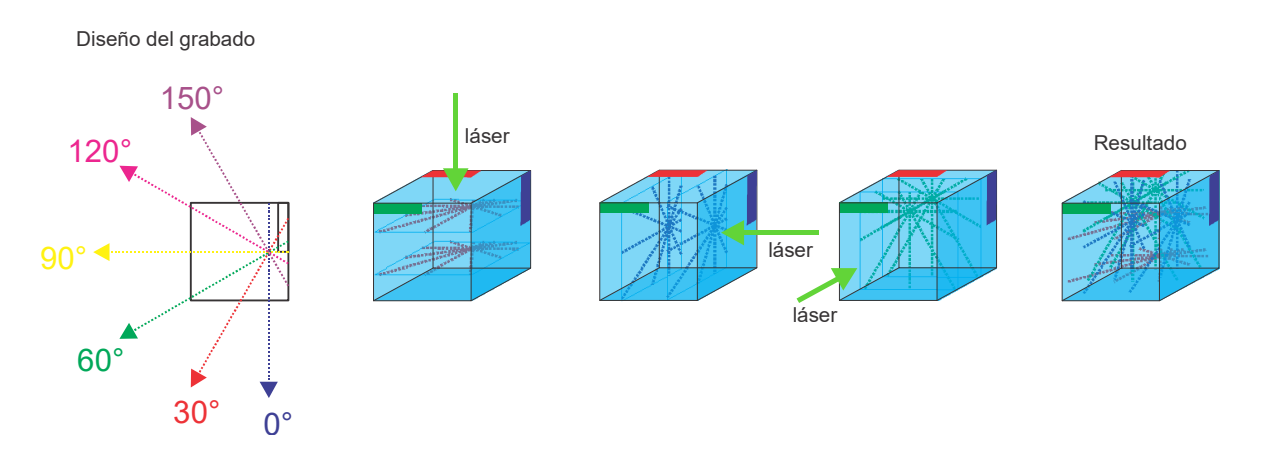

Figura 3.2.1. Diagrama del diseño del grabado de un cubo de LYSO para determinar la influencia de la cara de incidencia del láser en el cristal, ángulo y profundidad de daño en el cristal.

Utilizando la cámara CCD se tomaron 2 fotografías de las microfracturas por configuración (cara, ángulo, profundidad). Para analizarlas se comparó la existencia y cantidad de daños secundarios por configuración, así como la distancia entre daños, para lo cual se tomaron perfiles de intensidad de tono de gris en las fotografías utilizando ImageJ.

# 3.3 Caracterización de la polarización de los haces birrefringentes en LYSO

Como el cristal LYSO es un material birrefringente, un haz láser incidente se refracta simultáneamente en 2 haces polarizados linealmente perpendiculares entre sí. Cuando el haz es perpendicular a la superficie del cristal birrefringente se presenta el efecto walk-off ver Figura 2.5.1, donde el haz ordinario sigue la ley de Snell. Ahora bien, cuando la polarización del haz incidente es lineal, la intensidad de los haces o y <sup>e</sup> está determinada por la ecuación 3, conocida como ley de Malus [Hecht 2017], que dice que la intensidad I de cada haz será proporcional al coseno cuadrado de la

diferencia entre su ángulo de polarización con el ángulo de polarización del haz incidente. En la Figura 3.3.1 se esquematiza la ley de Malus.

$$
I = I_0 \cos^2 \Phi \tag{3}
$$

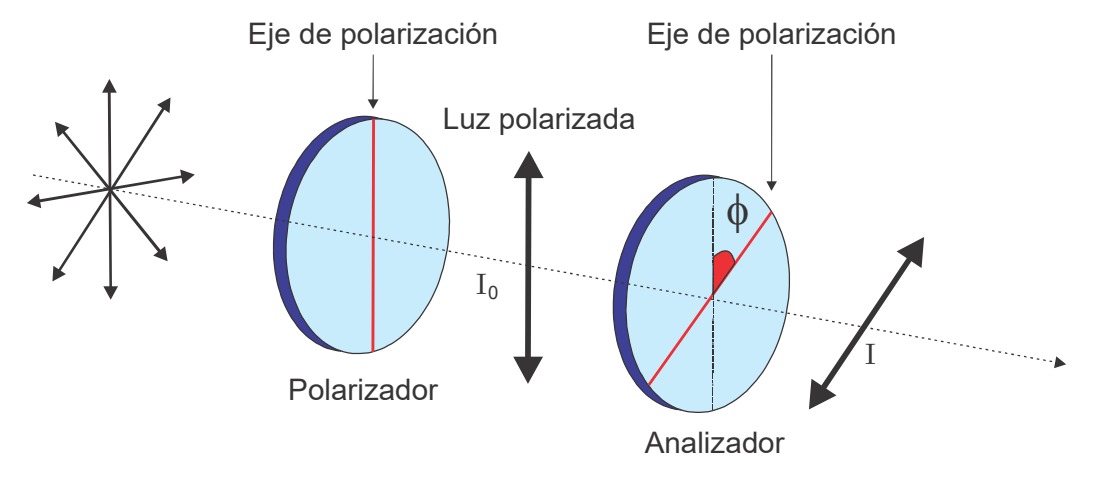

Figura 3.3.1 Esquema de la Ley de Malus

Tomando en cuenta lo anterior se montó un experimento en el laboratorio de Micromanipulación Óptica del IFUNAM, con el objetivo de determinar el ángulo de polarización de ambos haces, identificando el ángulo de la placa λ/2 al cual desaparece cada haz en los 19 monocristales LYSO de  $57.4 \times 57.4 \times 10$  mm<sup>3</sup> y los 7 cubos de 10 mm de lado con que se cuenta en el laboratorio.

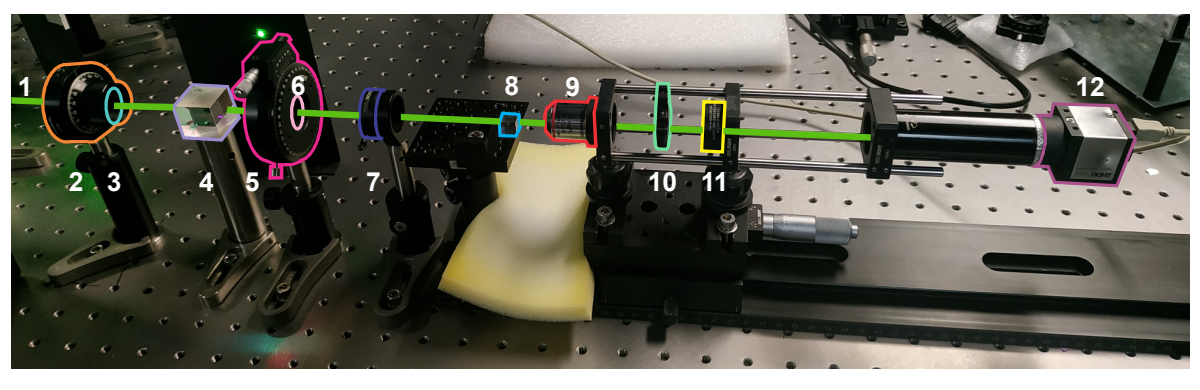

- 1. Haz láser continuo 532 nm
- 2. Montura rotatoria
- 3. Placa retardadora  $\lambda/2$  (contra intensidad)
- 4. Cubo polarizador
- 5. Montura rotatoria graduada
- 6. Placa retardadora  $\lambda/2$  (rota la polarización) 7. Lente de 10 mm
- 9. Objetivo de microscopio
- 10. Filtro
- 11. Lente de 20 cm 12. Cámara CCD
- 

Figura 3.3.2. Fotografía del montaje del experimento de birrefringencia del LYSO con detalle de los elementos del montaje

8. Cristal LYSO

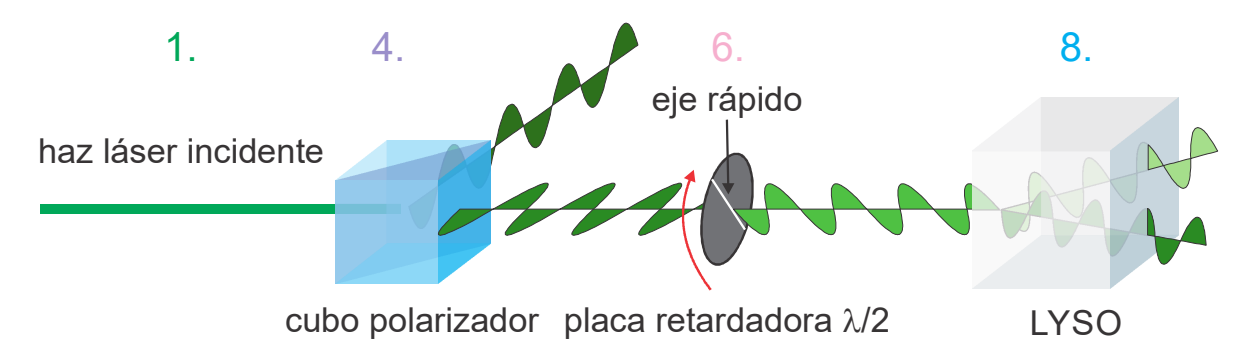

Figura 3.3.3. Esquema de la polarización del haz láser al pasar por los distintos elementos del montaje experimental. Se relacionan con números los componentes de la fotografía.

En el montaje experimental, ilustrado en la Figura 3.3.2 y Figura 3.3.3, se hace pasar un haz láser continuo de 532 nm, con polarización lineal (Verdi 6W, de la marca Coherent, SN 311119186FNB,  $\emptyset$ =1 mm) por un una placa retardadora  $\lambda/2$  seguida de un cubo polarizador, por medio del cual se obtiene luz con polarización lineal horizontal. Con estos dos elementos en conjunto se controla la intensidad del haz incidente. Posteriormente este haz se hace pasar por una placa retardadora  $\lambda/2$  montada en una base rotatoria (PRM 1 Thorlabs), que permite girar el ángulo de polarización del láser. Este haz se enfoca con una lente de 100 mm, no mostrada en la Figura 3.3.3, (AC 254- 100-A-ML BBAR Coating 400-700 mm de la marca Thorlabs) y se hace incidir perpendicularmente en el cristal LYSO. En el cristal, el haz se divide en dos.

Con la lente de 100 mm se consigue enfocar el láser al interior del cristal LYSO a fin de que la cintura del haz sea $\omega_0 = 16.9\ \mu m$ y una longitud de Rayleigh en LYSO  $z_{R_{I,YSO}} = 3.00 \text{ mm}$  para una longitud de onda de 532 nm, de acuerdo con las ecuaciones (1) y (2), a fin de poder distinguir entre los dos haces que se dividen en el cristal.

Se utilizó un objetivo de microscopio (Plan N  $4x/0.10 \infty/-/FN22$ , de la marca Olympus), una lente de 200 mm (AC254-200-A-ML BBAR Coating 400-700 nm) y una cámara CCD (Thorlabs) protegida con un filtro neutro para visualizar los dos haces de luz a la salida del cristal.

En resumen, con ayuda del cubo polarizador conseguimos un haz láser continuo con polarización horizontal, la cual se rota de manera controlada utilizando con una placa λ/2. Este haz es enfocado en el cristal para poder visualizar su separación en 2 haces birrefringentes por el efecto *walk-off*. El objetivo de este experimento es determinar los ángulos de la placa retardadora  $\lambda/2$  en los que es posible identificar únicamente a cada uno de los haces birrefringentes (ordinario y extraordinario).

El primer paso fue identificar el haz ordinario, para ello se hizo pasar el láser enfocado por un prisma de BK7 de 1 cm de espesor, el cual es un vidrio ópticamente isotrópico y por lo tanto no presenta birrefringencia, independientemente de la polarización de la luz incidente. Por otro lado, cuando se colocaron los elementos de LYSO se observan 1 o 2 haces dependiendo de la polarización de la luz. En la Figura 3.3.4 se comparan las imágenes obtenidas de un haz láser atravesando por LYSO y BK7. Se utilizó como referencia la posición del haz en BK7 para identificar los haces en LYSO, identificando como o (ordinario) al haz que se mantiene en la posición del BK7, pues sigue la ley de Snell, y se identificó como e (extraordinario) al segundo haz, el cual cambiaba de posición al rotar el cristal, por lo que se procuró que siempre quedase colocado a la derecha del haz o.

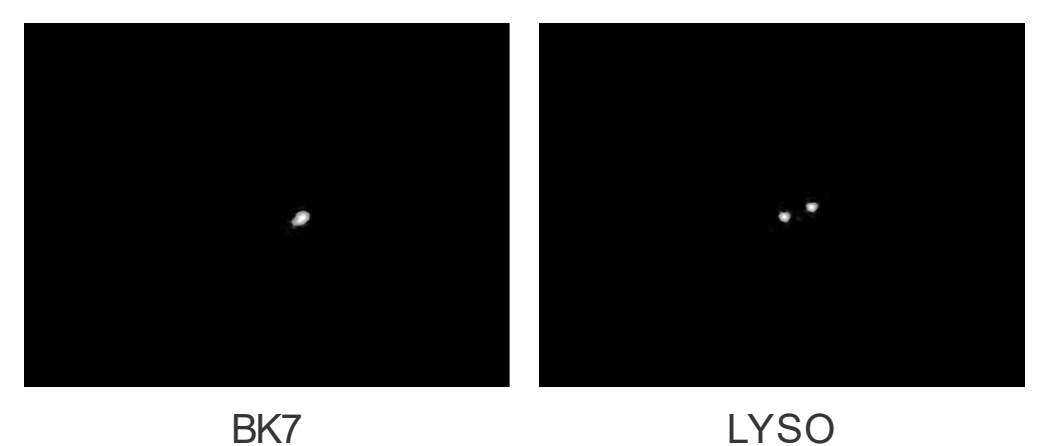

Figura 3.3.4. Comparación del haz láser a la salida de BK7 y de LYSO.

Para realizar este experimento, es importante tomar en cuenta las limitantes del Sistema de Grabado Láser en cuanto a las dimensiones de los cristales que se pueden grabar. En primer lugar, no se puede exceder el espacio de movimiento del sistema de posicionamiento que es de 100×100 mm<sup>2</sup> en el plano perpendicular al haz láser y 50 mm en la dirección paralela. Más aún, la lente objetivo con que se enfoca el haz al interior del material, tiene una distancia focal de 15 mm, por lo que el espesor máximo de los materiales debe ser menor a esta distancia corregida por el índice de refracción del material a grabar. Para el LYSO está distancia es de 27 mm.

Por lo anterior, los prismas de LYSO se caracterizaron con el láser incidiendo perpendicularmente en la cara de 57.4×57.4 mm<sup>2</sup> , tal como se grabarían. En los cubos de 1.0 cm de lado se obtuvieron los ángulos de polarización de los haces birrefringentes con el haz incidiendo en cada una de las tres caras perpendiculares.

### 3.4 Pixelización de cristales LYSO

Una parte muy importante de este trabajo fue el diseño y realización de los programas para pixelizar cristales centelladores LYSO. En primer lugar, se diseñaron programas para realizar pixelizados simples es decir pixelizados de una sola manera en todo el cristal a partir de parámetros como las dimensiones del cristal, número de pixeles, separación entre daños y número de planos. Así mismo se diseñaron programas para realizar detectores phoswich de 2 capas con pixeles desfasados, cada capa de 5 mm de espesor y detectores phoswich de 4 capas de 2.5 mm de espesor, éste último basado en el detector multicapa descrito en [Mikiko et al., 2011]. En la Figura 3.4.1 se muestra el diseño del detector phoswich de 4 capas diseñado con su mapa de cristales esperado, este ejemplo es el diseño de un pixelizado en un cubo de LYSO de 10×10×10 mm<sup>3</sup> , con pixeles desfasados de 2 mm de pitch.

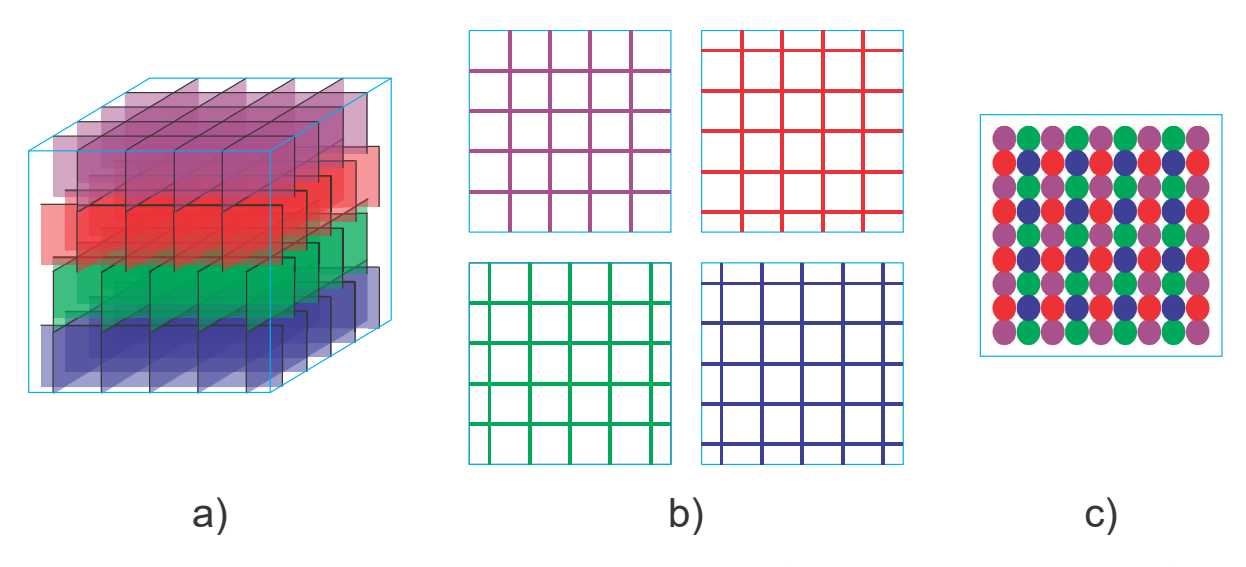

Figura 3.4.1 Esquemas del detector phoswich planeado, a) dibujo del cristal completo, b) vista superior por capas de pixeles desfasados, c) esquema del mapa de cristales esperado.

Se realizaron una serie de programas de Matlab, los cuales pueden consultarse en el apéndice, que en conjunto producen un archivo en formato  $txt$  con el código G, que reconoce el sistema de posicionamiento para realizar el grabado. Estos programas fueron utilizados para pixelizar un cubo de LYSO de  $10\times10\times10$  mm<sup>3</sup>, con  $5\times5$  pixeles de 2 mm de pitch y para realizar el grabado en cubos de acrílico del detector phoswich de 2 capas de pixeles desfasados con pixeles de 2 mm de pitch que se presentan en la Figura 3.4.2.

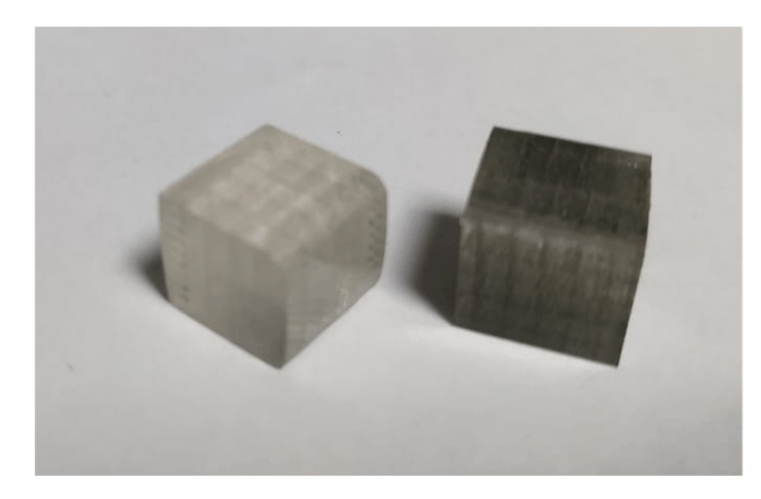

Figura 3.4.2 Fotografía de dos phoswitch detector de 2 capas de pixeles desfasados con 2 mm de pitch realizados en cubos de acrílico de 10×10×10 mm<sup>3</sup> mediante SSLE.

# Capítulo 4 Resultados

Este capítulo se divide 3 partes. Las primeras 2 describen los resultados de la evaluación de las microfracturas en el cristal LYSO y la caracterización de los 26 monocristales LYSO en cuanto a la polarización de la luz láser que atraviesa el cristal. Finalmente, basados en los resultados de la caracterización de los cristales, en la tercera parte se hace una propuesta de modificación al Sistema de Grabado Láser para reducir los efectos de la birrefringencia del LYSO y mejorar la calidad de las paredes de microfracturas para pixelizar el centellador.

### 4.1 Caracterización de las microfracturas en LYSO

En la Figura 4.1.1 se presentan fotografías de las microfracturas incidiendo el láser perpendicular a las tres caras de cubos de 1.0 cm de LYSO realizadas con el cristal girado en el plano perpendicular al láser a 60° y a profundidades de 1.25, 5.00 y 7.50 mm. Se observa que dos de las caras presentan microfracturas dobles, mientras que en la tercera cara sólo se identifica la formación de un solo daño por disparo. Cabe recordar que el LYSO es un cristal biaxial, de modo que la formación de dos daños se debe a la birrefringencia del material. Por otro lado, el incremento en la separación entre las microfracturas con la profundidad se debe a la divergencia de los haces.

En la Figura 4.1.2 se comparan los daños formados a una profundidad de 5 mm modificando el ángulo del cristal con respecto a la dirección del láser antes del espejo. Se observa nuevamente, que en la tercera cara no hay formación de microfracturas dobles independientemente del ángulo, mientras que en las otras dos caras sí hay formación de daños dobles, incluso triples a 0° y 90°. Nótese que la ubicación espacial de las microfracturas en el cristal es siempre la misma independiente del ángulo.

Para cada configuración, se graficó la distancia entre los daños en las caras 1 y 2 como función del ángulo (Figura 4.1.3) y como función de la profundidad del daño (Figura 4.1.4). Cabe mencionar que se tomó el promedio de las distancias entre fracturas de cada par de ellas observadas en la fotografía correspondiente a la configuración y se asignó la incertidumbre correspondiente. Se puede notar que la distancia entre fracturas a una misma profundidad es la misma independientemente del ángulo, pero que aumenta linealmente con la profundidad.

Finalmente se ajustaron rectas en Matlab a las gráficas de distancia entre microfracturas con respecto a la profundidad. En la Tabla 4.1.1 se enlistan los resultados de los ajustes. Al estudiar los valores promedio de las pendientes m y ordenadas al origen b, obtenidas para cada cara, se reconoce que, estadísticamente son el mismo valor, por lo cual la separación entre las microfracturas dobles producidas en LYSO es lineal con la profundidad y se comporta de la misma manera para las 2 caras que la presentan.

|                        | Cara 1           |                          | Cara 2          |                                |  |
|------------------------|------------------|--------------------------|-----------------|--------------------------------|--|
| Ángulo                 | b                | m                        |                 | m                              |  |
| $\lceil{^\circ}\rceil$ | $ \mu m $        | $\mu$ m mm <sup>-1</sup> | $ \mu m $       | $\mathrm{mm}$ mm <sup>-1</sup> |  |
| (d1)                   | 9.815            | 7.93                     | 6.71            | 8.44                           |  |
| (d2)                   | 8.54             | 8.85                     | 5.68            | 9.84                           |  |
| 30                     | 10.01            | 6.19                     |                 |                                |  |
| 60                     | 9.97             | 5.71                     | 10.63           | 1.9                            |  |
| (d1)<br>90             | 10.26            | 8.01                     | 10.95           | 3.52                           |  |
| (d2)<br>90             | 10.32            | 4.85                     | 10.16           | 4.07                           |  |
| 120                    | 10.52            | 4.72                     | 10.04           | 3.9                            |  |
| 150                    | 10.63            | 4.85                     | 10.11           | 5.4                            |  |
| promedio               | $10.01 \pm 0.66$ | $6.39 \pm 1.65$          | $9.18 \pm 2.09$ | $5.30 \pm 2.85$                |  |

Tabla 4.1.1. Coeficientes obtenidos para el ajuste de una recta a los datos de separación entre daños con respecto a la profundidad, para los distintos ángulos. Para los ángulos en los que se observaron daños triples se tomó la distancia con respecto al daño central (d1 y d2).

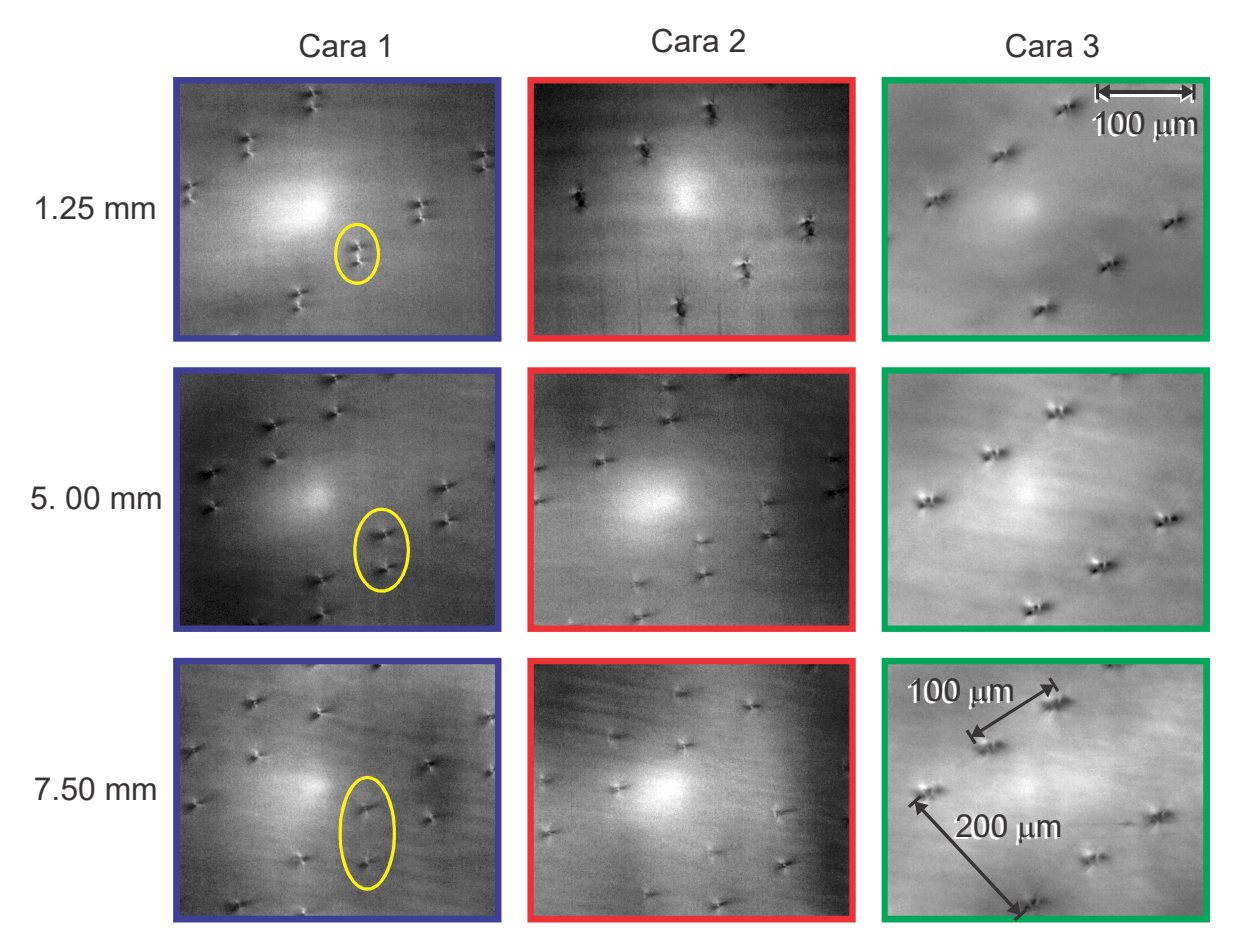

Figura 4.1.1 Fotografías de las microfracturas inducidas en un cubo de LYSO a tres profundidades cuando el láser incide en las tres caras perpendiculares del cristal. El grabado se realizó con el cristal girado 60°. Se resaltan las microfracturas dobles en amarillo.

Resultados

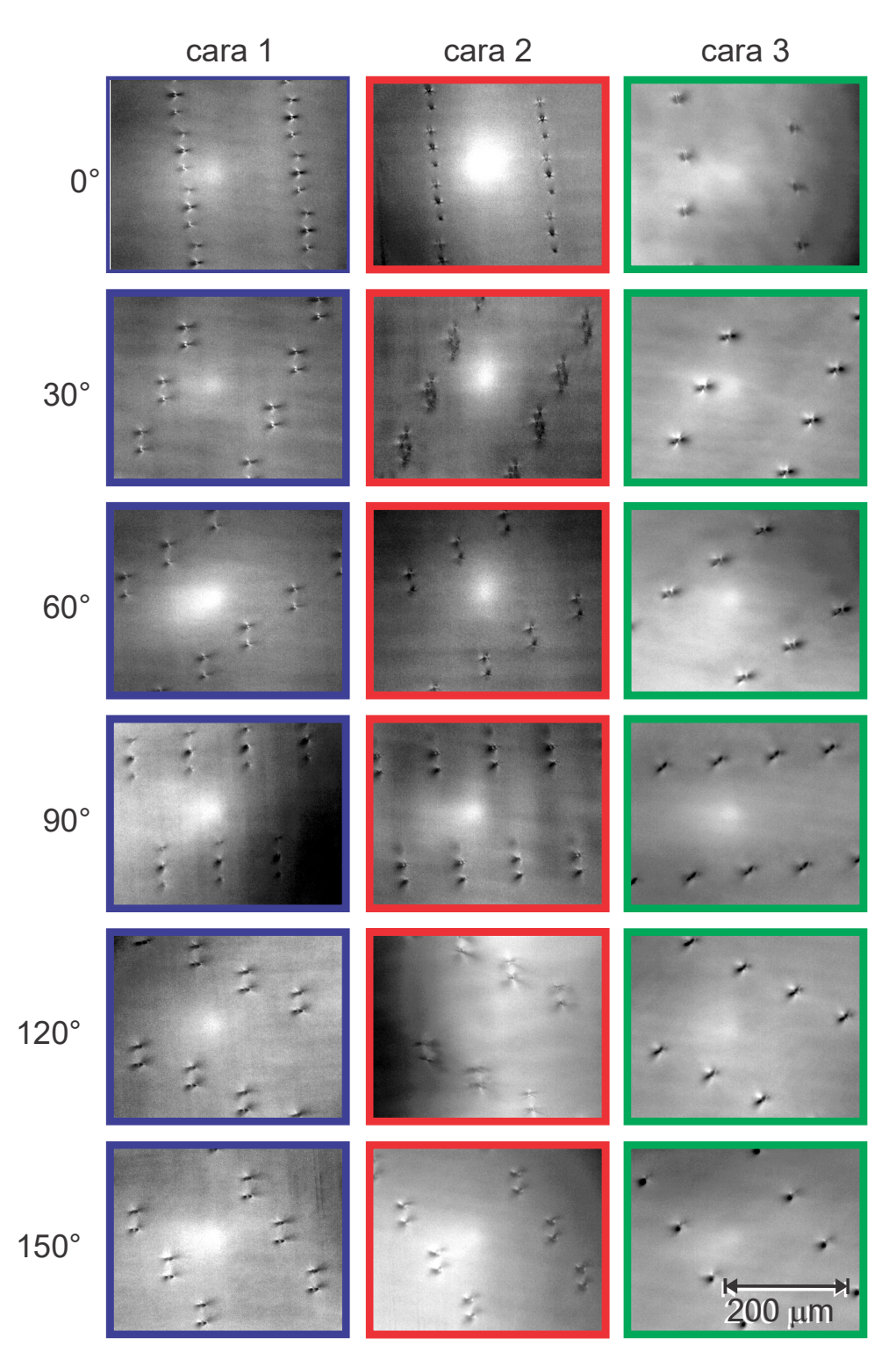

Figura 4.1.2 Comparativo de las microfracturas para todos los ángulos realizados en las 5 caras del cubo de LYSO. Todas las fotografías corresponden a daños realizados a 5 mm de profundidad en el cristal.

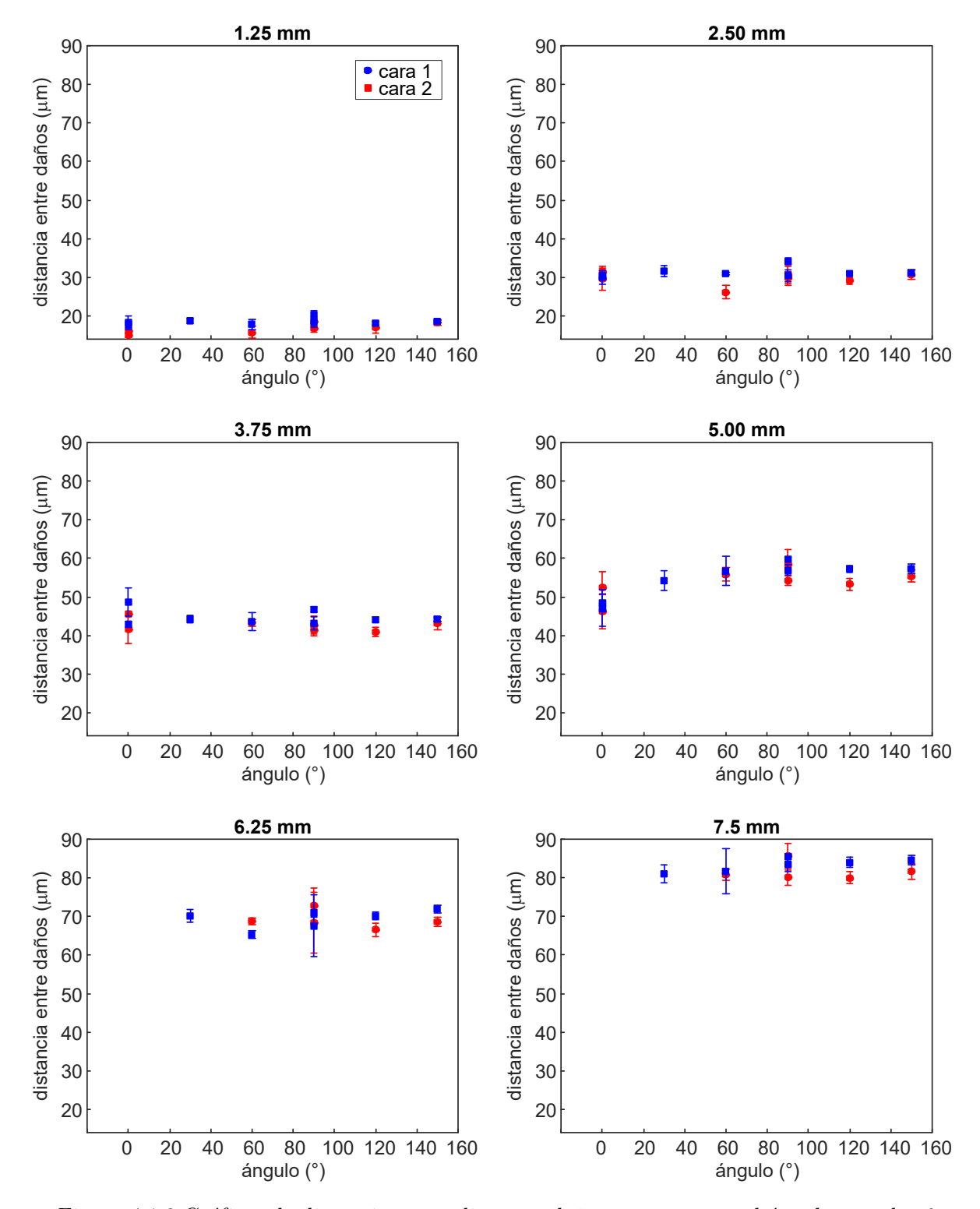

Figura 4.1.3 Gráficas de distancia promedio entre daños con respecto al ángulo para las 6 profundidades estudiadas para dos caras del cristal, todas con la misma escala para comparar

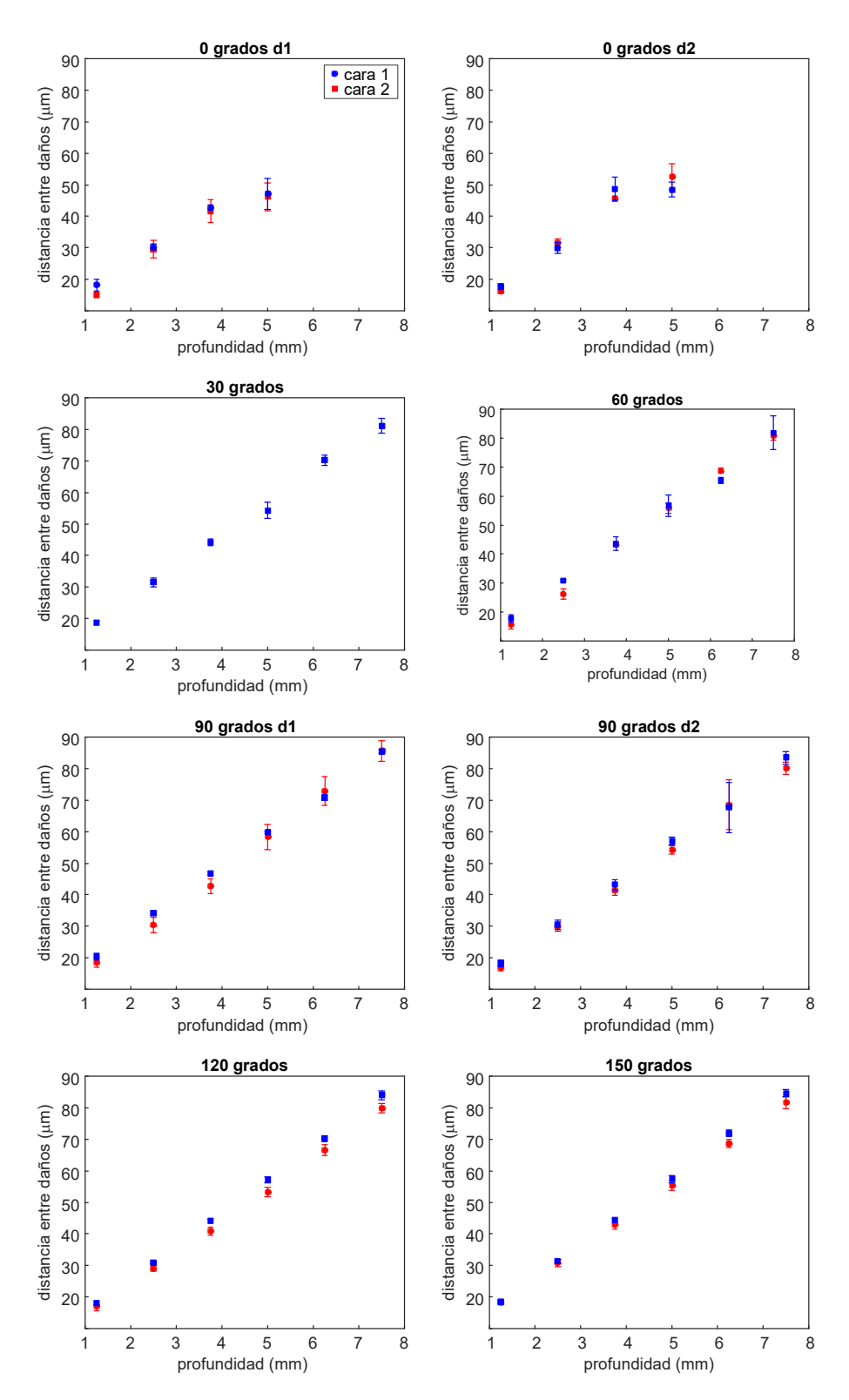

Figura 4.1.4 Gráficas de distancia promedio entre daños con respecto a la profundidad del daño en el LYSO, para los ángulos realizados en el experimento.

# 4.2 Caracterización de la polarización de los haces birrefringentes en LYSO

En la Figura 4.2.1 se presentan fotografías de la salida de un cristal LYSO. Cuando el haz láser linealmente polarizado incide en el cristal y ocurre el efecto walkoff, se pueden distinguir 3 situaciones:

- 1. La formación de los dos haces o y e debido a la birrefringencia del cristal, formando una recta con ángulo  $\alpha$  con respecto a la horizontal. En este caso, la intensidad de cada haz varía con el ángulo entre el vector de polarización de la luz que sale de la placa  $\lambda/2$  y el de cada haz que se forma en el cristal, según la ley de Malus (ecuación 3). En particular, se propone la notación tal que: para un ángulo  $\theta$ , de la placa retardadora, los dos haces son iguales a simple vista.
- 2. Cuando el ángulo de la placa  $\lambda/2$  es  $\beta$  solo se observa el haz o.
- 3. A un ángulo  $\gamma$  sólo se observa el haz e. El hecho que solo se observe un haz, implica que la polarización de los haces  $\sigma y$  e es perpendicular a la polarización de la luz que sale por la placa retardadora  $\lambda/2$ , cuando ésta se encuentra a un ángulo  $\gamma$  o  $\beta$  respectivamente.

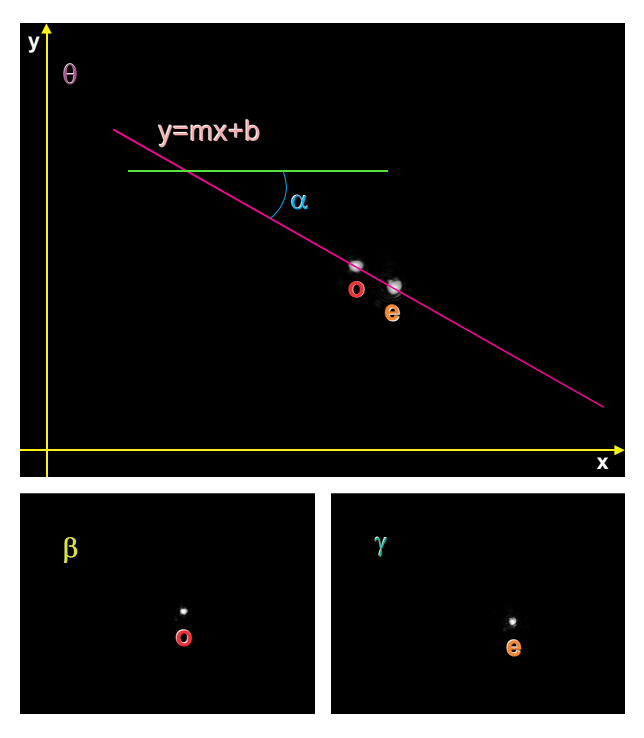

Figura 4.2.1 Fotografías de la salida de un cristal LYSO en donde se observan los dos haces birrefringentes.

### Resultados

Para el cubo de LYSO utilizado durante el experimento de caras-ángulo-profundidad se observó el fenómeno de la birrefringencia en las dos caras en que el cristal presentaba fracturas dobles. En la cara 3, en la cual había formación de un solo daño por disparo, como era esperado, no hubo separación del haz láser, independientemente de la polarización del haz incidente (Figura 4.2.2). Este comportamiento se repitió en el resto de los cubos de LYSO: en dos direcciones (caras) se observó birrefringencia y otra no. Esto se utilizó para identificar las caras de los cristales y etiquetarlas a fin de obtener la misma orientación en los 7 cristales.

Por otro lado, en los prismas grandes sólo se analizó el haz en la dirección más corta del cristal, lo que se realizó en los 19 cristales y en todos se observaron dos haces a la salida del cristal con la misma separación.

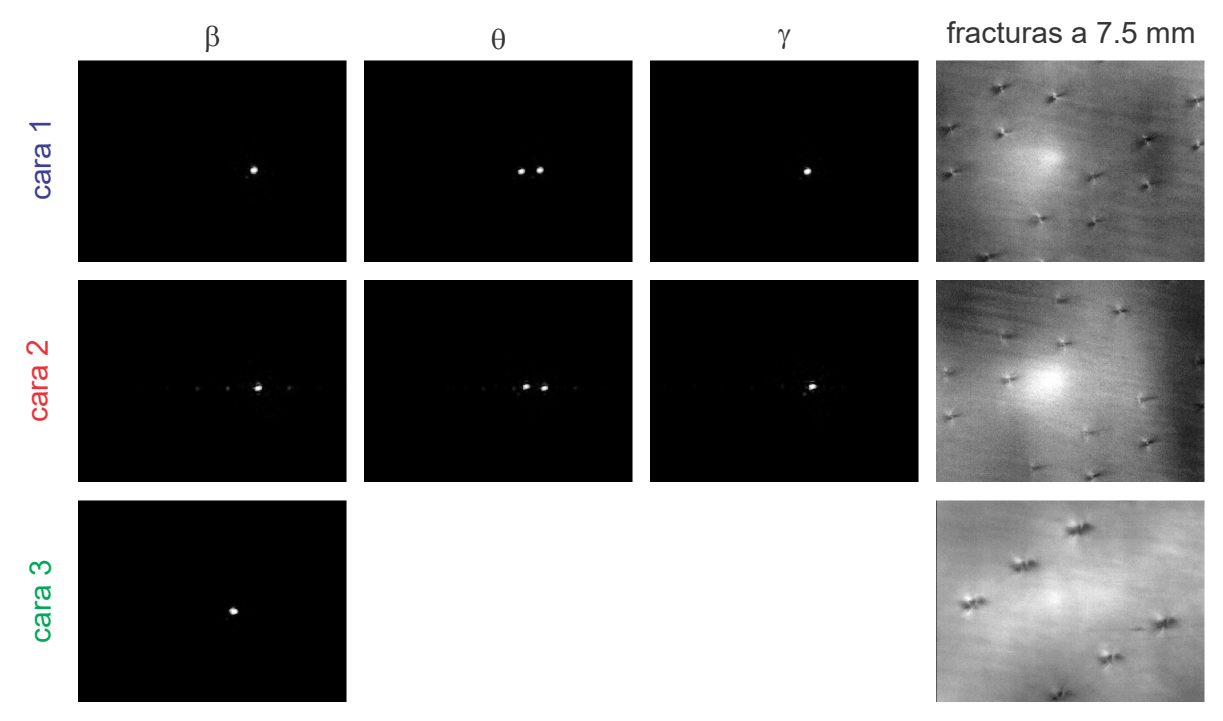

Figura 4.2.2 Fotografías de la salida del cubo de LYSO caracterizado en el experimento caras-ángulo-profundidad comparado con las microfracturas realizadas a 7.5 mm en las tres caras perpendiculares.

 Se obtuvieron los ángulos de la placa retardadora que identifican únicamente a los haces  $o y e$  en los 19 monocristales LYSO de  $57.4 \times 57.4 \times 10$  mm<sup>3</sup>, con el haz incidiendo perpendicularmente a la cara cuadrada del cristal y en los 7 cubos de  $10\times10\times10$  mm<sup>3</sup>, en las tres caras perpendiculares, con lo que se identificó cada uno de

| Cara             | Cristal        | $\theta$ ±1.4° | $\beta \pm 1.4^{\circ}$ | $\gamma$ ±1.4° |
|------------------|----------------|----------------|-------------------------|----------------|
|                  | $\mathbf{1}$   | $23\,$         | 47                      | $\mathbf{1}$   |
|                  | $\overline{2}$ | 29             | $50\,$                  | $\mathbf 5$    |
|                  | $\sqrt{3}$     | $26\,$         | $48\,$                  | 3              |
| $\mathbf{1}$     | $\overline{4}$ | 30             | $50\,$                  | $\bf 5$        |
|                  | $\bf 5$        | $26\,$         | $48\,$                  | 3              |
|                  | $\,6$          | $25\,$         | 47                      | 3              |
|                  | $\overline{7}$ | $26\,$         | 47                      | $\overline{2}$ |
|                  | $\mathbf{1}$   | $25\,$         | $48\,$                  | 3              |
|                  | $\overline{2}$ | $26\,$         | 46                      | $\mathbf{1}$   |
| $\boldsymbol{2}$ | 3              | 30             | $52\,$                  | $\mathbf{1}$   |
|                  | $\overline{4}$ | $29\,$         | $46\,$                  | $\mathbf{1}$   |
|                  | $\overline{5}$ | 31             | $52\,$                  | 6              |
|                  | $\sqrt{6}$     | $29\,$         | $52\,$                  | $\overline{7}$ |
|                  | $\overline{7}$ | $28\,$         | 50                      | $\overline{5}$ |

los cristales. En las Tabla 4.2.1 y Tabla 4.2.2 se enlistan los resultados obtenidos para los ángulos de la placa característicos de cada haz.

Tabla 4.2.1 Lista de los ángulos  $\theta$ ,  $\beta$  y  $\gamma$  obtenidos para el lote de 7 monocristales LYSO de  $10\times10\times10$  mm<sup>3</sup> en las dos caras de incidencia que exhiben birrefringencia

| cristal        | $\theta$ ± 1.4° | $\beta \pm 1.4^{\circ}$ | $\gamma$ ±1.4° |
|----------------|-----------------|-------------------------|----------------|
| 1              | 33.5            | 9.5                     | 55.5           |
| $\overline{2}$ | 17.5            | $-3.5$                  | 40.5           |
| 3              | 15.5            | $-10.5$                 | 33.5           |
| $\overline{4}$ | 14.5            | $-5.5$                  | 38.5           |
| 5              | 18.5            | $-4.5$                  | 39.5           |
| 6              | 26.5            | 9.5                     | 48.5           |
| 7              | 10.5            | $-9.5$                  | 34.5           |
| 8              | 27.5            | 8.5                     | 57.5           |
| 9              | 9.5             | $-15.5$                 | 29.5           |
| 10             | 18.5            | $-6.5$                  | 38.5           |
| 11             | 11.5            | $-12.5$                 | 31.5           |
| 12             | 25.5            | 6.5                     | 50.5           |
| 13             | 19.5            | 0.5                     | 45.5           |
| 14             | 1.5             | $-20.5$                 | 24.5           |

| 15 | 21.5 | $-0.5$  | 43.5 |
|----|------|---------|------|
| 16 | 7.5  | $-17.5$ | 26.5 |
| 17 | 23.5 | 0.5     | 44.5 |
| 18 | 30.5 | 5.5     | 50.5 |
|    | 41.5 | 15.5    | 58.5 |

Tabla 4.2.2 Ángulos  $\theta$ ,  $\beta$  y  $\gamma$  obtenidos para el lote de 19 monocristales LYSO de 57.4×57.4×10 mm<sup>3</sup> con el láser incidiendo perpendicular a la cara cuadrada

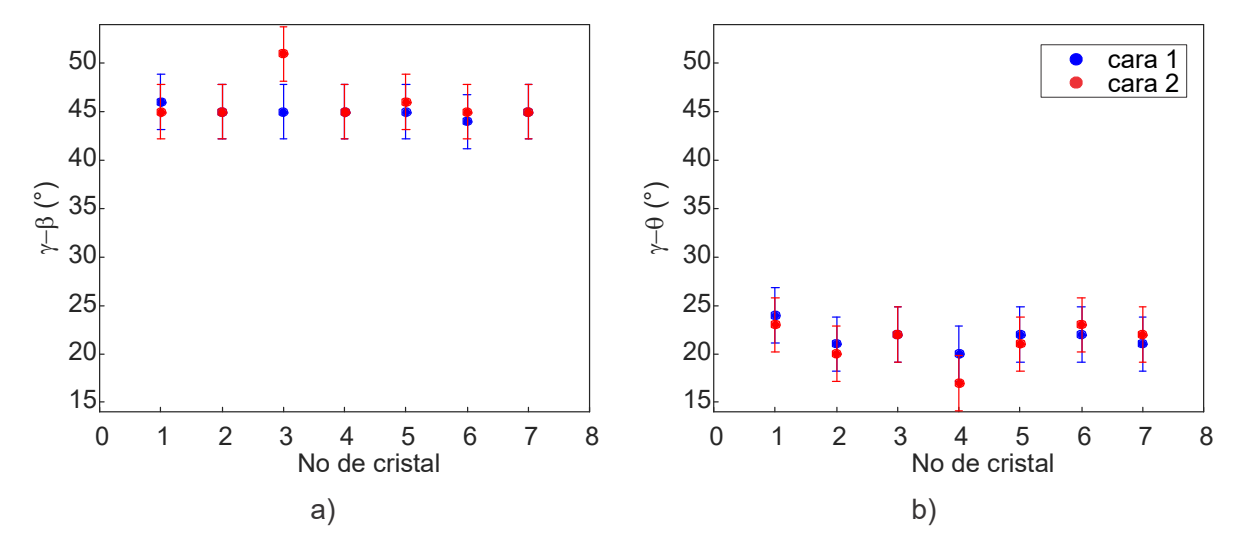

Figura 4.2.3 a) Gráficas de la diferencia entre los ángulos  $\gamma$ - $\beta$  y b) $\gamma$ - $\theta$  con respecto al número de cristal para el lote de 7 monocristales LYSO de 10×10×10 mm3 en las dos caras de incidencia que exhiben birrefringencia

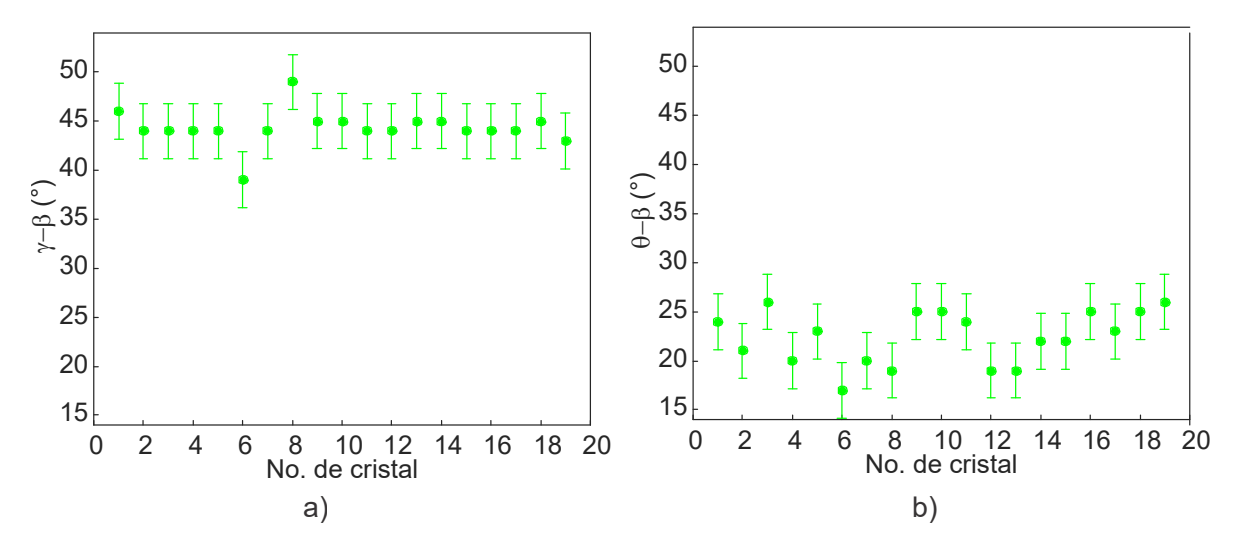

Figura 4.2.4 a) Gráficas de la diferencia entre los ángulos  $\gamma$ - $\beta$  y b) $\theta$ - $\beta$  con respecto al número de cristal para el lote de 19 monocristales LYSO de 57.4×57.4×10 mm<sup>3</sup> con el láser incidiendo perpendicular a la cara cuadrada de cada prisma

Si bien los valores de los ángulos  $\theta$ ,  $\beta$  y  $\gamma$  para los tres casos no arrojan un comportamiento específico, las diferencias entre ellos sí. Esto es evidente en la Figura 4.2.3 y Figura 4.2.4, en ambas gráficas se observa que las incertidumbres se mantienen alrededor de 3° debido a la propagación con la medición, adicionalmente se observa que los cristales 6 y 8 se salen un poco del comportamiento general, esto se puede deber a que pertenecen a otro lote de cristales LYSO. Para los cubos la diferencia entre el ángulo en que los haces son iguales  $\theta$  y  $\beta$  es de 21.7 $\pm$ 3.1° para la cara 1 y de 21.1 $\pm$ 3.5° para la cara 2, mientras que para los prismas cuadrados de 57.4 mm de lado, es de 22.4±3.9°. Por otro lado, la diferencia entre los ángulos en que desaparecen los haces o y e respectivamente es de  $45.0 \pm 2.9^{\circ}$  para la cara 1 y de  $46.0 \pm 3.6^{\circ}$  para la cara 2 y de 44.3±3.4° en los prismas de LYSO, estos valores coinciden estadísticamente entre ellos.

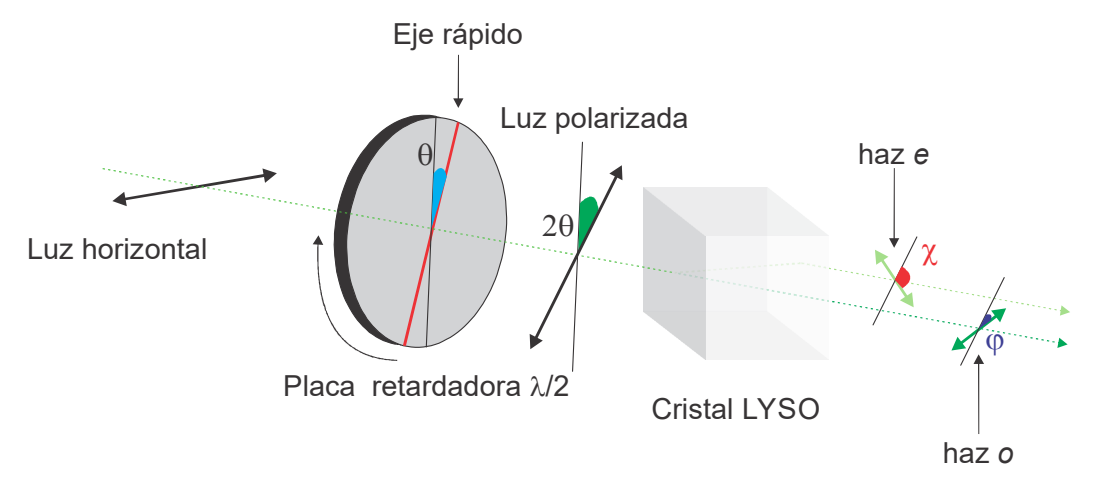

Figura 4.2.5. Esquema de la polarización de la luz en el cristal LYSO

Notemos que cuando la luz incidente en la placa retardadora λ/2 está polarizada linealmente, como en el experimento, el efecto de la placa es rotar el vector de polarización un ángulo 20, sin cambiar la intensidad de la luz, donde  $\theta$  es el ángulo de la placa. En el experimento, Figura 4.2.5, la luz que pasa por la placa λ/2 incide después en el cristal LYSO, en donde se separa en 2 haces con polarizaciones perpendiculares entre sí, a la salida del cristal la intensidad de cada uno de los haces se describe por la ley de Malus, ecuación 3. Dado que los haces ordinario y extraordinario están polarizados perpendicularmente entre sí, la diferencia de sus ángulos de polarización es 90°, lo que correspondería a  $45^{\circ}$  de las posiciones de la placa  $\lambda/2$ , es decir la mitad de la diferencia real, así mismo con la placa se obtiene 22.5° en los ángulos en que los haces o y e tienen la misma intensidad, tal como sucede en las diferencias entre  $\theta$  y  $\beta$ , y entre  $\theta$  y  $\gamma$ .

# 4.3 Propuesta de montaje experimental para la pixelización de cristales LYSO

Como se mencionó en la descripción de los experimentos realizados, el Sistema de Grabado Láser presenta limitaciones en cuanto a las dimensiones de los materiales a grabar, ya que los tamaños máximos de los cristales que se pueden grabar son de 57.4×57.4 mm<sup>2</sup> de área restringido por el tamaño de la ventana de la platina, mientras que el espesor máximo sería 15 mm, correspondiente al tamaño de foco de la lente objetivo, corregido por el índice de refracción, que para LYSO es de 27 mm. Por esta razón la caracterización de los monocristales con que se cuenta en el laboratorio fue distinta para cubos y prismas, y de la misma manera la estrategia para evitar la formación de microfracturas dobles se aborda de manera distinta para los dos tipos de monocristales LYSO, como se explica en las secciones siguientes.

### 4.3.1. Pixelización de monocristales LYSO de  $10\times10\times10$  mm<sup>3</sup>

De los experimentos de la birrefringencia del cristal, se determinó que en los 7 cubos de LYSO con que se cuenta en el laboratorio, es posible identificar una dirección (cara) del cristal en la que no se observa birrefringencia. Por esta razón se propone realizar el grabado con el láser incidiendo en esta dirección.

Siguiendo lo anterior, se pixelizó un cubo de LYSO con 5×5 pixeles de 2 mm de pitch. Los parámetros de grabado fueron 34 µm de separación entre daños, 100 planos separados 100 µm entre sí, con 350 Hz de frecuencia de disparo y velocidad de 11.9 mm s-1; la pixelización del cristal se completó en 32 minutos.

En el apéndice A.2, se presentan los programas de Matlab realizados para producir el código G necesario para pixelizar los cristales a partir de una matriz de posiciones del Sistema de Posicionamiento.

Para obtener el mapa de cristales del cubo de LYSO pixelizado se utilizó el módulo de detección del Laboratorio de Imágenes Biomédicas del IFUNAM, el cual se esquematiza en la Figura 4.3.1. El módulo está formado por el cristal centellador pixelizado, seguido de un acoplador óptico que esparce la luz de centelleo sobre un detector de área grande de fotomultiplicadores de silicio (SiPM) modelo ArrayC-60035- 64P de la marca SensL. Éste está constituido por un arreglo cuadrado de 8×8 SiPM, cada uno de 6 mm de lado. Las señales del detector son decodificadas mediante una tarjeta electrónica a base de resistencias desarrollada en el IFUNAM, con la que se determina la posición de la detección por medio de un algoritmo de centro de masa de

la distribución de luz detectada. En un trabajo previo se optimizó el acoplador óptico para los módulos de detección usados, formado por una capa de polimetilmetacrilato (PMMA) de 6 mm de espesor, seguido de una interfaz óptica en gel Eljen Technology modelo EJ-560 de 1 mm de espesor [Calva-Coraza et al., 2017]. En ese trabajo se reportó que el detector puede producir imágenes de cristales pixelizados de 1.075 mm de pitch. Para la evaluación del cristal se colocó el cubo de LYSO sobre el acoplador óptico.

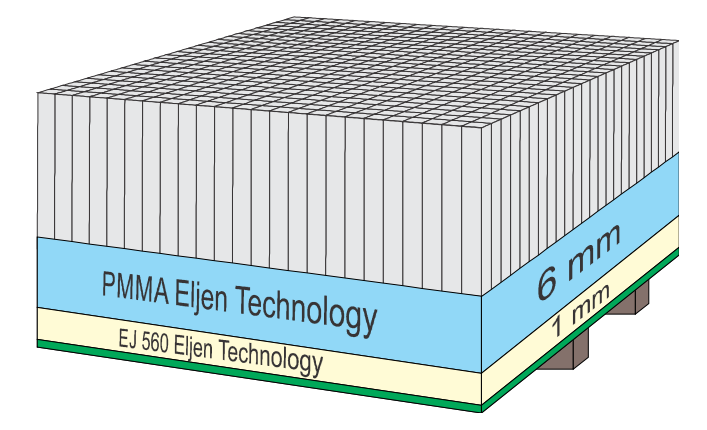

Figura 4.3.1 Esquema de la configuración del módulo de detección del Laboratorio de Imágenes Biomédicas [Calva, 2017]

En la Figura 4.3.2 a) se presentan el mapa de cristales y una fotografía del primer cristal LYSO pixelizado del IFUNAM, y en b) el cristal realizado utilizando la propuesta de grabar en la dirección de no birrefringencia Ambos cristales grabados tienen 5×5 pixeles de 2 mm de pitch. La diferencia principal es que en el cristal a) se realizó la pixelización incidiendo el láser en una cara con birrefringencia, mientras que en el cristal b) se eligió incidir el láser en una cara que no presentaba birrefringencia. De los mapas de cristales se observa que el primer cristal solo consiguió aislar los pixeles en una dirección, mientras que en el pixelizado b) es posible identificar los 25 pixeles, consiguiendo la misma calidad de las paredes en ambas direcciones. Así mismo, de las fotografías de los cristales terminados es evidente a simple vista la mejor calidad de las paredes como aislante óptico en el cristal grabado con el método nuevo optimizado.

Otro factor importante para considerar es que los parámetros de grabado tales como separación entre daños y distancia entre planos, son distintos en ambos cristales, más aún las dimensiones de las microfracturas son distintas por el arreglo óptico empleado en cada uno de los grabados, sin embargo, el aspecto que resalta es la falta de capacidad aislante en una dirección y el degradado de las paredes en el primer cristal, ocasionado por la birrefringencia.

## Resultados

a) b)

Figura 4.3.2 Comparación de la fotografía y mapa de cristales de los cubos de LYSO pixelizados con 5×5 pixeles de 2 mm de pitch, a) grabado realizado incidiendo el láser en una cara que presenta birrefringencia, b) grabado incidiendo el láser en la cara del cristal en que no se presenta birrefringencia.

4.3.2. Propuesta general para grabado de LYSO considerando la birrefringencia

Por otro lado, para los prismas de LYSO, siempre se observó birrefringencia en la dirección de grabado. De este modo, la propuesta es polarizar linealmente la luz incidente a fin de que coincida con la polarización del haz ordinario, evitando así la formación del haz extraordinario y por lo tanto de microfracturas dobles.

En la Figura 4.3.3 se presenta un esquema con las modificaciones al Sistema de Grabado Láser del IFUNAM para evitar la formación de microfracturas dobles, resaltando los componentes agregados. Las modificaciones consisten colocar una placa retardadora λ/2, que rote la polarización del haz láser (linealmente polarizado de fábrica Tabla 3.1.2) junto con una base rotatoria graduada, entre el espejo dicroico y la lente objetivo lo que permitirá seleccionar la polarización del haz láser antes de pasar por la lente objetivo para enfocarlo. Para evitar la formación de daños dobles, se deberá elegir el ángulo  $\beta$  correspondiente al cristal a grabar de la Tabla 4.2.2 que corresponde a la mitad de la polarización del haz ordinario en cada cristal.

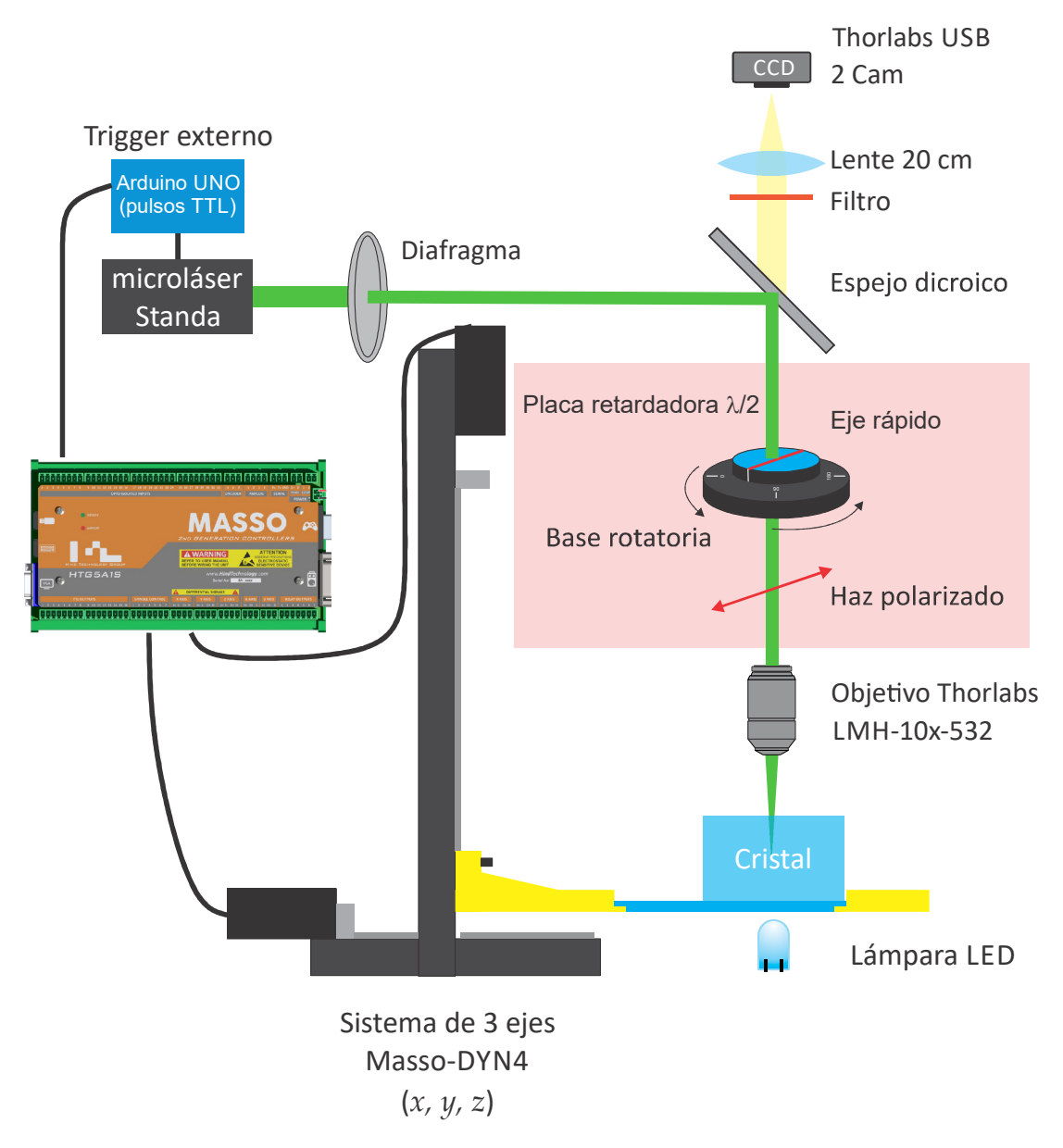

Figura 4.3.3 Esquema de la propuesta del Sistema de Grabado Láser del IFUNAM modificado

### Resultados

### 4.3.3. Elección de parámetros de grabado

Un aspecto clave en la calidad de las paredes grabadas, es la separación entre las fracturas a lo largo de una línea y entre los planos que conforman las paredes. Nótese que estos dos factores dependen de las dimensiones de las microfracturas inducidas y por lo tanto del arreglo óptico utilizado.

En un trabajo anterior [Hernández, 2018], se buscó optimizar los parámetros de grabado para las microfracturas alargadas en el plano XY que se muestran en la Figura  $3.1.4$ , en ese trabajo se pixelizó un cubo de LYSO de  $10\times10\times10$  mm<sup>3</sup>, utilizando paredes con distintos parámetros de grabado, a fin elegir la pared con mejor desempeño para aislar los pixeles, en ese análisis se consideró el cociente Pico-Valle del mapa de cristales para elegir a la mejor pared.

En la Tabla 4.3.1 se comparan los parámetros de grabado de las paredes de microfracturas evaluadas en pixelizado de [Hernández, 2018] y del cristal LYSO pixelizado como parte de este trabajo. En el pixelizado de evaluación se observa que las paredes con mayor cociente Pico-Valle (indicadas con el superíndice a y b) corresponden a paredes con una mayor densidad de daños para cada una de las dimensiones de la fractura utilizadas para optimizar el grabado. Por otro lado, en el cristal pixelizado como parte de esta tesis (señalado en la tabla con el superíndice c), se tiene un mejor cociente Pico-Valle, aunque menor densidad de daños. Esto es debido a que las dimensiones de las microfracturas en la dirección del láser (Z con respecto al Sistema de Posicionamiento) es poco más que el triple del tamaño de las microfracturas obtenidas con el montaje anterior.

Por lo tanto, es evidente que los parámetros de grabado dependen de las dimensiones de las fracturas en el cristal LYSO. Por esta razón deben optimizarse para el arreglo óptico utilizado. Se debe buscar que la distancia entre daños y entre planos sea lo suficientemente pequeña para que las paredes aíslen los pixeles, y al mismo tiempo queden suficientemente separadas evitando que el cristal se fracture macroscópicamente.

Otro factor, igual de importante, es el tiempo que se requiere para pixelizar un cristal. Pensemos en el siguiente escenario: se requiere pixelizar un monocristal de LYSO en forma de prisma cuadrado con espesor  $h$  y cuya cara cuadrada tiene área  $L \times L$ . El pixelizado diseñado tiene  $n \times n$  pixeles cuadrados con pitch  $L/n$ . Para obtener  $n \times n$  pixeles, se graba un patrón de líneas formando una rejilla, ilustrada en la

| Dimensiones de la frac-           |              |             |              |                                                 |                       |  |
|-----------------------------------|--------------|-------------|--------------|-------------------------------------------------|-----------------------|--|
| tura para optimizar el<br>grabado |              | Distancia   | Distancia    | Densidad                                        | Cociente              |  |
| En la direc-<br>En la direc-      |              | entre daños | entre planos | de daños                                        | Pico-Valle            |  |
| ción de la                        | ción del lá- |             |              | $\left[\frac{\text{daños}}{\text{cm}^2}\right]$ |                       |  |
| pared                             | ser          | $ \mu m $   | $ \mu m $    |                                                 | [u.a]                 |  |
| $ \mu m $                         | $ \mu m $    |             |              |                                                 |                       |  |
|                                   |              | 20          | 100          | 50000                                           | $4.5^{\mathrm{a}}$    |  |
| $20 \pm 10$                       |              | 30          | 111          | 30000                                           | 2.6                   |  |
|                                   | 125          | 25          | 100          | 40000                                           | 2.5                   |  |
| $70 + 10$                         |              | 45          | 100          | 22222                                           | 4.1 <sup>b</sup>      |  |
|                                   |              | 50          | 111          | 18000                                           | 3.5                   |  |
| 10                                | 400          | 34          | 100          | 29412                                           | $5.7 \pm 3.6^{\circ}$ |  |

Figura 4.3.4 en un plano y por medio del grabado de m planos paralelos separados una distancia  $SepZ = h/m$  se obtiene el cristal pixelizado.

Tabla 4.3.1 Comparación de los parámetros de grabado de [Hernández, 2018] ( a mejores parámetros en X,  $^b$ mejores parámetros en Y) y del pixelizado realizado en esta tesis  $^c$ 

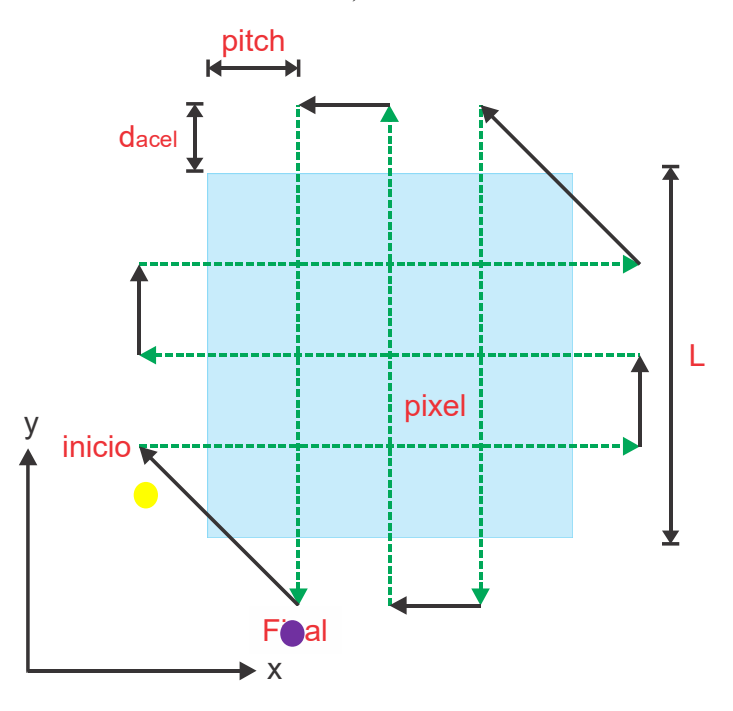

Figura 4.3.4 Esquema del proceso para grabar un plano del pixelizado con detalle de los parámetros, en verde se presentan las líneas en las que se dispara el láser y en negro desplazamientos sin disparo.

### Resultados

Para lograr el grabado se deben realizar  $2(n-1)$  líneas de longitud L, desplazando la platina del Sistema de Posicionamiento que contiene al LYSO a una velocidad  $V$ , si se dispara el láser a una frecuencia  $f$ , la distancia entre las microfracturas  $SepDD = V/f$ . Adicionalmente debe agregarse un margen a cada línea que permita acelerar al Sistema de Posicionamiento hasta alcanzar la velocidad  $V$  y posteriormente frenar, este margen se conoce distancia de aceleración  $d_{acel}$ . En particular en el Sistema de Grabado Láser al equipo le lleva 0.5 s acelerar y 0.5 7 frenar, de manera que en los programas se calcula  $d_{acel}$  en función de la velocidad de grabado. Con lo que se estima que el tiempo necesario para pixelizar un cristal es:

$$
t = 2m(n-1)\left(\frac{L}{V} + 2(0.5 \text{ s})\right)
$$

Se realizó el cálculo anterior, y para grabar un cristal con 5×5 pixeles de 2 mm de pitch, a una velocidad de 11.9 mm  $s<sup>-1</sup>$  y frecuencia de disparo de 350 Hz con 100 planos paralelos, tal como el cristal LYSO pixelizado en este trabajo. Con lo que se obtiene un tiempo de grabado de 26 minutos. Pero, este grabado le tomó al equipo tomó 32 minutos, de modo que se tiene una diferencia del 16% respecto al cálculo. Atribuimos la diferencia al tiempo de comunicación y de desplazamientos entre planos, no considerados en el cálculo. Finalmente, agregando una corrección del 16%, se obtiene la ecuación (4) corregida para hacer la estimación del tiempo para pixelizar un cristal.

$$
t = 1.68m(n-1)\left(\frac{L}{V} + 1 s\right)
$$
 (4)

Particularmente, en el Laboratorio de Grabado Láser se pretende pixelizar monocristales LYSO de 57.4×57.4×10 mm<sup>3</sup> . En la Tabla 4.3.2 se muestran las estimaciones del tiempo de grabado calculados con la ecuación (4), para prismas de LYSO de  $57.4\times57.4\times10$  mm<sup>3</sup> con  $20\times20$  pixeles de 2.9 mm de pitch. Para el caso particular en que se utilice la velocidad máxima de movimiento y un traslape de 25% de los daños en Z, el tiempo de grabado estimado es de 1.28 h. Nótese que el número de planos y la velocidad son los dos parámetros que determinan el tiempo de pixelizado. Los parámetros de grabado propuestos en la Tabla 4.3.2, están pensados para microfracturas de 10 µm en la dirección de las líneas y 400 µm en la dirección del láser (Z), con lo que se pretende que los daños queden sobrepuestos hasta un 50% en la dirección Z y ligeramente separados en las líneas de microfracturas.

|             |                                 |                 |              | Traslape |        |           | Tiempo  |
|-------------|---------------------------------|-----------------|--------------|----------|--------|-----------|---------|
| Pixeles     | V                               | f               | SepDD        | de pla-  | Planos | SepZ      | de gra- |
| $\mathbf n$ | $\left[\text{mm s}^{-1}\right]$ | $[\mathrm{Hz}]$ | ${\rm [µm]}$ | nos      | m      | $[\mu m]$ | bado    |
|             |                                 |                 |              | $[\%]$   |        |           | [h]     |
|             | $17*$                           | $1000*$         | 17           |          |        |           | 1.28    |
| 20          | 10                              | 666             | 15           | 25       | 33     | 303       | 1.97    |
|             | 13.5                            | 900             | 15           | 50       |        | 200       | 2.33    |
|             | 10                              | 500             | 20           |          | 50     |           | 2.99    |

Tabla 4.3.2 Tiempo estimado de grabado de un monocristal LYSO de 57.4×57.4×10 mm<sup>3</sup>, con 20×20 pixeles de 2.9 mm de pitch para distintos parámetros de grabado. \*Velocidad de movimiento y frecuencia de disparo máximos.
# Capítulo 5 **Conclusiones**

En este trabajo se realizaron modificaciones significativas al Sistema de Grabado Láser para mejorar la pixelización de cristales LYSO. En primer lugar, se programó, caracterizó y sincronizó el nuevo sistema de posicionamiento de tres ejes XYZ Masso-CNC, realizando los programas de Matlab y Arduino necesarios para realizar los grabados. Por otro lado, se sustituyó el expansor de haz por un diafragma a fin de reducir el efecto de alargamiento de las microfracturas debido a la forma del haz láser y se caracterizaron las dimensiones de las microfracturas producidas en LYSO. Con este nuevo arreglo óptico, se logró inducir daños homogéneos de ~10 µm de ancho, vistos en el plano perpendicular a la dirección de incidencia del láser, y entre 450-550 µm en la dirección del láser.

En la segunda etapa se estudió en un cubo de LYSO de  $10\times10\times10$  mm<sup>3</sup> la formación de daños dobles dependiendo de la cara de incidencia del láser, el ángulo del cristal y la profundidad del daño. Se observó que en una dirección no hay formación de daños dobles, independientemente del ángulo del cristal, mientras que en las otras dos direcciones siempre se forman microfracturas dobles; la separación de los daños dobles varía linealmente con profundidad y siempre se forman con la misma orientación en el cristal independientemente del ángulo del cristal.

También se estudió la birrefringencia en función de los ángulos de polarización de los haces birrefringentes en cristales centelladores de LYSO de una manera no invasiva con un láser continuo de 532 nm. Con esto se caracterizó un conjunto de monocristales conformado por 19 prismas cuadrangulares de  $57.4 \times 57.4 \times 10$  mm<sup>3</sup> y otro de 7 cubos de  $10\times10\times10$  mm<sup>3</sup>.

Esto fue de gran relevancia para relacionar la birrefringencia del LYSO con la formación de microfracturas dobles en la técnica del grabado láser subsuperficie por medio del cristal caracterizado por la formación de daños.

Se determinó que para los cubos de LYSO siempre se puede elegir una dirección de incidencia del láser en la que no haya birrefringencia. Una vez que se determina esta cara, se puede realizar la pixelización del centellador obteniendo paredes de mejor calidad como aislante óptico entre pixeles, que cuando se realiza en una a cara en la que se forman microfracturas dobles. Esto último se verificó pixelizando un cristal con 5×5 pixeles de 2 mm de pitch, separación entre daños de 34 µm y entre planos de 100 µm, en el cual se pudieron identificar los 25 pixeles en el mapa de cristales.

Por otro lado, los 19 prismas de LYSO de  $57.4 \times 57.4 \times 10$  mm<sup>3</sup> se caracterizaron incidiendo un láser en la cara cuadrada. En este caso todos los cristales presentaron birrefringencia y se caracterizaron en función de los ángulos de rotación de la placa retardadora λ/2 en que aparecen solos los haces ordinario y extraordinario respectivamente, todos los cristales estudiados están bien identificados en estos términos.

A la luz de los resultados de este trabajo, para pixelizar los prismas de LYSO, se propone polarizar el haz láser antes de enfocarlo, a manera de obtener solamente el haz ordinario y evitar la formación de microfracturas dobles por la birrefringencia. La propuesta consiste en incluir en el Sistema de Grabado Láser una placa retardadora λ/2 colocada sobre una base rotatoria graduada, entre el espejo dicroico y la lente objetivo, y realizar el grabado de los cristales con haces con la misma polarización que el haz ordinario de cada cristal.

# Capítulo 6 Trabajo a futuro

Uno de los resultados más importantes de este trabajo fue la caracterización de los cristales LYSO con que se cuenta en el laboratorio en función de sus haces birrefringentes, que permitió realizar una propuesta de modificación al Sistema de Grabado Láser del IFUNAM para evitar la formación de daños secundarios por birrefringencia del LYSO. Una vez que las condiciones sanitarias lo permitan, queda como trabajo a futuro probar modificar la polarización del haz láser para evitar la formación de microfracturas dobles, con el montaje propuesto, y realizar la pixelización de cristales LYSO con paredes de mejor calidad.

Una vez que se eviten las microfracturas dobles, se deberán optimizar los parámetros de grabado y con ellos, será posible utilizar los programas diseñados en este trabajo para grabar en LYSO los detectores phoswitch de 2 y 4 capas de pixeles desfasados y evaluar su capacidad para determinar la DOI.

# Referencias

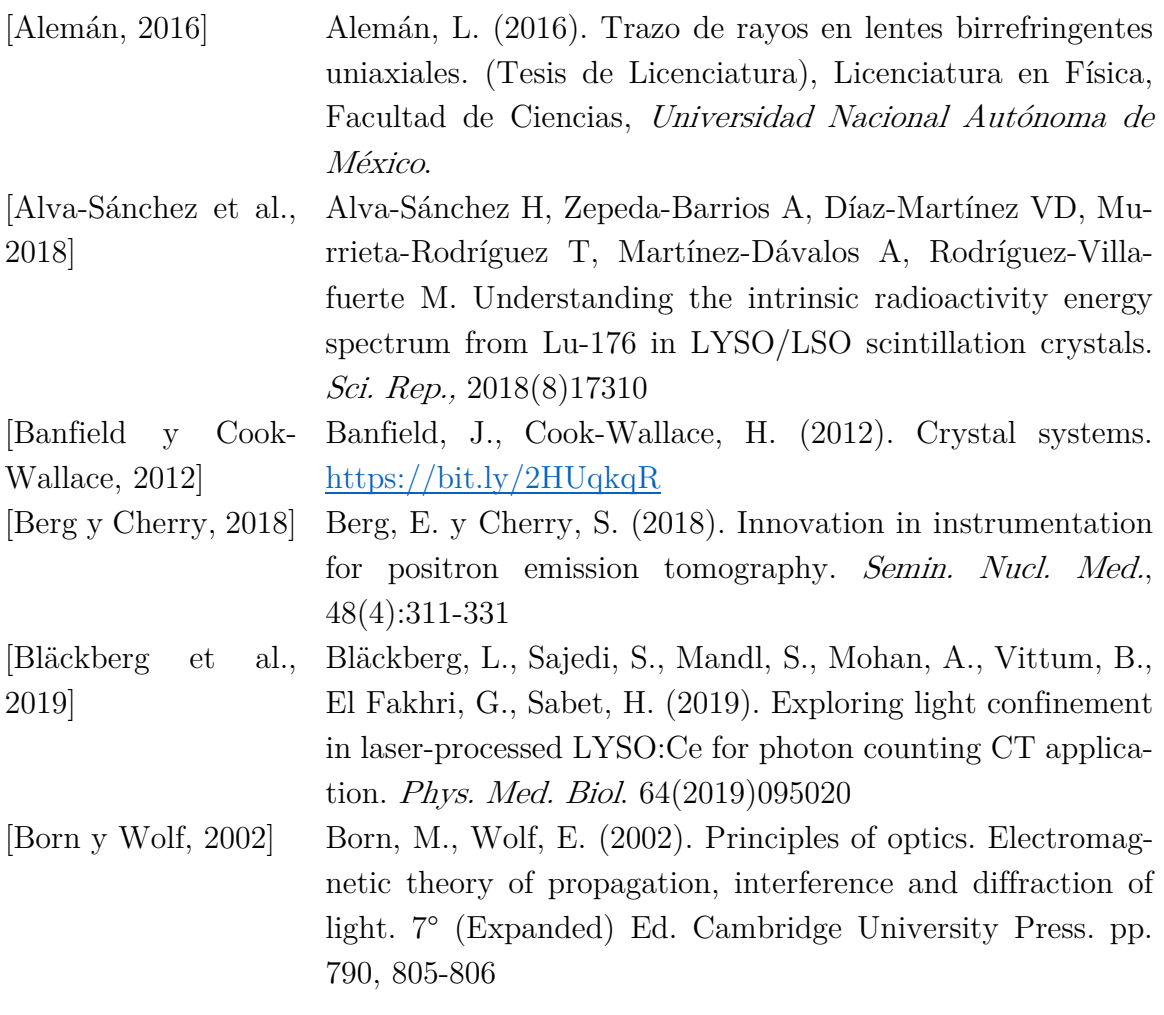

# Referencias

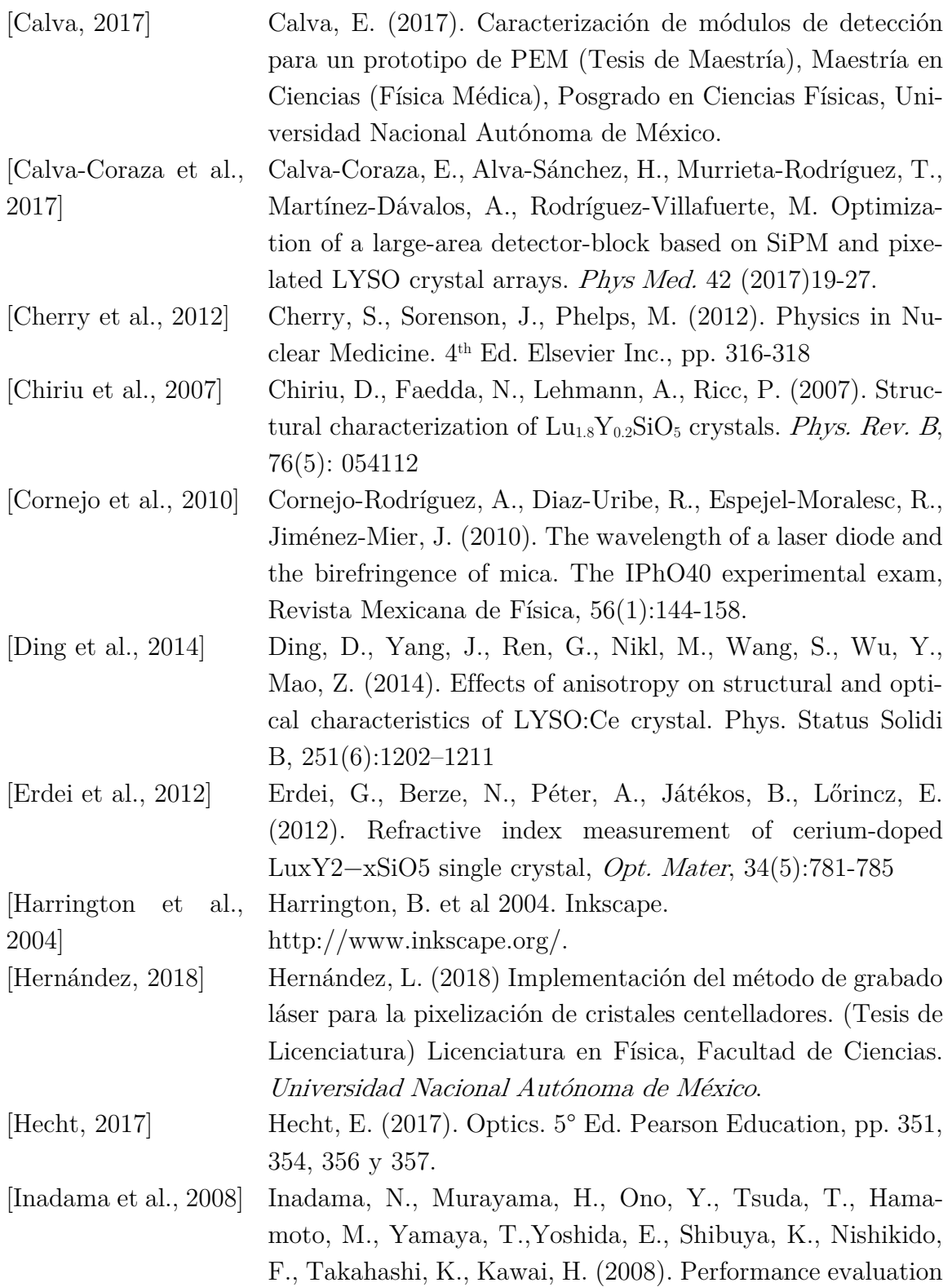

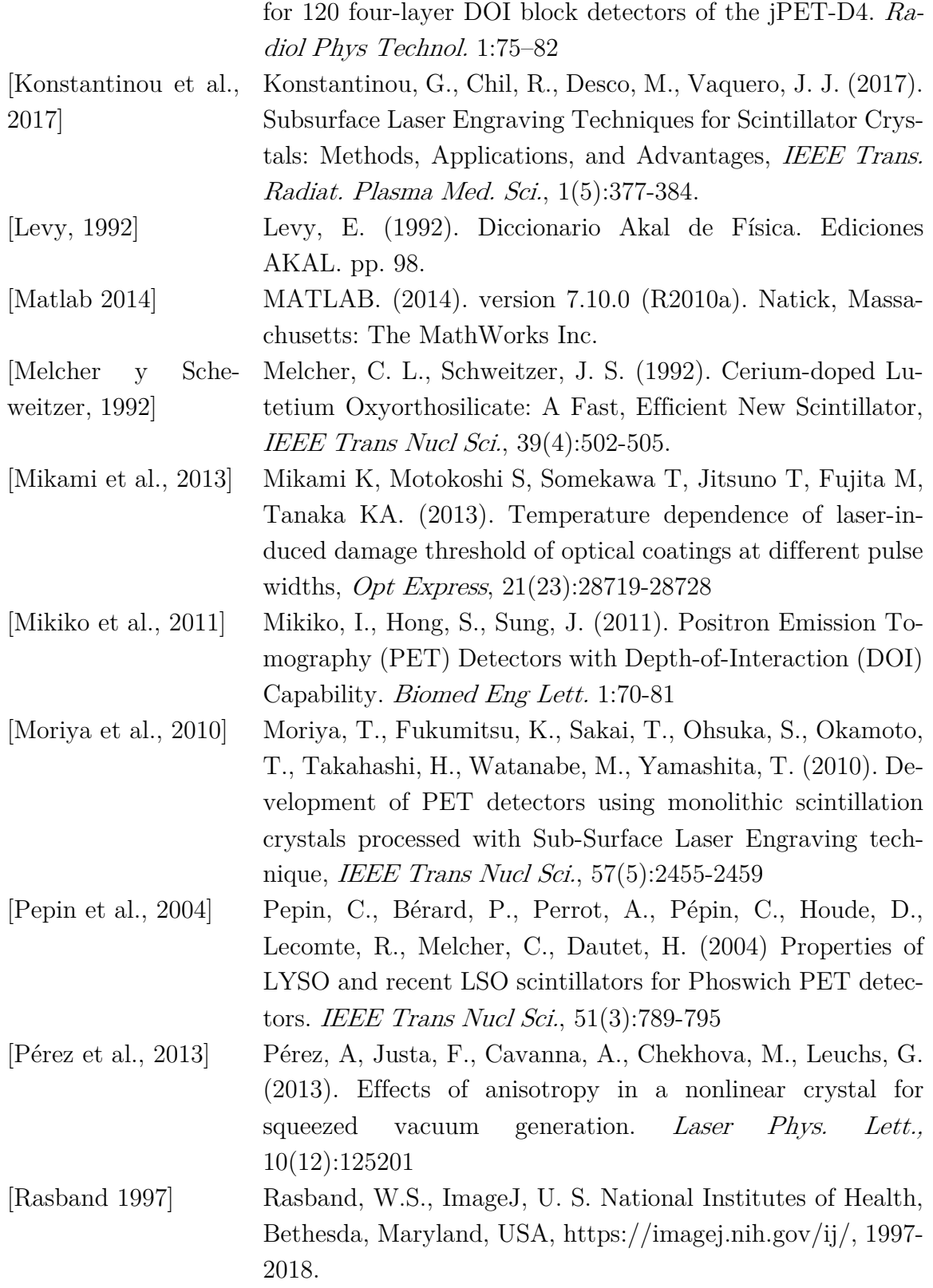

## Referencias

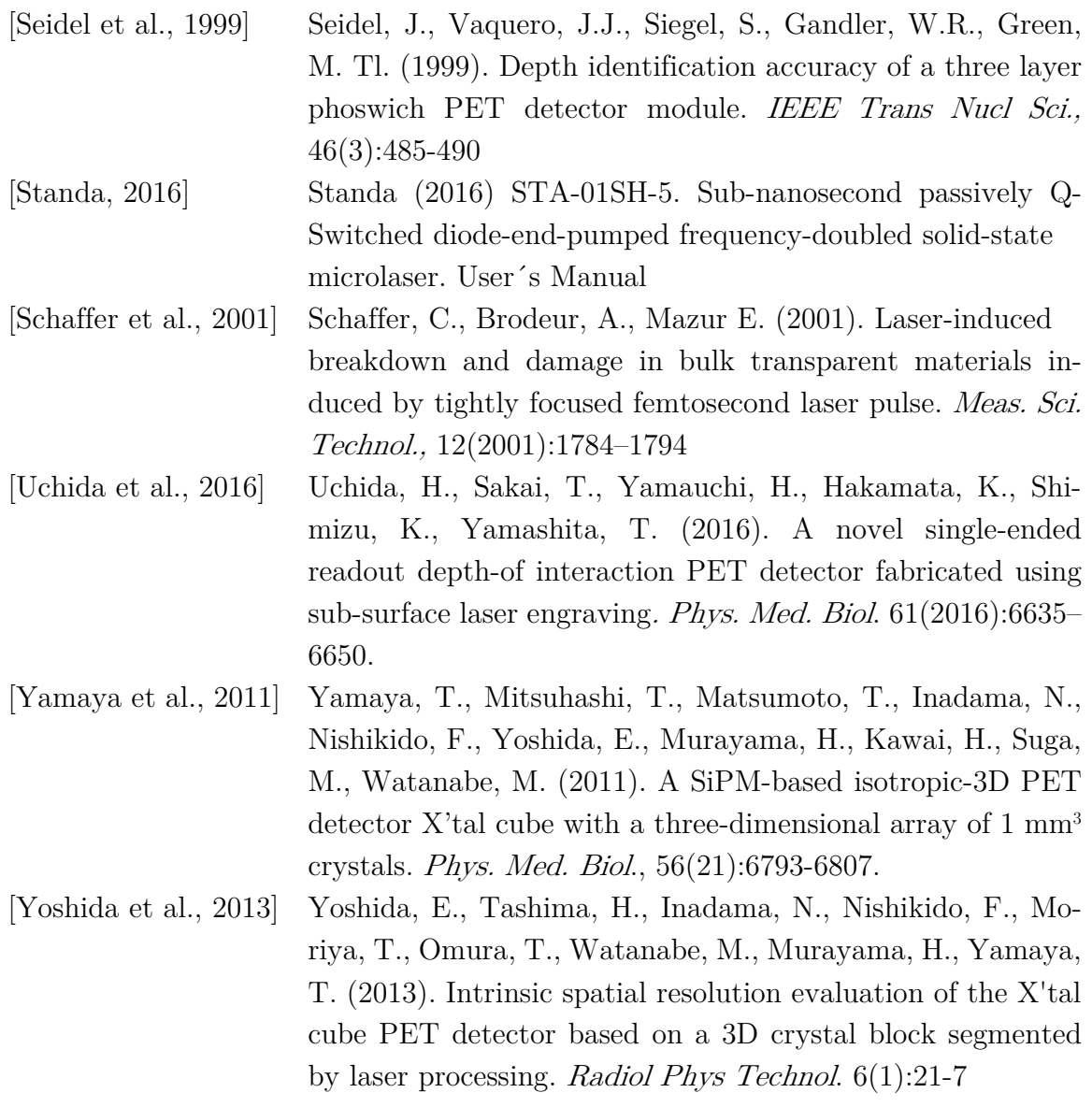

# Apéndice

# A.1 Guía de inicio del Sistema de Grabado Láser

Asegurarse que el equipo esté conectado de la siguiente manera:

- Computadora, pantalla y Masso al multicontactos en la línea aterrizada (contacto naranja).
- Controlador del láser multicontactos Koblenz (verde) en la línea aterrizada (contacto naranja)
- Alimentación de los motores línea no aterrizada

Encender el aire acondicionado a 25 °C frío

### Encendido del láser Encendido del láser

Recuerde que debe colocarse lentes de protección para disparar el láser

- 1. Encender la computadora e ingresar a la sesión de Windows,
- 2. Abrir el programa JLV\_SOFT9.exe en donde podrá verificar el estado de los termocontroladores del láser
- 3. Asegurarse que el botón de LD esté en estado OFF en el controlador del láser.
- 4. Girar la llave del estado OFF a ON y encender el controlador con el botón de POWER.
- 5. En la ventana del JLV\_SOFT9.exe revisar el estado de los tres termocontroladores, no se puede disparar el láser hasta que los tres hayan alcanzado las temperaturas adecuadas y el estado de cada termocontrolador esté en Good. Asegurarse que el estado del controlador del diodo láser diga LD current is disabled, como se muestra en la Figura A.1.1.
- 6. Para utilizar el disparo externo asegúrese que en la ventana de Settings se muestre el mensaje "Setting 'Force to EXT clocking mode' is set to 'Force'. Si es así seguir al punto 7.
	- a. Para habilitar el disparo externo vaya a la ventana Device>LD driver: Setting 'Force to EXTclocking mode'>Change, se abrirá una ventana para modificar el YES en la línea para el cambio de estado, después presionar Send change to controller. Verificar que el valor de la línea LD driver: Setting 'Force to EXTclocking mode' sea YES

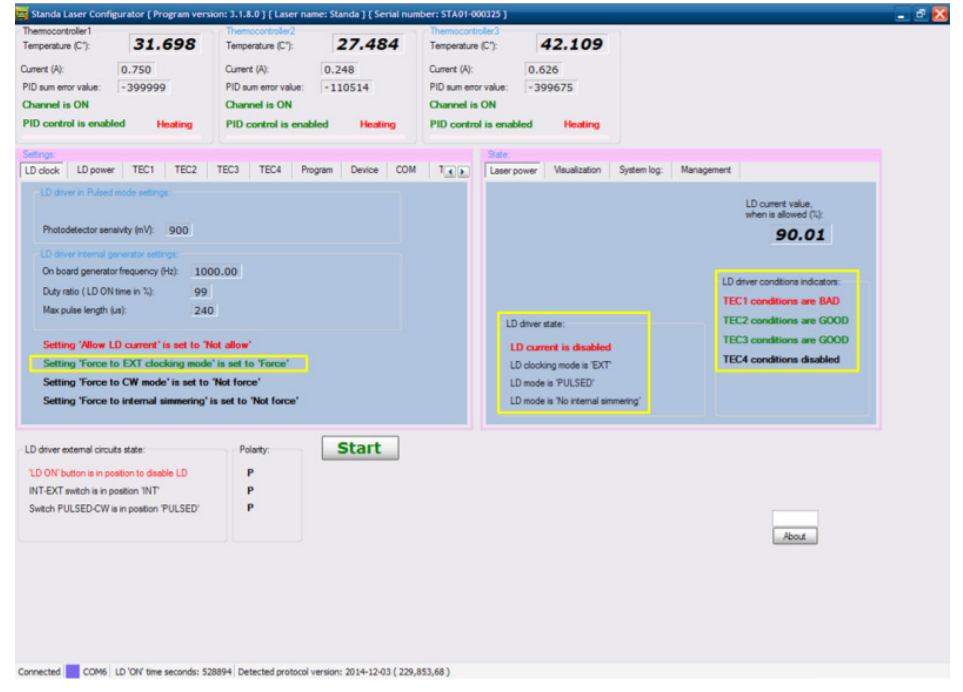

Figura A.1.1 Captura de pantalla de la interfaz de control del láser, en amarillo se indican tres mensajes que deben observarse al encender el láser.

7. Abrir la ventana del láser y presionar el botón de LD en su controlador, encenderá en verde el indicador del LD.

- 8. Asegurarse que la tarjeta Arduino se encuentre conectada y tenga cargado el programa Control\_Laser\_CNC\_v2.ino
- 9. Abrir MATLAB en la computadora y cargar la biblioteca de funciones para el disparo del láser que se encuentra en la siguiente ubicación C:  $|Users|Edgar|My|$ Documents\Grabado láser CNC\Matlab.
	- a. Para comenzar la comunicación con la tarjeta Arduino escribir en Matlab la función a=arduinoLaser
	- b. Definir la frecuencia de disparo del láser en Hz, ej. frec=100. Enviar la frecuencia al Arduino con la función setFrecuencia(a,frec), resultado de esta función la tarjeta Arduino envía el valor de la frecuencia que recibió.
	- c. Una vez establecida la frecuencia se cuentan con dos funciones para el disparo continuo del láser desde Matlab que son startDisparo(a) y stopDisparo(a) para iniciar y detener el disparo del láser.
	- d. Las funciones  $disparo(a)$  y ndisparos $(a, n)$ , hacen 1 y n disparos de 100 Hz respectivamente.

### Encendido del sistema de posicionamiento CNC

- 1. Encender la alimentación de los controladores con el switch superior de la gaveta, se escucha un 'click'
- 2. Encender la pantalla y el Masso con el botón de encendido colocado en la caja de madera. Se inicia el programa del Masso y pide una contraseña.
	- a. Contraseña Masso: htg
- 3. En la pantalla aparece el mensaje Press Emergency Button. Cambiar a ON el botón de emergencia de la caja de madera (verde), esperar unos segundos y regresar a la posición OFF. El botón la de puerta (azul) debe mantenerse en OFF. En la Figura A.1.2 se señala la ubicación de los botones.
- 4. Antes de mover el sistema llevar al Home. Para ello mantener presionado Home durante tres segundos, soltar cuando el botón cambie a Start.
- 5. Se pueden mover los tres ejes con los botones de la interfaz propia del Masso, ya sea a pasos o de manera continua, o bien enviando líneas de código G, la ventana para enviar estos comandos se abre con CTRL+M. Las instrucciones más frecuentes de código G son las siguientes:

a. G00 es utilizada para mover el sistema despacio a la posición indicada en milímetros.

Ej. G00 X10 Y20 Z30 lleva el sistema a (10,20,30)

- b. G01 mueve el sistema a una velocidad F en mm/min. Ej. G01 X10 Y20 Z30 F600 lleva el sistema a la posición (10,20,30) a 600 mm/min.
- c. M62 P1 Comienza el disparo del láser a una frecuencia previamente definida en Matlab con la función setFrecuencia. Puede utilizarse en combinación con una función G00 o G01.

Ej. G00 X10 Y10 Z10 M62 P1 envía el sistema a la posición (10,10,10) mm, el disparo del láser se inicia con el movimiento.

d. M63 P1 detiene el disparo del láser.

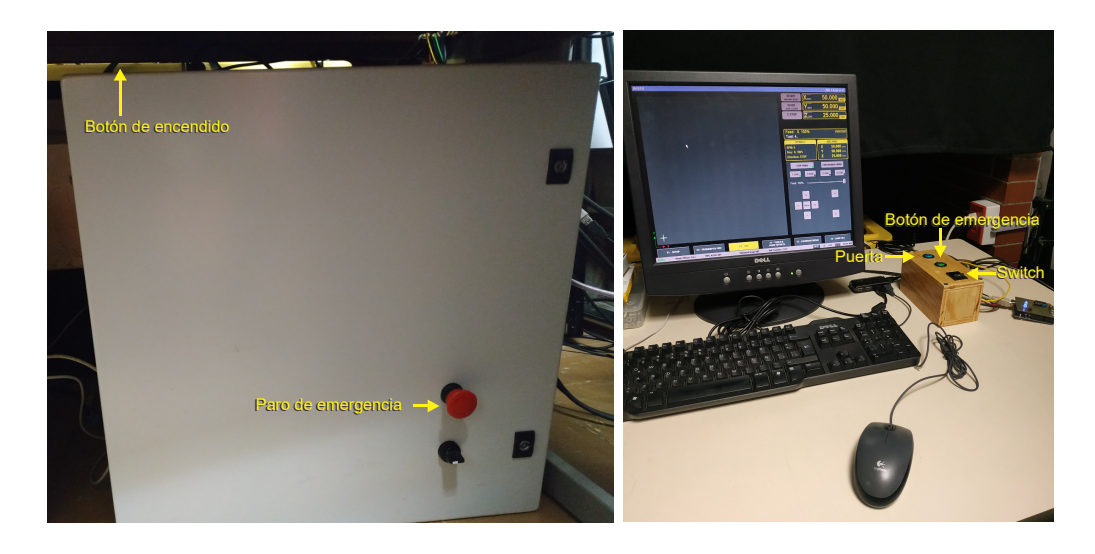

Figura A.1.2 Fotografías de la gaveta de la electrónica del sistema de posicionamiento y la zona de control en que se específica la ubicación de los botones.

#### A.2 Programas de Matlab

A.2.1 Programa general para producción del Código G para la pixelización de un cristal con una capa

 En este programa deben introducirse los parámetros de grabado, que son: dimensiones del cristal, número de pixeles, cantidad de planos, frecuencia de disparo, velocidad de desplazamiento en  $X$  y  $Y$ . Utiliza la función  $MIF$ , para producir las matrices de posiciones, una con las posiciones de inicio y otra de finales en el sistema de posicionamiento y un vector con las velocidades de desplazamiento. Finalmente corrige la posición de las matrices al sistema de referencia del equipo y utiliza la función GCodePixelizado para escribir el archivo en formato txt que ocupa el Sistema de Posicionamiento Masso para realizar el desplazamiento y el disparo del láser.

```
% Programa para realizar el pixelizado de un cristal cúbico de 10 mm de lado
% Diseño
     Detector de 1 capa
      5x5 pixeles cuadrados de 2 mm de lado
% 80 planos en Z
% 2019-09-23
% llhc 
%% Define los parámetros de grabado
L=10; %tamaño del cristal en mm
n=5; %número de pixeles 
LPix=L/n; %tamaño del pixel en mm
lineas=n-1; %número de líneas a grabar
planos=80; %número de planos
Z=10; %espesor del cristal
dZ=Z/planos; %distancia entre planos REAL
%Corrección en profundidad por cambio de índice de refracción para LYSO
Zcor=Z*0.5543; 
%desplazamiento en Z para llegar al fondo del cristal corregido por índice de refracción 
dZcor=dZ*0.5543; 
%desplazamiento en Z para lograr una distancia entre planos de dZ 
%Velocidad de desplazamiento
Vx=10; %velocidad de grabado en mm/s
VelX=Vx*60; %Velocidad de grabado en mm/min para enviarlo al equipo
Vv=10;
VelY=Vy*60;
%Corrección por el tiempo de aceleración 
t acel=0.5; %tiempo de aceleración en s independiente de la velocidad
d<sup>d</sup>acelX=Vx*t acel/2; %distancia de aceleración en mm
d_acelY=Vy*t_acel/2;
%Coordenadas de referencia para comenzar el grabado
origen=[92.640,66.537,41.757]; 
%posición del origen de la ventana (esquina inferior derecha)
origenCristal=origen-[0,0,Z]; 
%posición en la esquina inferior derecha de la superficie del cristal
frec=400; %Frecuencia de disparo en Hz
sepDDX=Vx/frec %Separación entre daños 
sepDDY=Vy/frec %Separación entre daños 
%% Calcula las matrices de inicios y finales de ambas capas del phoswich
[starts,ends,Vels] = MIF(lineas,planos,L,LPix,Zcor,dZcor,d acelX,d acelY,0,VelX,VelY);
```

```
%lleva las matrices de inicio del sistema de referencia del cristal al Masso
M start(:,1)=origenCristal(1)-starts(:,1);
Mstart(:,2)=origenCristal(2)-starts(:,2);
M start(:,3)=origenCristal(3)+starts(:,3);
%lleva las matrices de finales del sistema de referencia del cristal al Masso
M end(:,1)=origenCristal(1)-ends(:,1);
Mend(:,2)=origenCristal(2)-ends(:,2);
M end(:,3)=origenCristal(3)+ends(:,3);%% Hace una gráfica para verificar que todo esté bien
%En el sistema de referencia del cristal
figure; hold on
plot(starts(:,1),starts(:,2),'r*')
plot(ends(:,1),ends(:,2),'k*')
legend('Inicios', 'Finales');
axis equal
xlabel('x (mm)');ylabel('y (mm)');
%en el sistema de referencia del Masso
figure; hold on
plot(M_start(:,1),M_start(:,2),'c*')
plot(M_end(:,1),M_end(:,2),'m*')
legend('Inicios', 'Finales');
axis equal
xlabel('x (mm)');
ylabel('y (mm)'); 
%% Escribe el código G
fileName='Cristal.txt';
GCodePixelizado(fileName,M_start,M_end,Vels,origenCristal);
```
A.2.2 Programa general para producción del Código G para la pixelización de un detector phoswich de 2 capas con pixeles desfasados

```
% Programa para realizar el pixelizado de un cristal cúbico de 10 mm de lado
% Diseño
% Phoswitch detector de dos capas
% 5x5 pixeles cuadrados de 2 mm de lado
     100 planos en Z
% 2019-09-23
% llhc
%% Define los parámetros de grabado
%PRIMER PLANO
L=57.4; %tamaño del cristal en mm
n=14; %número de pixeles 
LPix=L/n; %tamaño del pixel en mm
lineas=n-1; %número de líneas a grabar
%SEGUNDO PLANO
lineas2=lineas+1;
d=LPix/2; %desfasamiento de las líneas
%Corrección en profundidad por cambio de índice de refracción
planos=80; %número de planos
Z=10; %espesor del cristal
dZ=Z/planos; %distancia entre planos REAL
```

```
Zcor=Z*0.5543; %desplazamiento en Z base del LYSO corregido por índice de refracción
dZcor=dZ*0.5543; %desplazamiento en dZ corregido por de índice de refracción del LYSO
%Velocidad de desplazamiento
Vx=10; %velocidad de grabado en mm/s
VelX=Vx*60; %Velocidad de grabado en mm/min para enviarlo al equipo
Vv=10;
VelY=Vy*60;
%Corrección por el tiempo de aceleración
t acel=0.5; %tiempo de aceleración en s independiente de la velocidad
d_acelX=Vx*t_acel/2; %distancia de aceleración en mm
d_acelY=Vy*t_acel/2;
%Coordenadas de referencia para comenzar el grabado
origen=[92.640,66.537,41.757]; %posición del origen de la ventana (esq. Inf. derecha)
origenCristal=origen-[0,0,Z]; %posición en la esq. Inf. derecha de la sup. del cristal
frec=400; %Frecuencia de disparo en Hz
sepDDX=Vx/frec %Separación entre daños 
sepDDY=Vy/frec %Separación entre daños 
%% Calcula las matrices de inicios y finales de ambas capas del phoswich
[starts1,ends1,Vels1] = MIF(lineas,pla-
nos/2,L,LPix,Zcor,dZcor,d_acelX,d_acelY,0,VelX,VelY);
[starts2, ends2, Vels2] = MIF(lines2, pla-nos/2,L,LPix,Zcor/2,dZcor,d acelX,d acelY,d,VelX,VelY);
%Concatena las matrices para hacer una sola de inicios y una de finales
starts=cat(1,starts1,starts2);
ends=cat(1,ends1,ends2);
Vels=cat(1,Vels1,Vels2);
%lleva las matrices de inicio del sistema de referencia del cristal al Masso
M start(:,1)=origenCristal(1)-starts(:,1);
Mstart(:,2)=origenCristal(2)-starts(:,2);
Mstart(:,3)=origenCristal(3)+starts(:,3);
%lleva las matrices de finales del sistema de referencia del cristal al Masso
M end(:,1)=origenCristal(1)-ends(:,1);
M end(:,2)=origenCristal(2)-ends(:,2);
Mend(:,3)=origenCristal(3)+ends(:,3);
%% Hace una gráfica para verificar que todo esté bien
%En el sistema de referencia del cristal
figure; hold on
plot(starts1(:,1),starts1(:,2),'r*')
plot(ends1(:,1),ends1(:,2),'k^{+})plot(starts2(:,1),starts2(:,2),'m*')
plot(ends2(:,1),ends2(:,2),'b*')
legend('Inicios P1', 'Finales P1', 'Inicios P2', 'Finales P2');
axis equal
xlabel('x (mm)');
ylabel('y (mm)');
%en el sistema de referencia del Masso
figure; hold on
plot(M_start(:,1),M_start(:,2),'c*')
plot(Mend(:,1),Mend(:,2),'m*')
legend('Inicios', 'Finales');
axis equal
xlabel('x (mm)');ylabel('y (mm)');
%% Escribe el código G
fileName='Cristal2.txt';
GCodePixelizado(fileName,M_start,M_end,Vels,origenCristal);
```
#### A.2.3 Función MIF.m

Esta función produce las matrices de posiciones iniciales, finales y un vector con las velocidades de movimiento a partir de los parámetros de grabado.

```
function [starts,ends,Vels] = MIF(lin-
eas, planos, L, LPix, Zcor, dZcor, d acelX, d acelY, d, VelX, VelY)
%Función que calcula la matriz de inicios y finales en el sistema de referencia (SR) del 
%cristal 
% d es el desfasamiento para cada capa del phoswich detector 
% Para 1 capa -> d=0 
% Para 2 o 4 capas se define en el programa de parámetros para cada capa 
starts=zeros(2*lineas*planos,3); %matriz de inicios en el SR cristal
ends=zeros(2*lineas*planos,3); %matriz de finales en el SR del cristal
Vels=zeros(2*lineas*planos,1); %vector de velocidades
for j=1:planos
     if mod(lineast+1,2) == 0 %Número de lineas impar->se cierra el circuito en un solo ciclo
where the state of the state of the state of the state of the state of the state of the state of the state of the state of the state of the state of the state of the state of the state of the state of the state of the stat
           %Lineas grabadas en dirección Y
           for i=1:lineas
               if mod(i+1,2) == 0 %número de línea impar
                    starts(2*lineas*(j-1)+i,:)=[i*LPix-d,-d acelY,Zcor-dZcor*j];
                    ends(2*lineas*(j-1)+i,:)=[i*LPix-d,L+d acelY,Zcor-dZcor*j];
                     Vels(2*lineas*(j-1)+i)=VelY;
                else
                     %número de linea par
                    starts(2*lineas*(j-1)+i,:)=[i*LPix-d,L+d acelY,Zcor-dZcor*j];
                    ends(2*lineas*(j-1)+i,:)=[i*LPix-d,-d_acelY,Zcor-dZcor*j];
                    Vels(2*lines*(j-1)+i)=Vely; end
           end
           %Líneas grabadas en dirección X
           for i=1:lineas
               if mod(i+1,2) == 0 %número de línea impar
                    starts(2*lineas*(j-1)+lineas+i,:)=[L+d acelX,L-i*LPix+d,Zcor-dZcor*j];
                    ends(2*lineas*(j-1)+lineas+i,:)=[-d_acelX,L-i*LPix+d,Zcor-dZcor*j];
                     Vels(2*lineas*(j-1)+lineas+i)=VelY;
                else
                     %número de linea par
                    starts(2*lineas*(j-1)+lineas+i,:)=[-d_acelX,L-i*LPix+d,Zcor-dZcor*j];
                    ends(2*lineas*(j-1)+lineas+i,:)=[L+d_acelX,L-i*LPix+d,Zcor-dZcor*j];
                     Vels(2*lineas*(j-1)+lineas+i)=VelY;
                end
           end
     else
where the state of the state of the state of the state of the state of the state of the state of the state of the state of the state of the state of the state of the state of the state of the state of the state of the stat
           %Número de líneas par->Se requieren 2 ciclos para cerrar
          if mod(j+1,2) == 0 %Plano impar
where the state of the S
                %Lineas grabadas en dirección Y
                for i=1:lineas
                    if mod(i+1,2) == 0 %número de línea impar
                         starts(2*lineas*(j-1)+i,:)=[i*LPix-d,-d acelY,Zcor-dZcor*j];
                         ends(2*lineas*(j-1)+i,:)=[i*LPix-d,L+d acelY,Zcor-dZcor*j];
                         Vels(2*lineas*(j-1)+i)=VelY;
                     else
```

```
 %número de linea par
                     starts(2*lineas*(j-1)+i,:)=[i*LPix-d,L+d acelY,Zcor-dZcor*j];
                     ends(2*lineas*(j-1)+i,:)=[i*LPix-d,-d acelY,Zcor-dZcor*j];
                      Vels(2*lineas*(j-1)+i)=VelY;
                  end
             end
             %Líneas grabadas en dirección X
             for i=1:lineas
                 if mod(i+1,2) == 0 %número de línea impar
                     starts(2*lineas*(j-1)+lineas+i,:)=[L+d_acelX,i*LPix+d,Zcor-dZcor*j];
                     ends(2*lineas*(j-1)+lineas+i,:)=[-d_acelX,i*LPix+d,Zcor-dZcor*j];
                      Vels(2*lineas*(j-1)+lineas+i)=VelX;
                  else
                      %número de linea par
                     starts(2*lineas*(\overline{j-1})+lineas+i,:)=[-d_acelX,i*LPix+d,Zcor-dZcor*j];
                     ends(2*lineas*(j-1)+lineas+i,:)=[L+d acelX,i*LPix+d,Zcor-dZcor*j];
                     Vels(2*lineas*(\frac{1}{1}-1)+lineas+i)=VelX;
                  end
             end
         else
              %Plano par
where the control of the S
             %Líneas grabadas en dirección Y
             for i=1:lineas
                 if mod(i+1, 2) == 0 %número de línea impar
                     starts(2*lineas*(j-1)+i,:)=[L-i*LPix-d,L+d acelY,Zcor-dZcor*j];
                     ends(2*lineas*(j-1)+i,:)=[L-i*LPix-d,-d acelY,Zcor-dZcor*j];
                      Vels(2*lineas*(j-1)+i)=VelY;
                  else
                      %número de linea par
                     starts(2*lineas*(j-1)+i,:)=[L-i*LPix-d,-d acelY,Zcor-dZcor*j];
                     ends(2*lineas*(j-1)+i,:)=[L-i*LPix-d,L+d_acelY,Zcor-dZcor*j];
                      Vels(2*lineas*(j-1)+i)=VelY;
                 end
             end
             %Líneas grabadas en dirección X
             for i=1:lineas
                 if mod(i+1,2) == 0 %número de línea impar
                     starts(2*lineas*(j-1)+lineas+i,:)=[-d_acelX,L-i*LPix+d,Zcor-dZcor*j];
                     ends(2*lineas*(j-1)+lineas+i,:)=[L+d \overline{a}celX,L-i*LPix+d,Zcor-dZcor*j];
                      Vels(2*lineas*(j-1)+lineas+i)=VelX;
                  else
                      %número de linea par
                     starts(2*lineas*(j-1)+lineas+i,:)=[L+d acelX,L-i*LPix+d,Zcor-
dZcor*j];
                     ends(2*lineas*(j-1)+lineas+i,:)=[-d_acelX,L-i*LPix+d,Zcor-dZcor*j];
                      Vels(2*lineas*(j-1)+lineas+i)=VelX;
                  end
             end
         end %Termina plano par/impar 
     end %termina líneas par/impar
end %termina el ciclo
```
#### A.2.4 Función GCodePixelizado.m

Esta función, basada en un programa del Ing. Rodrigo Arenas, produce el archivo en formato txt con el código G para realizar el movimiento de la platina y disparo del láser para el pixelizado diseñado en el programa de parámetros de grabado.

```
function GCodePixelizado(fileName,M_start,M_end,Vels,origenCristal)
%función que escribe el código G para el grabado a partir de las matrices
%de inicios y finales de las trayectorias
fileID = fopen(fileName,'w');
fprintf(fileID, 'N10 G28\n'); %homing
fprintf(fileID, 'N20 G21\n'); %mm scale
fprintf(fileID, 'G01 X%.3f Y%.3f Z%.3f F600 \n',origenCristal); 
%Coloca el punto focal en la esquina inferior izquierda de la superficie del cristal
%escribe en el código G las posiciones para el disparo
for i=1:max(size(M_start))
fprintf(fileID, 'G01 X%.3f Y%.3f Z%.3f F%d M63 P1\n',M_start(i,:),Vels(i)); %láser OFF
fprintf(fileID, 'G01 X%.3f Y%.3f Z%.3f F%d M62 P1\n',M_end(i,:),Vels(i)); %láser ON
end
fprintf(fileID, 'M63 P1 \n'); %láser OFF
fclose(fileID);
```
Para realizar el grabado de un cristal diseñado con los programas anteriores es necesario definir la frecuencia de disparo del láser, definida para el diseño del pixelizado entre los parámetros de grabado, como se indica en el Apéndice A1. Posteriormente se debe cargar vía USB el Código G en formato txt producido en el controlador del Sistema de Posicionamiento Masso y ejecutar el código.